## **Chapter 1: Starting Up**

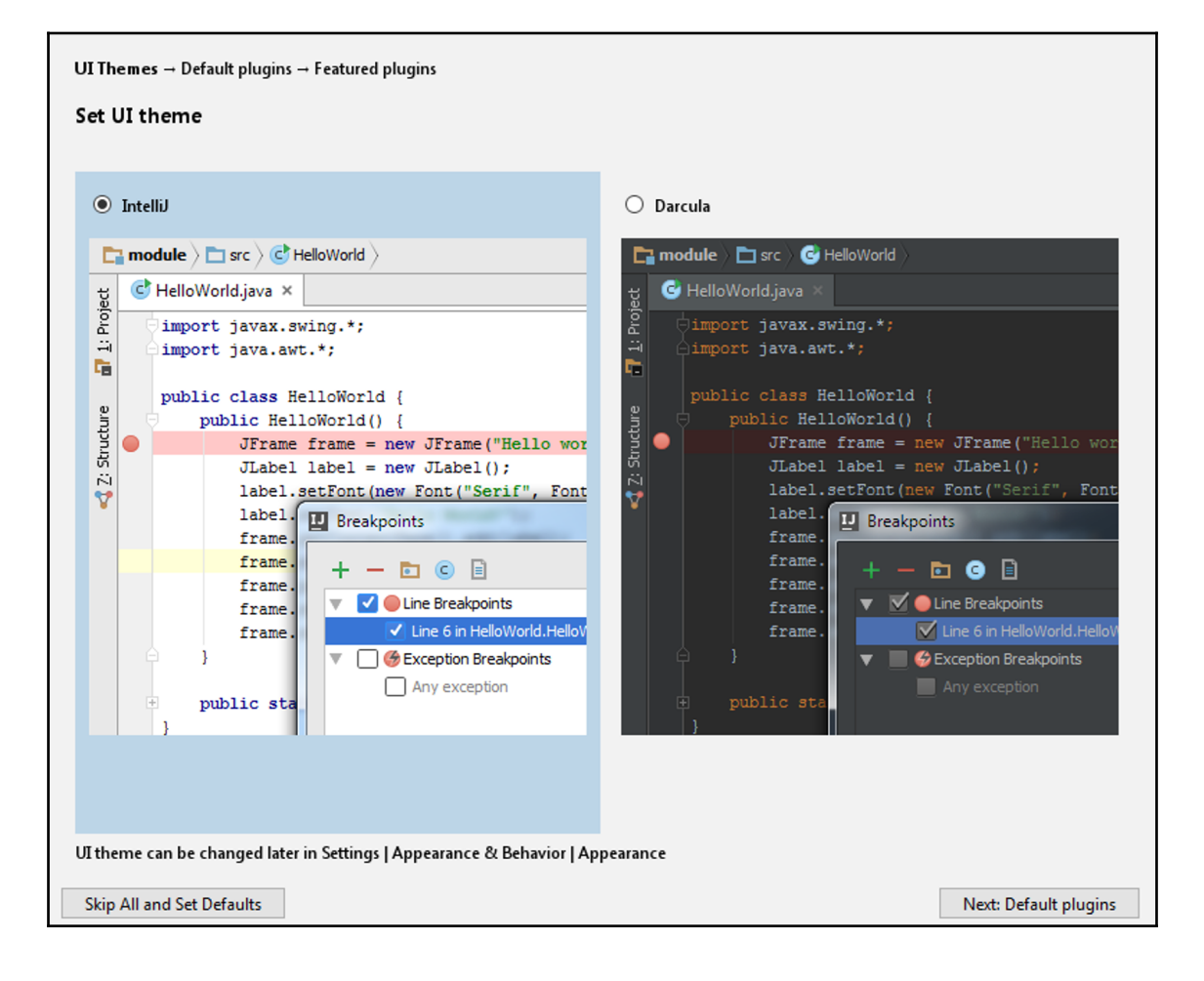

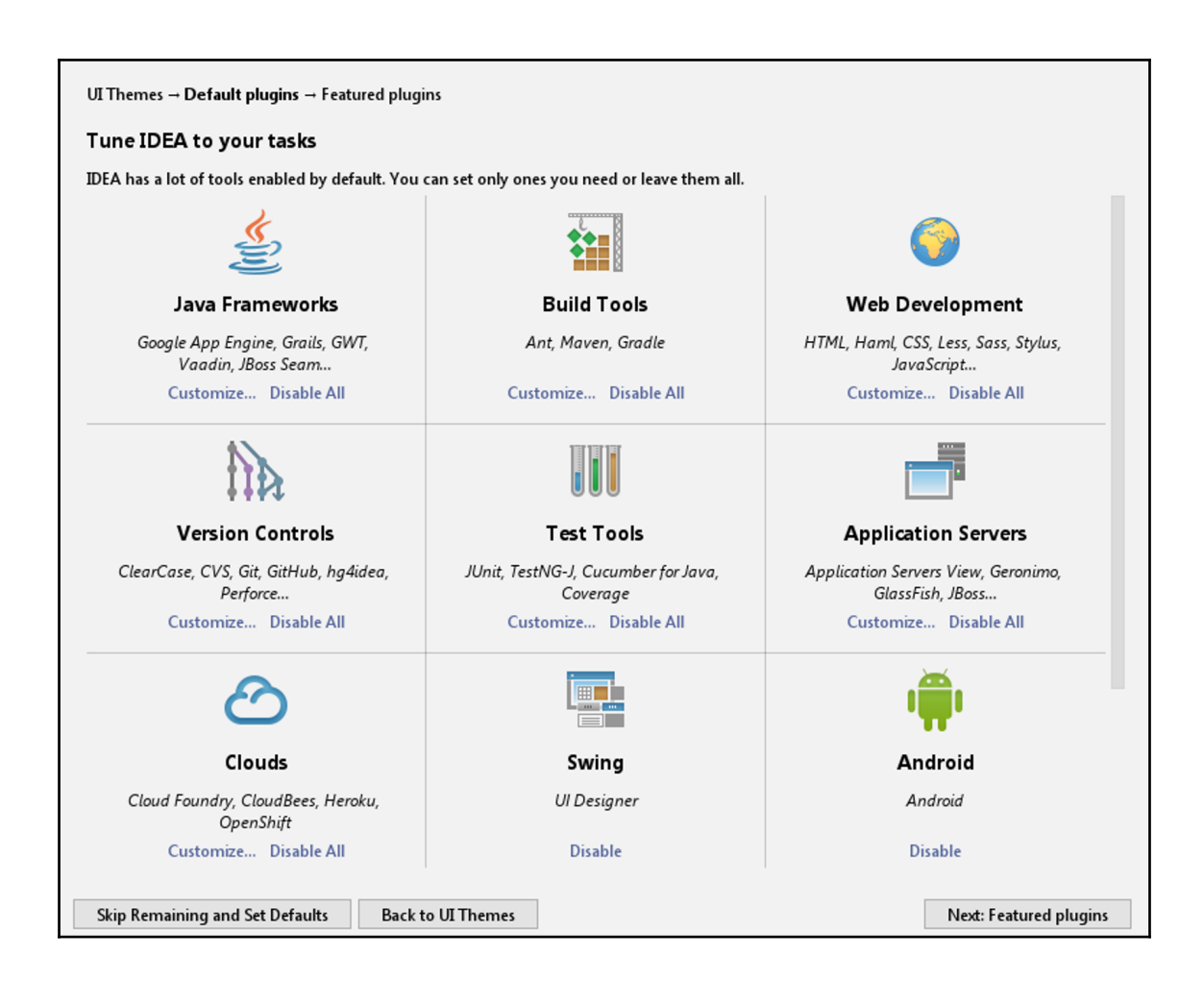

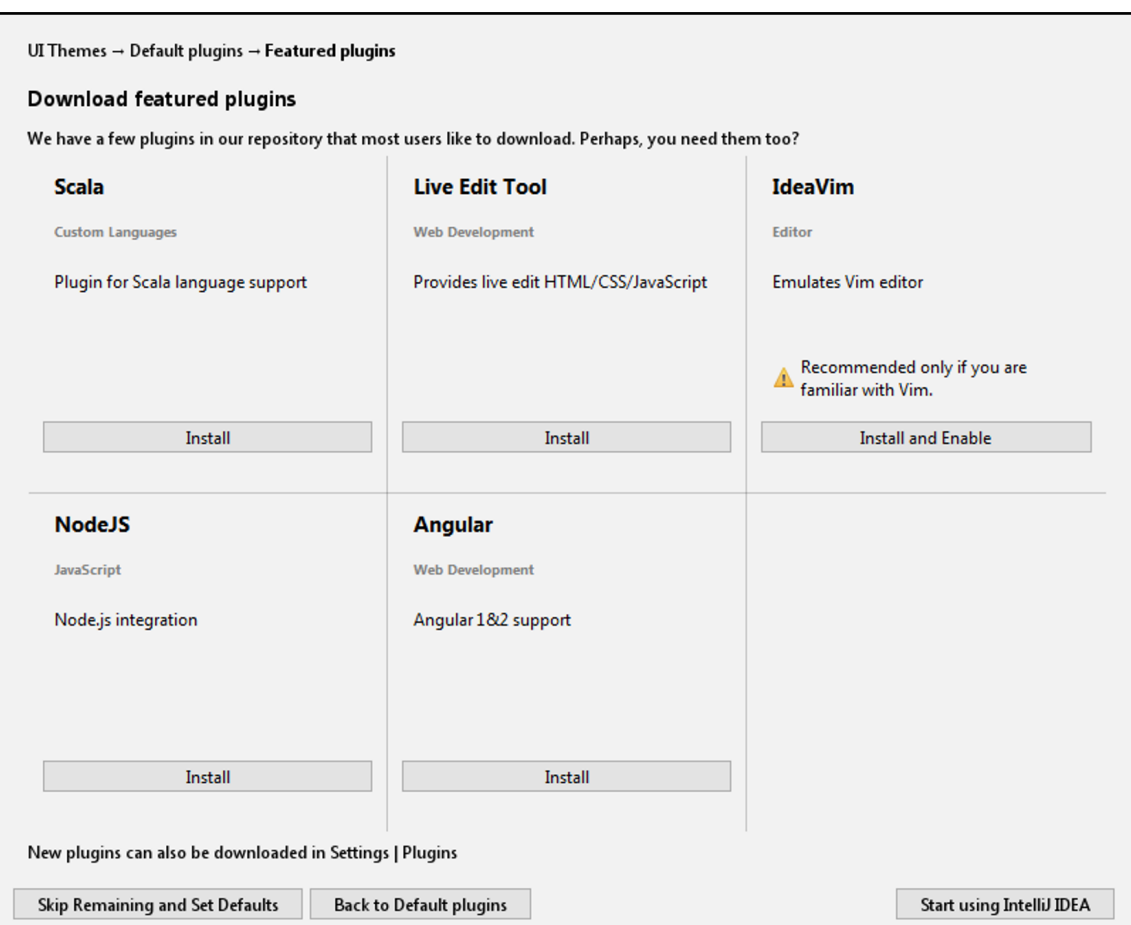

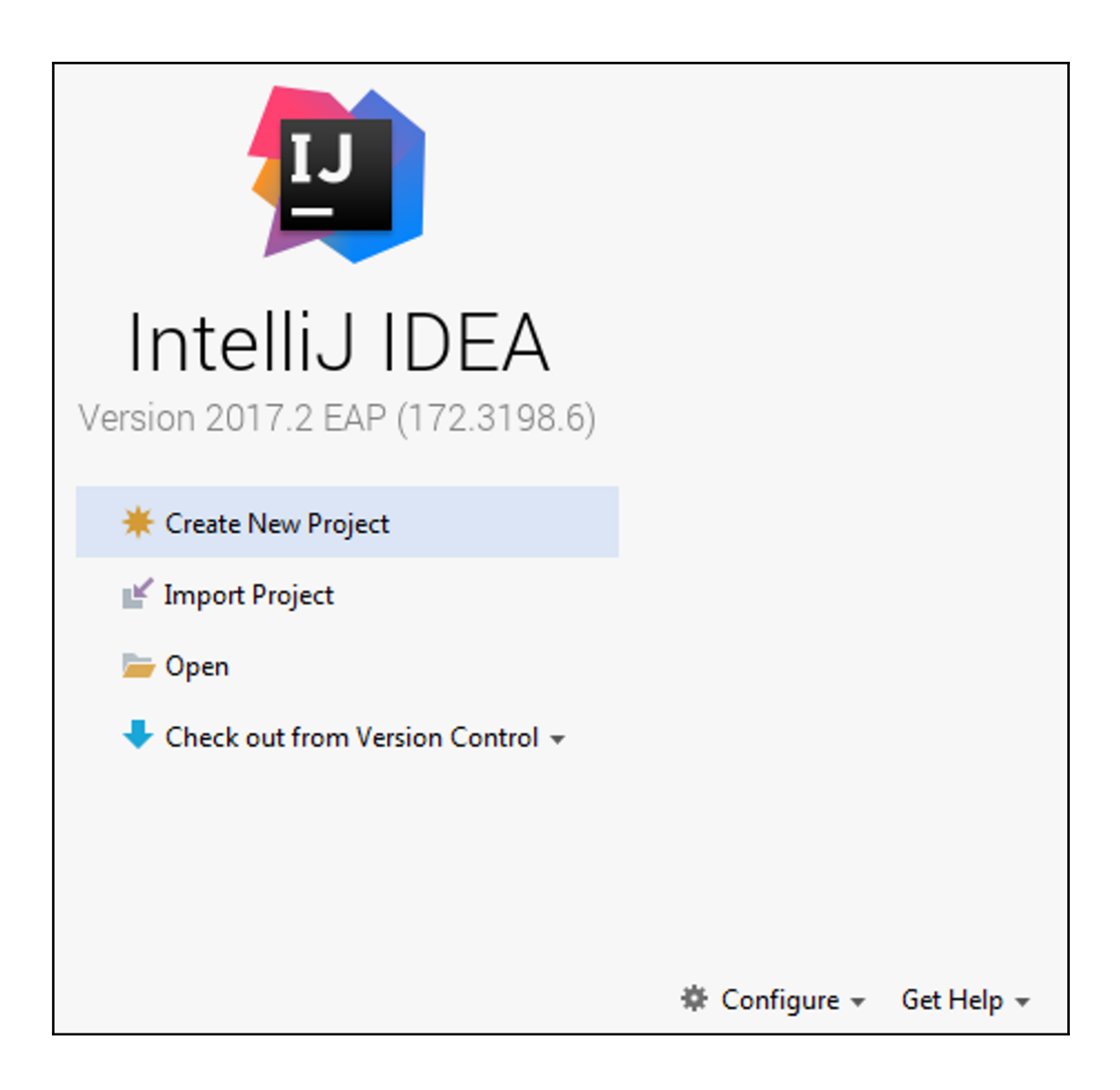

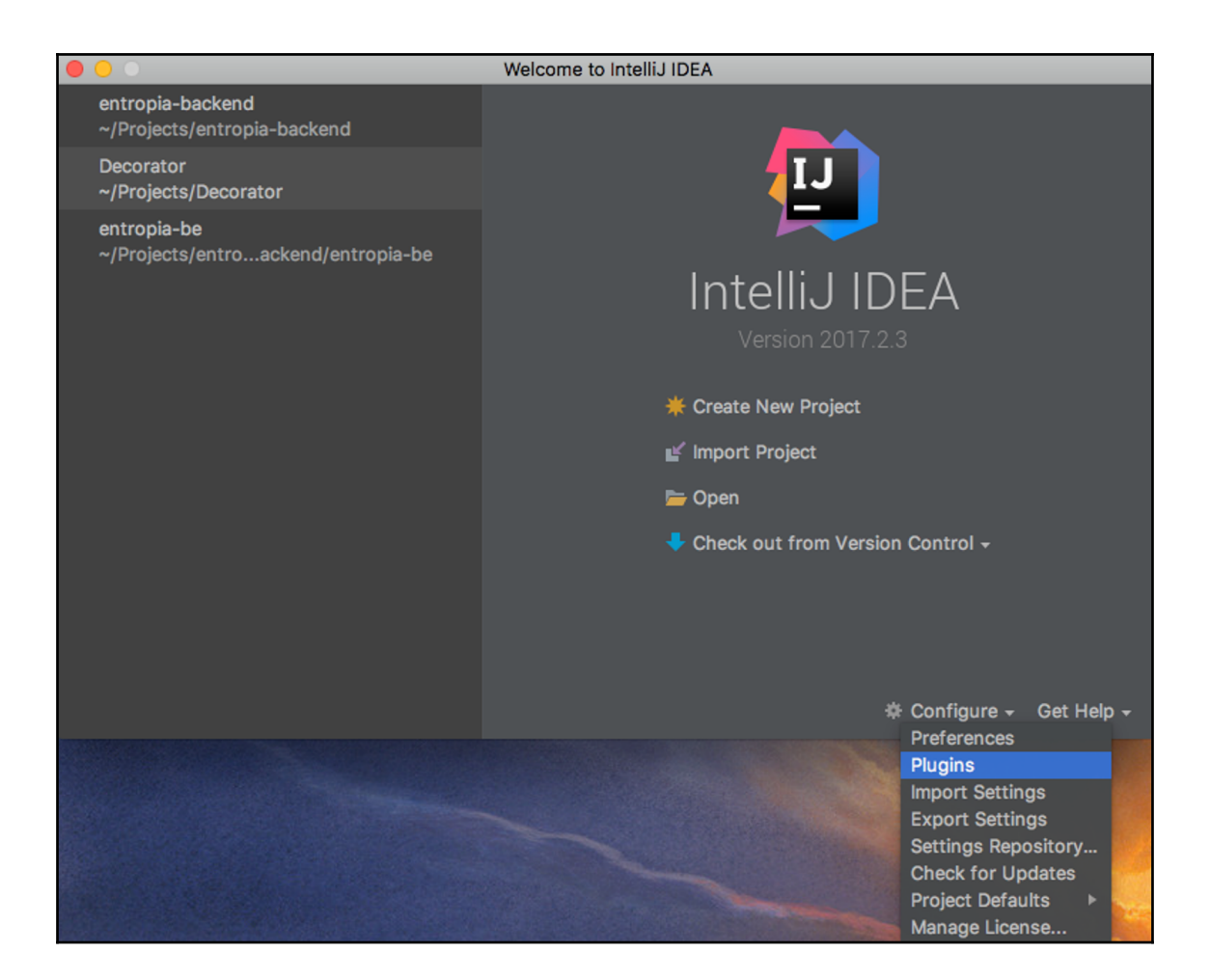

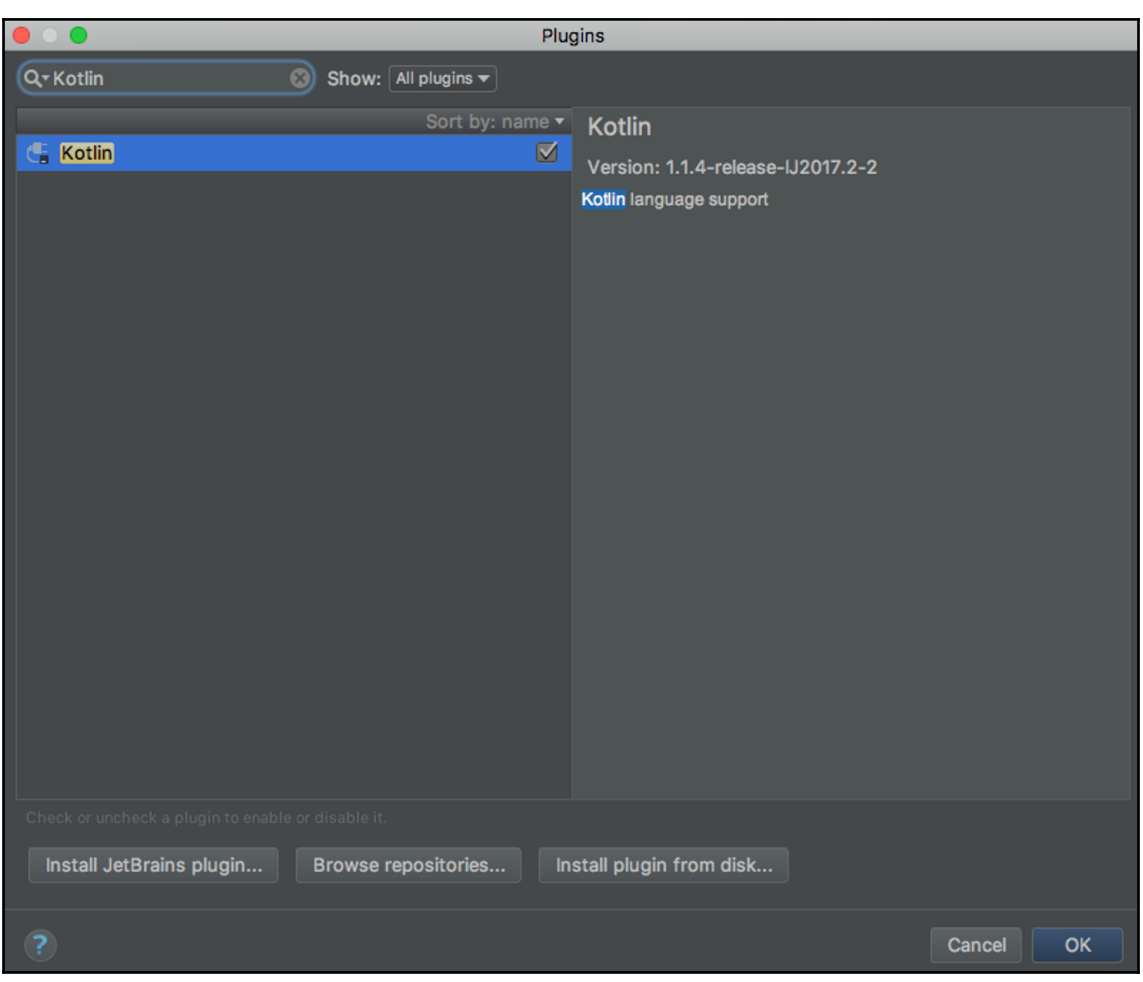

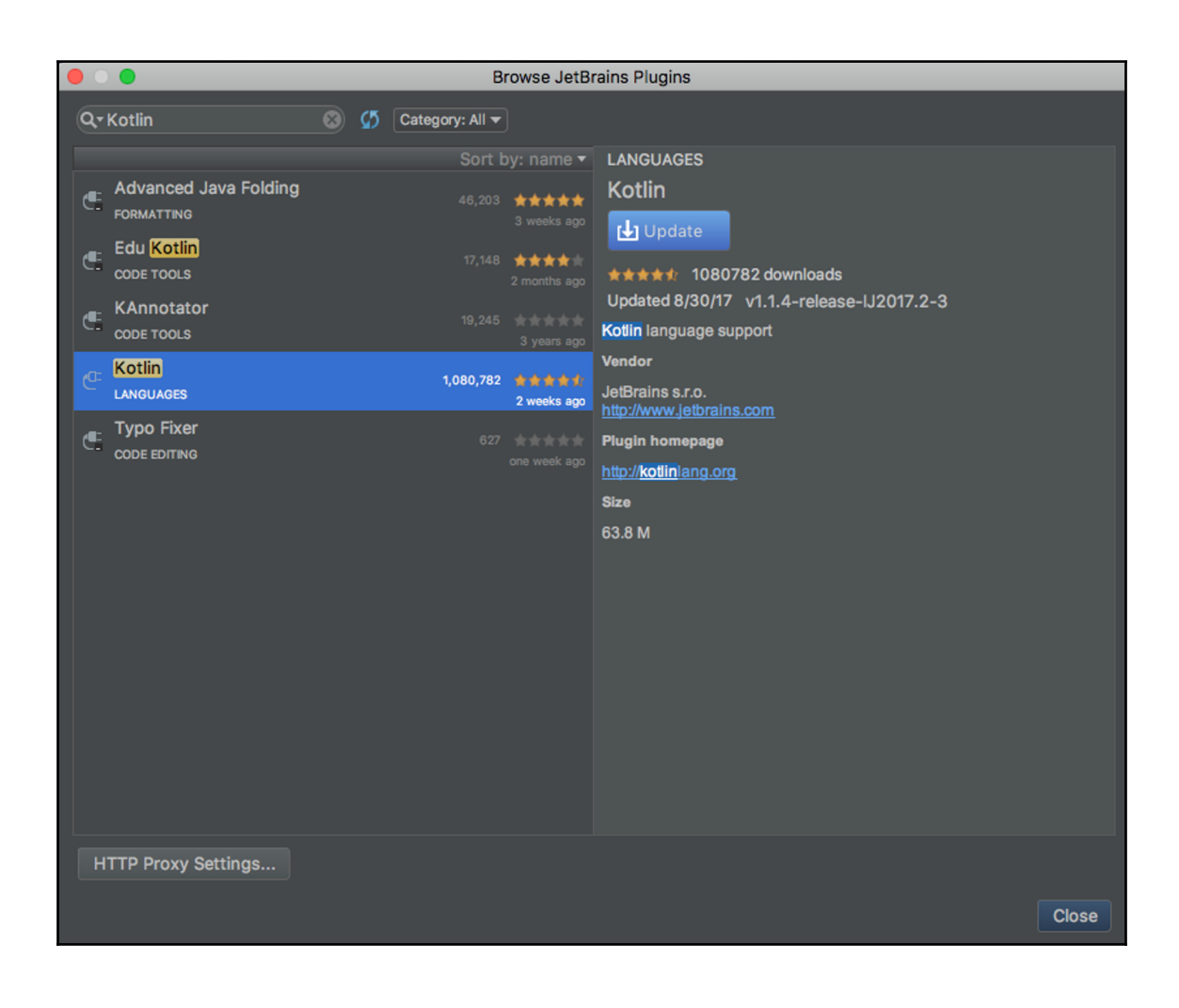

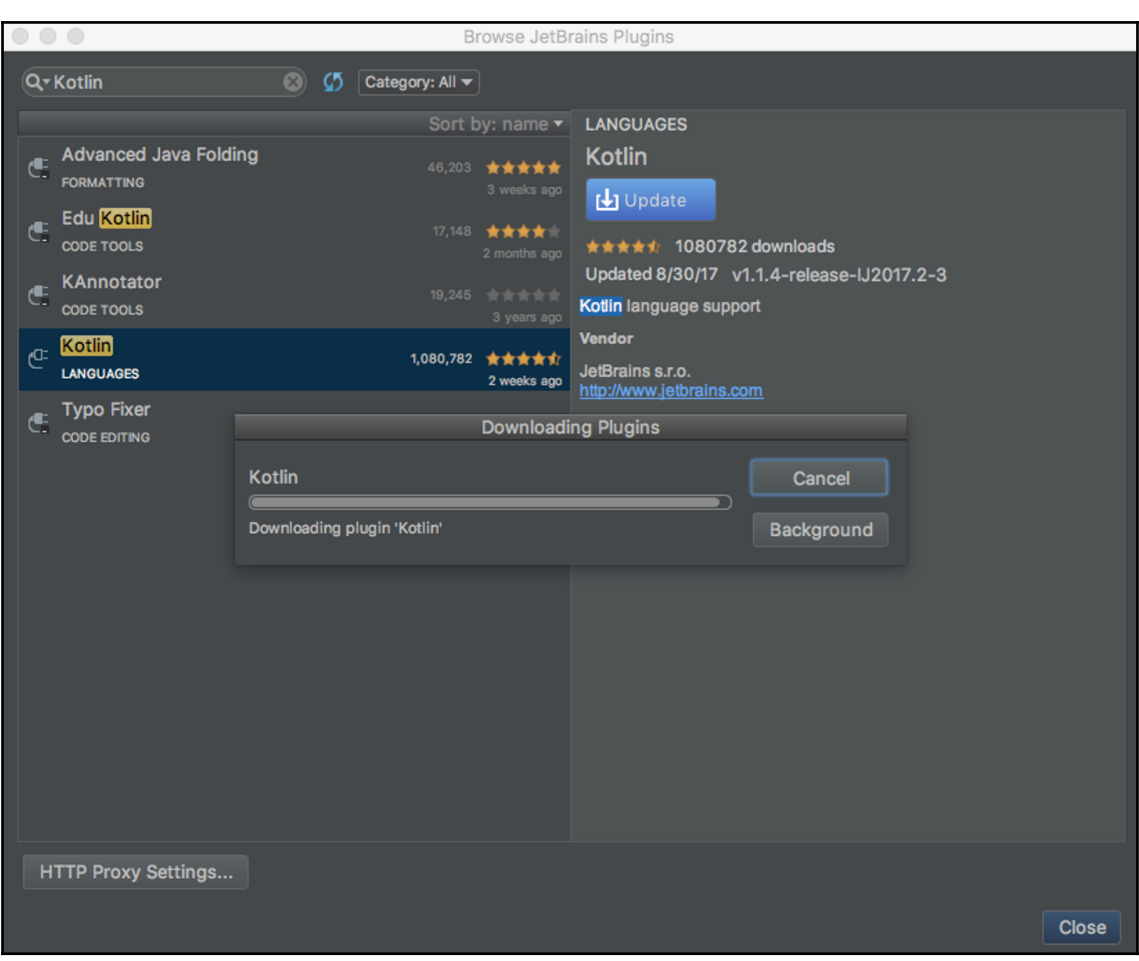

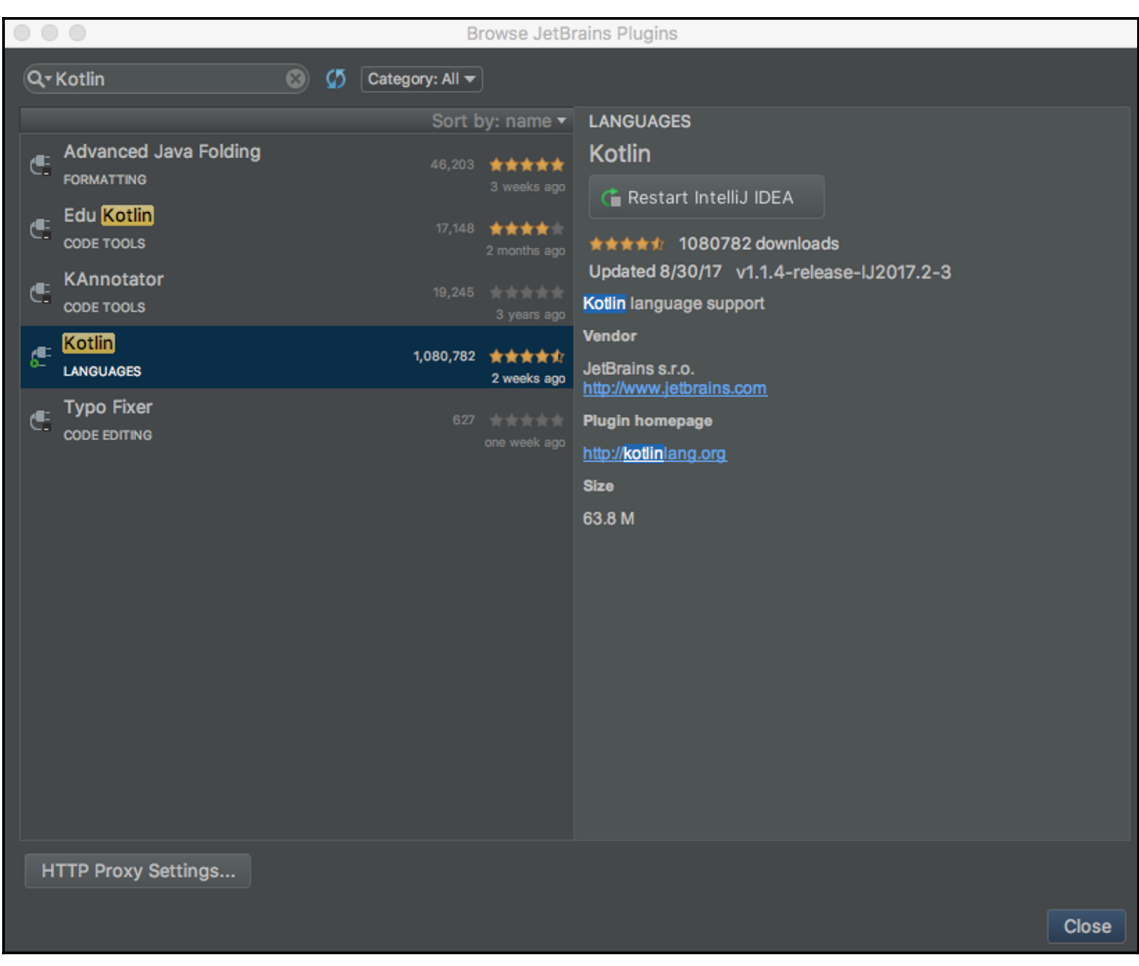

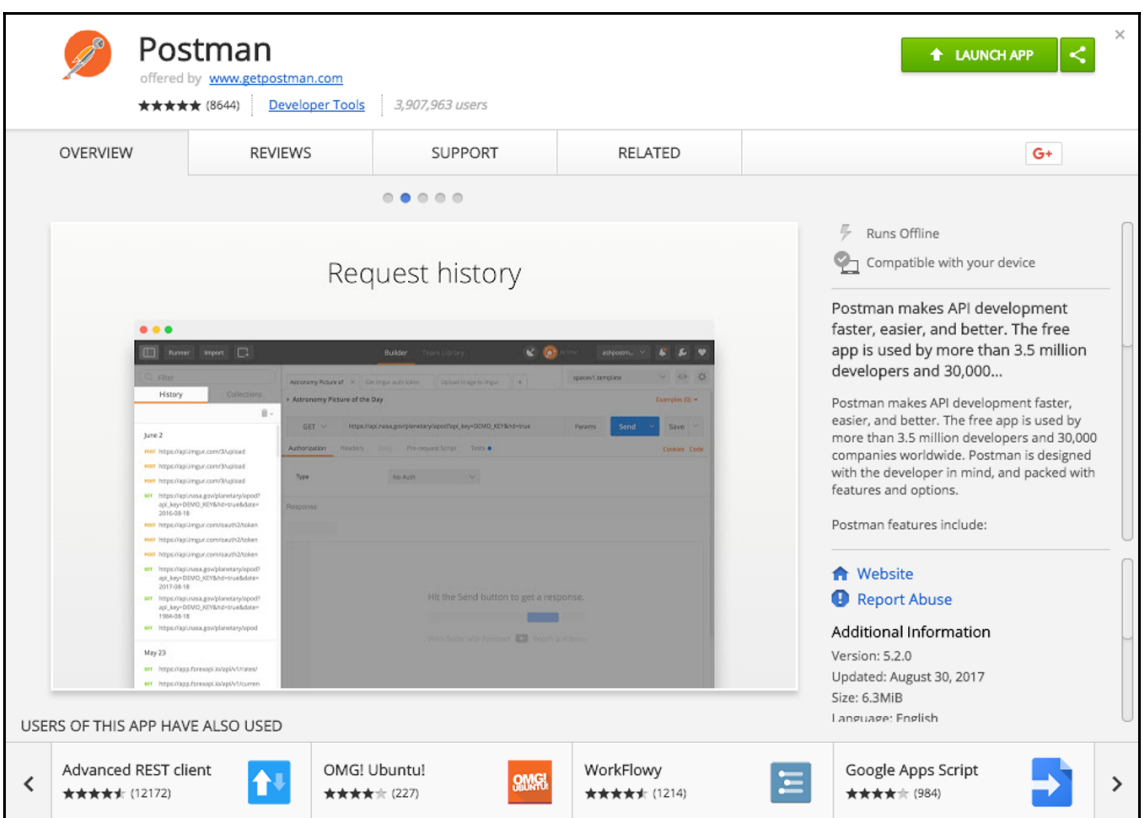

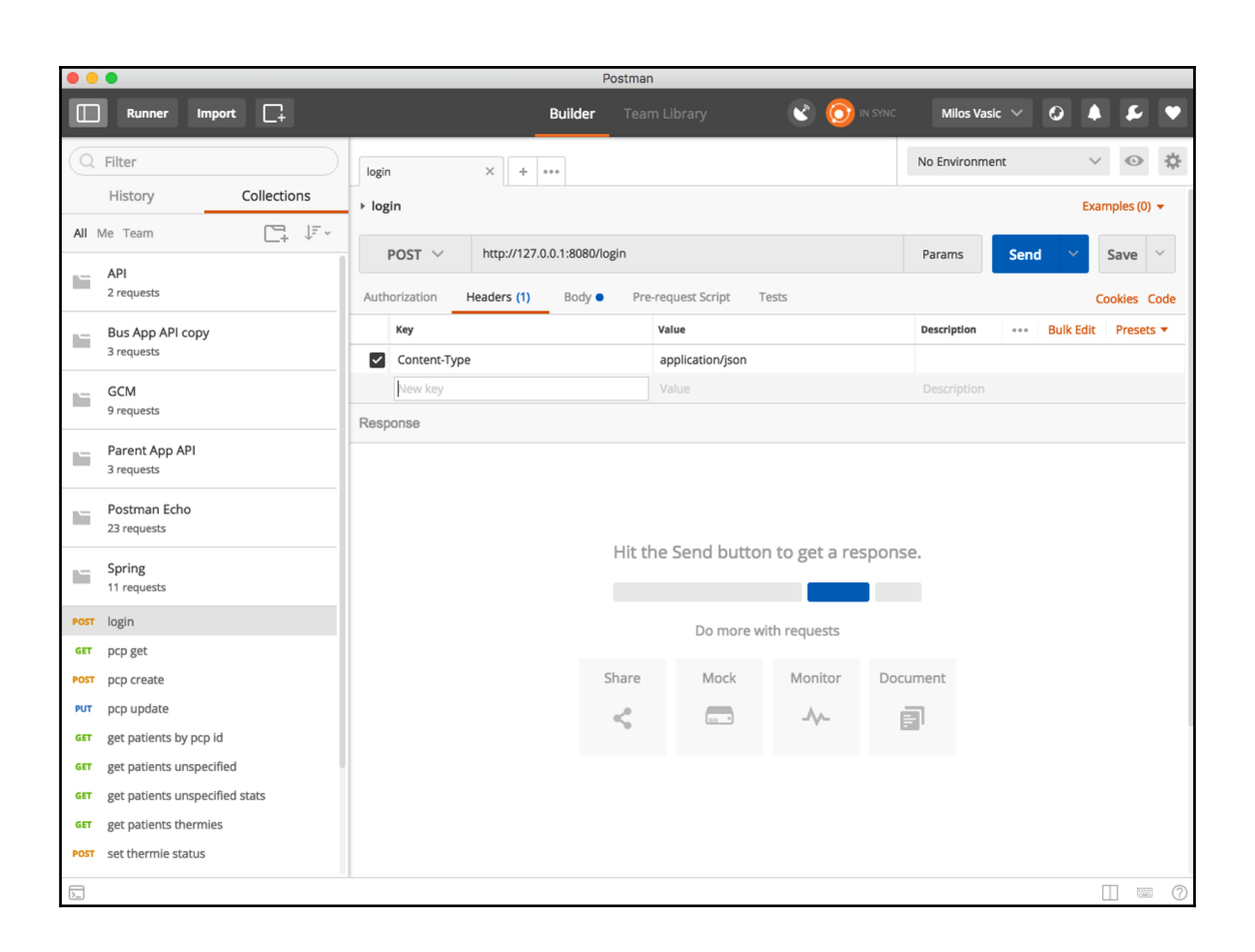

## **Chapter 2: Starting with Spring**

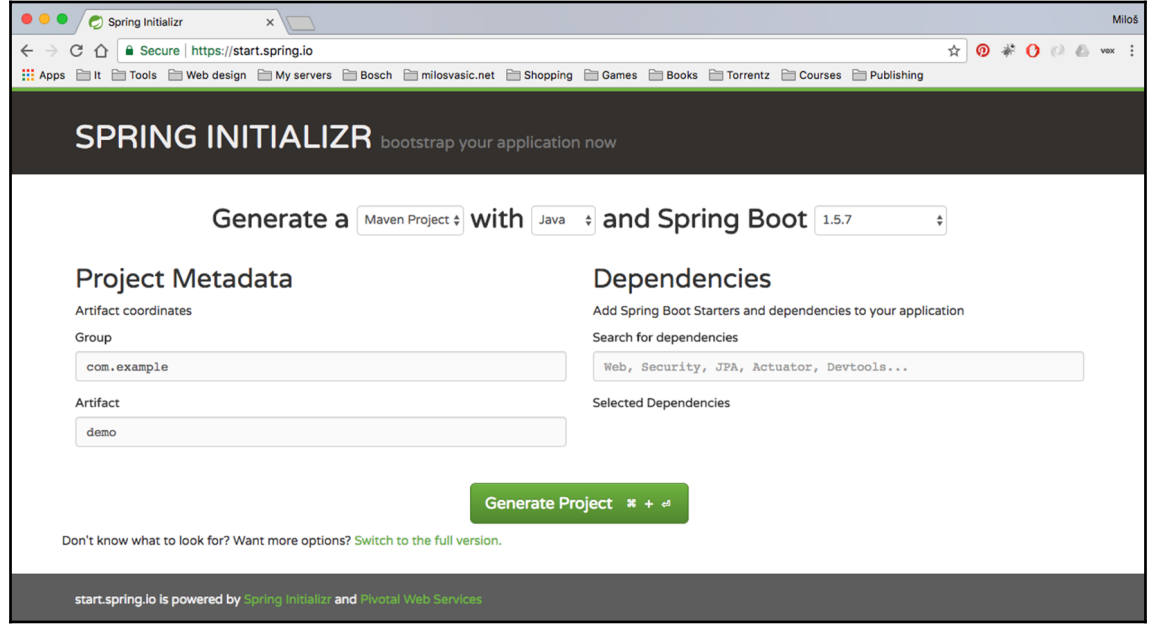

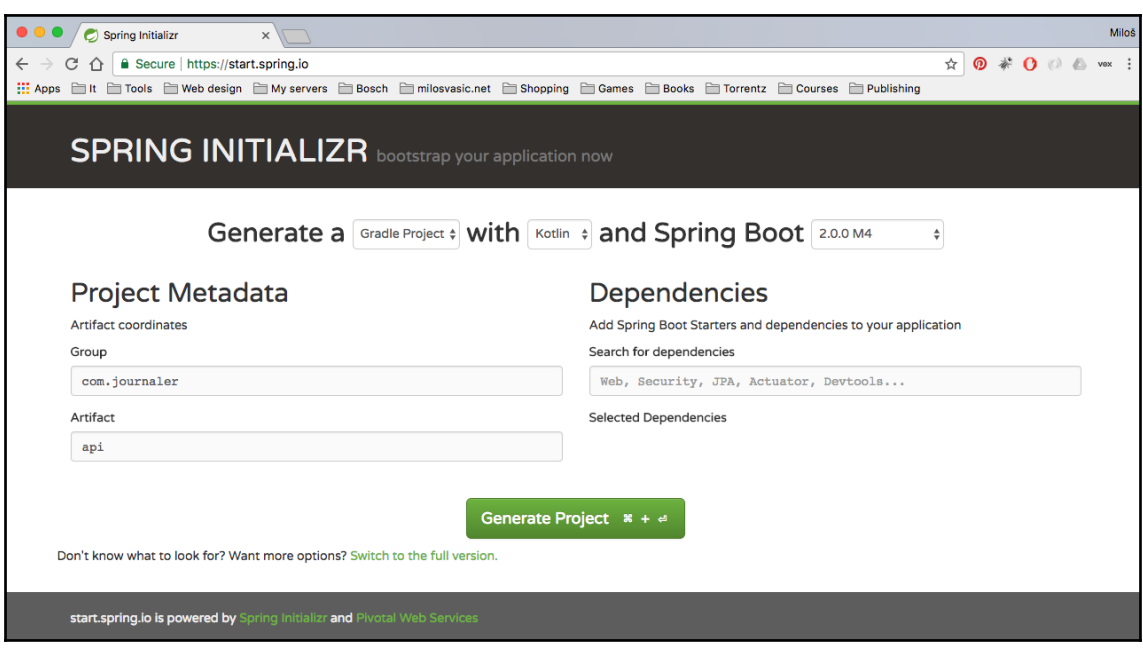

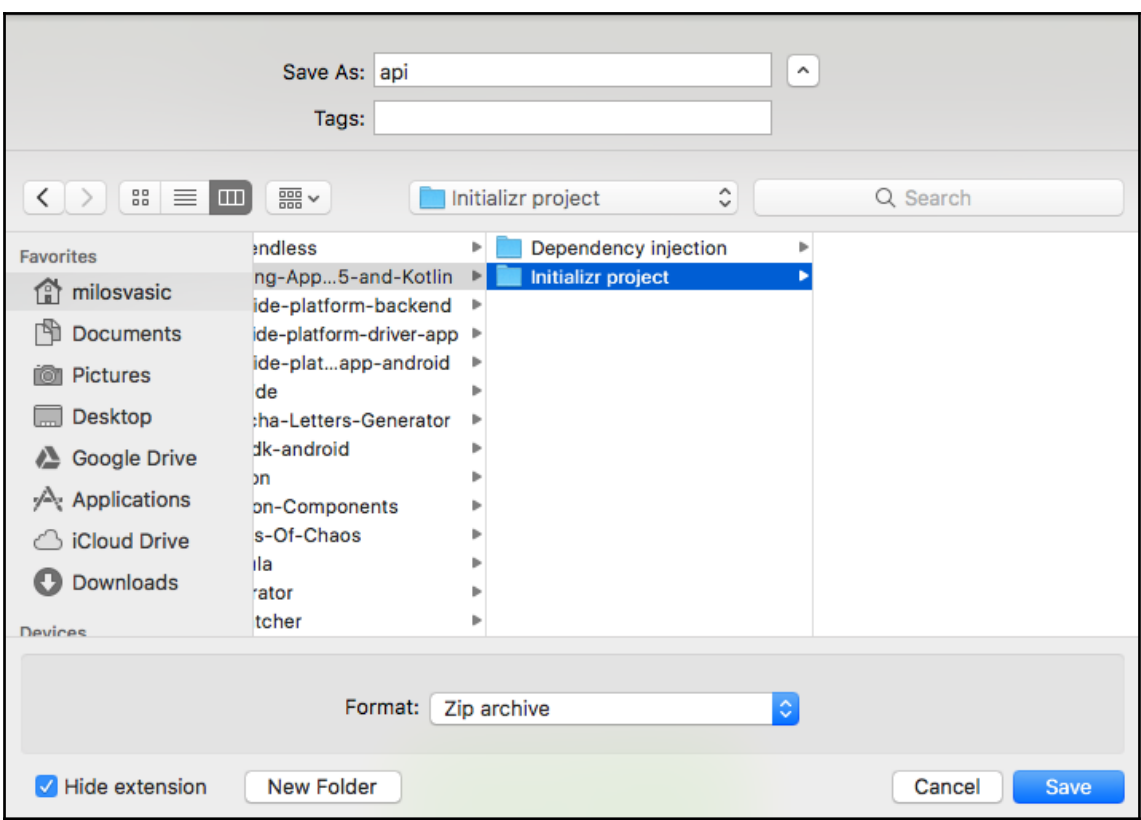

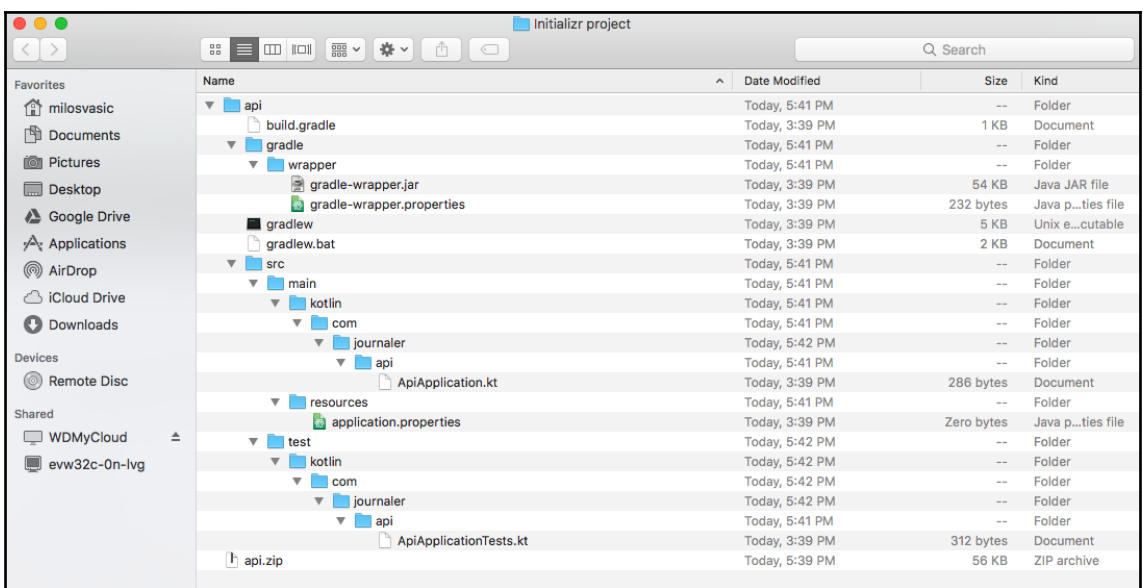

**BUILD SUCCESSFUL in 22s** 1 actionable task: 1 executed Sethanon:api milosvasic\$

> Task :compileKotlin Using kotlin incremental compilation

**BUILD SUCCESSFUL in 10s** 3 actionable tasks: 3 executed Sethanon:api milosvasic\$

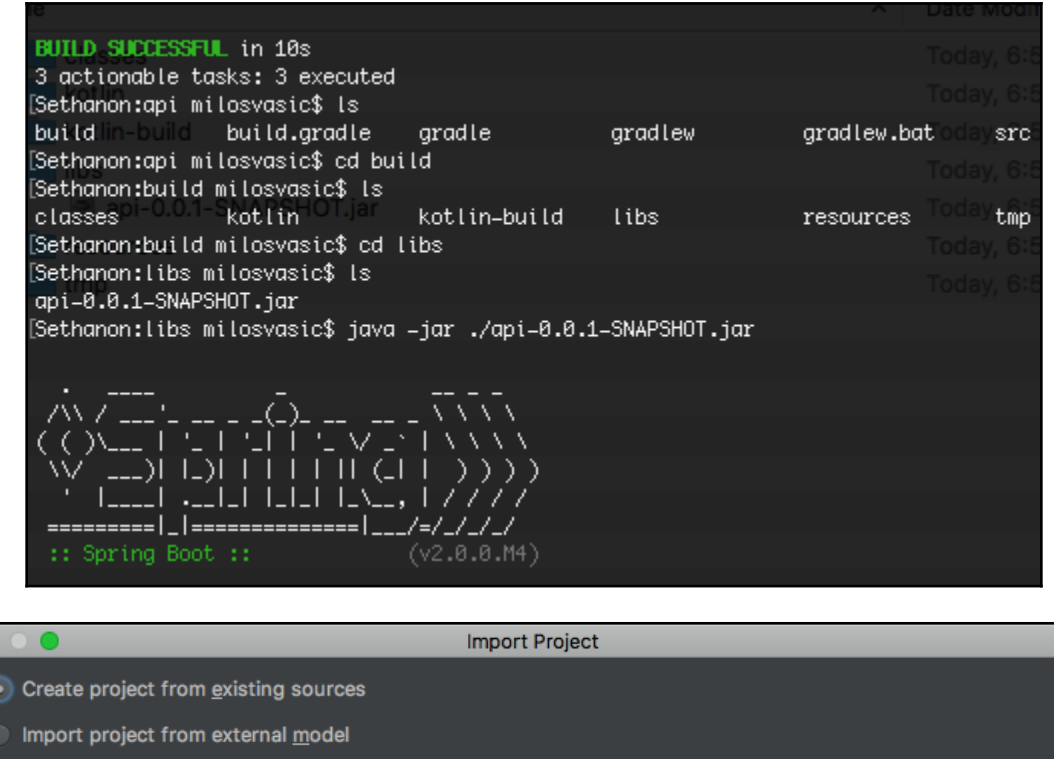

Eclipse<br>Fx Flash Builder

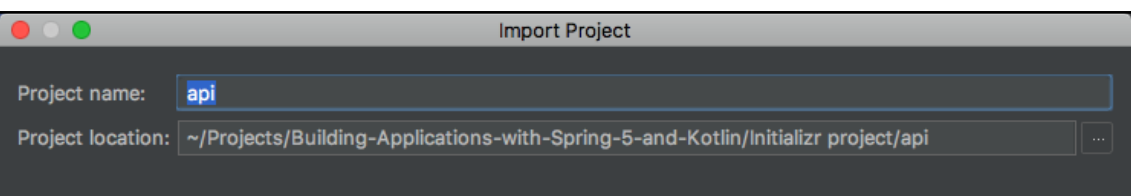

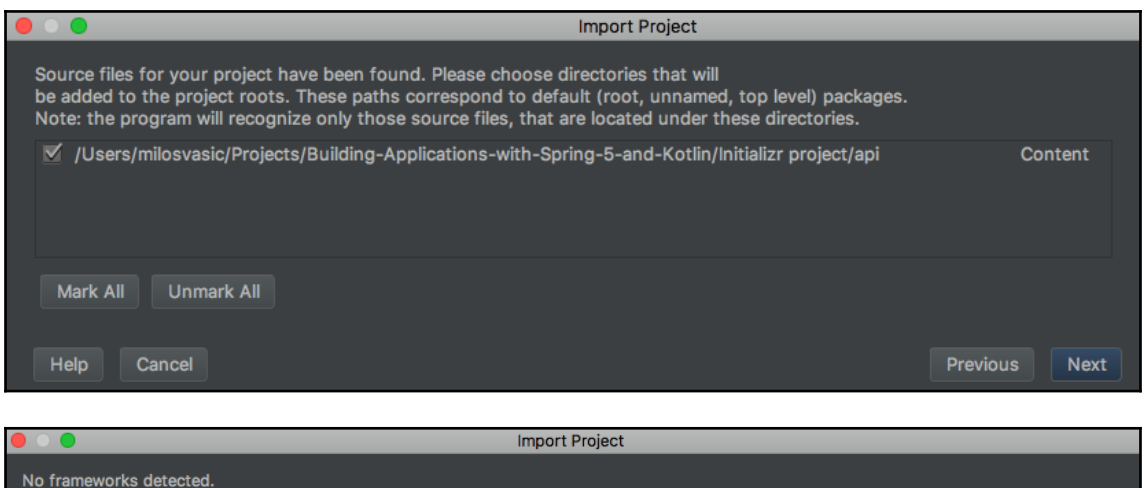

**O** Unregistered VCS root detected The directory /Users/milosvasic/Projects/Building-Application/ **O** Unlinked Gradle project? Import Gradle project, this will also enable Gradle Tool Window....

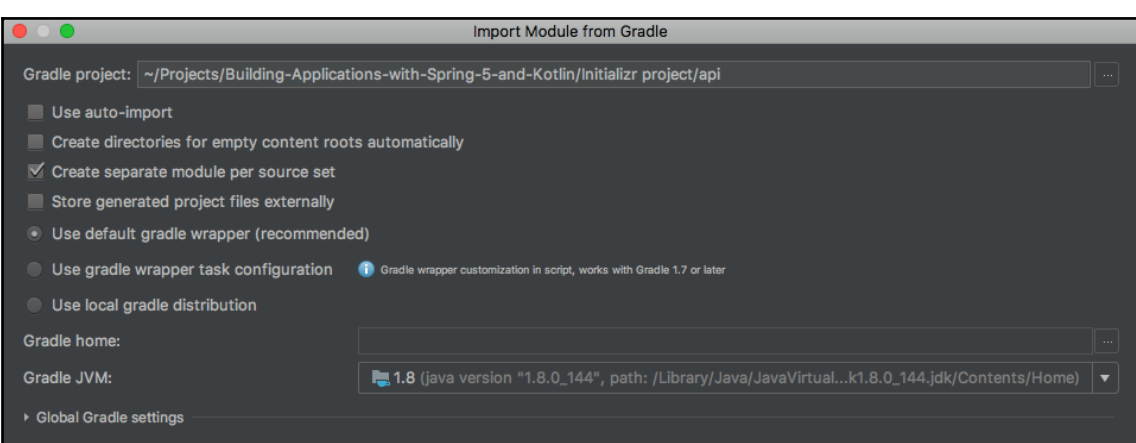

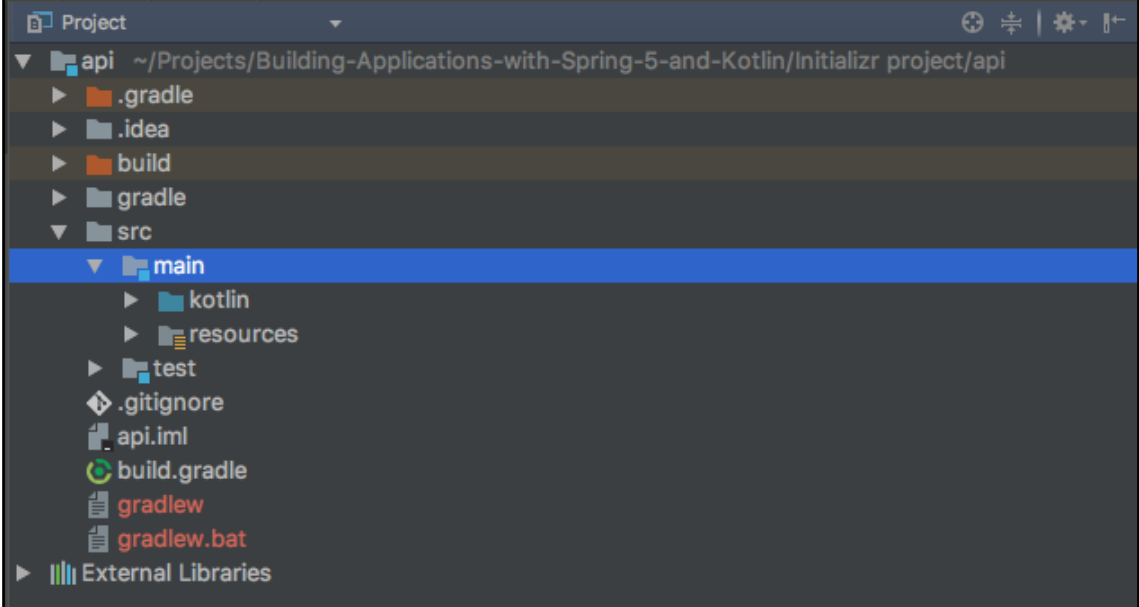

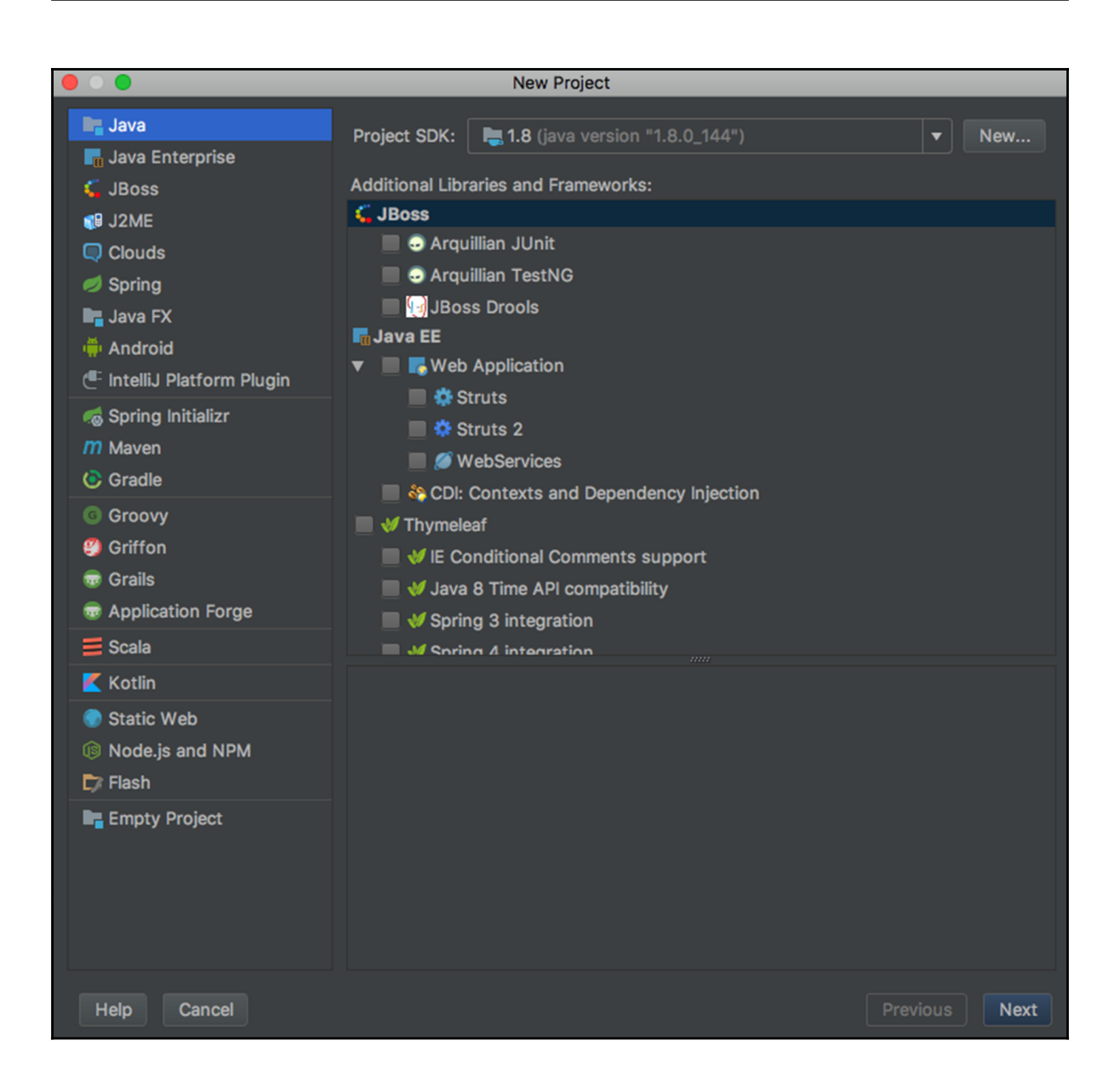

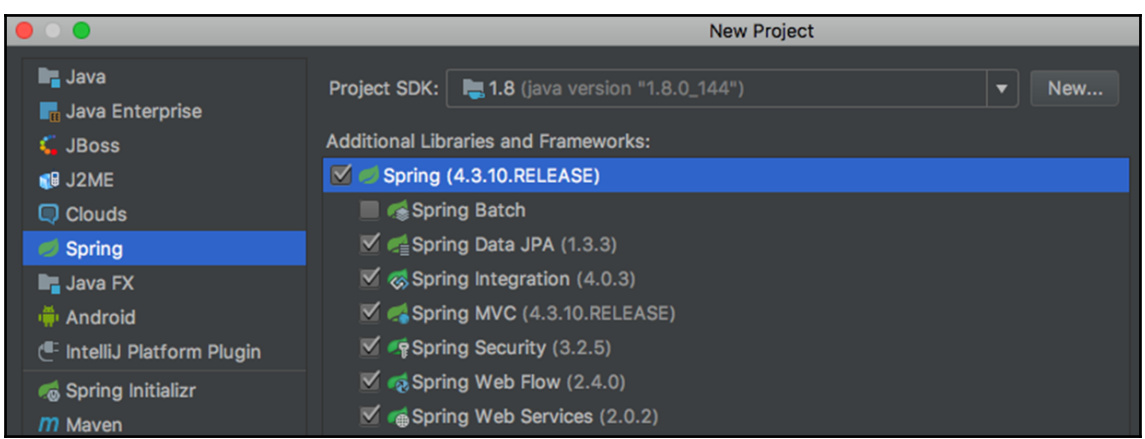

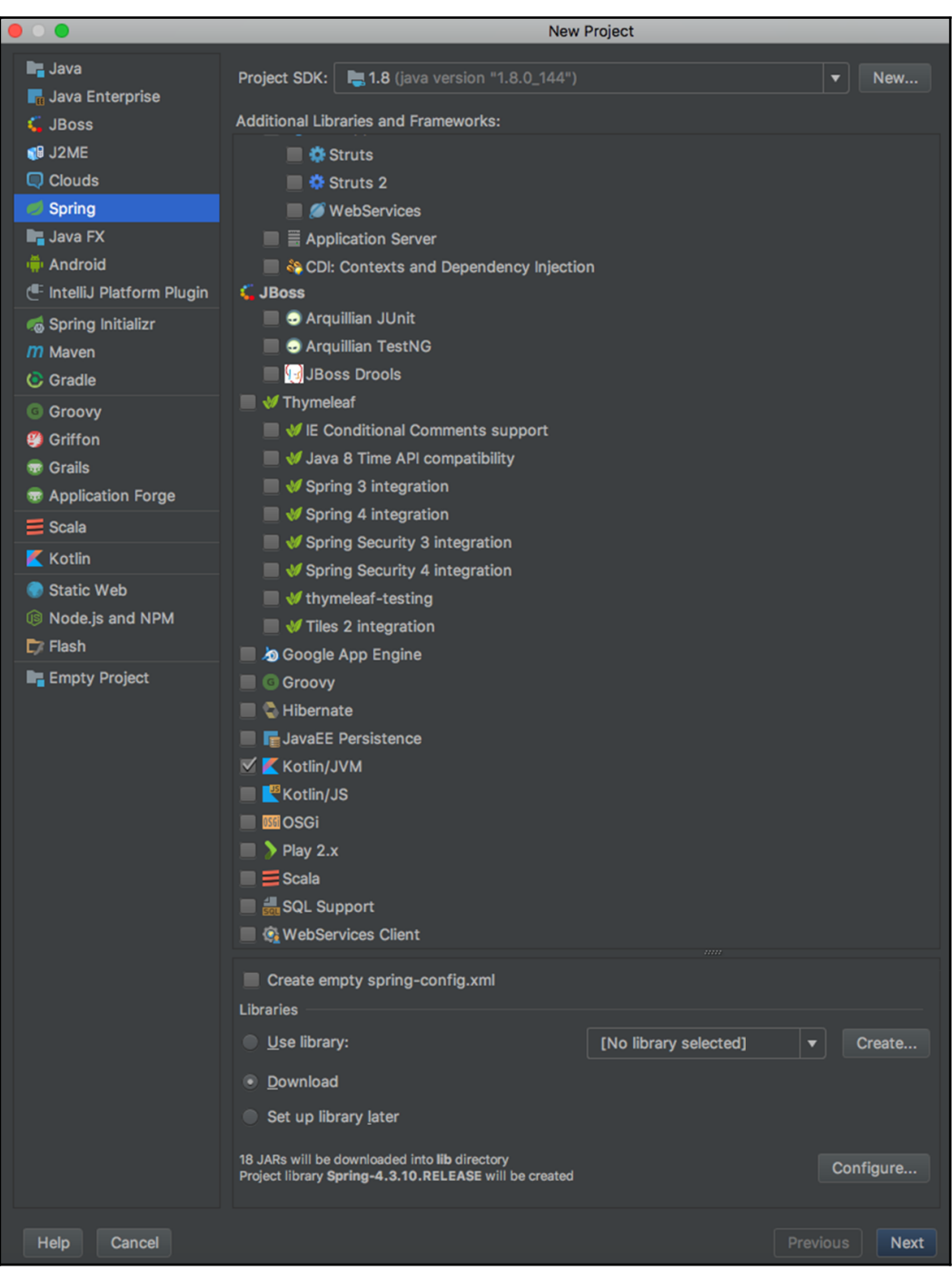

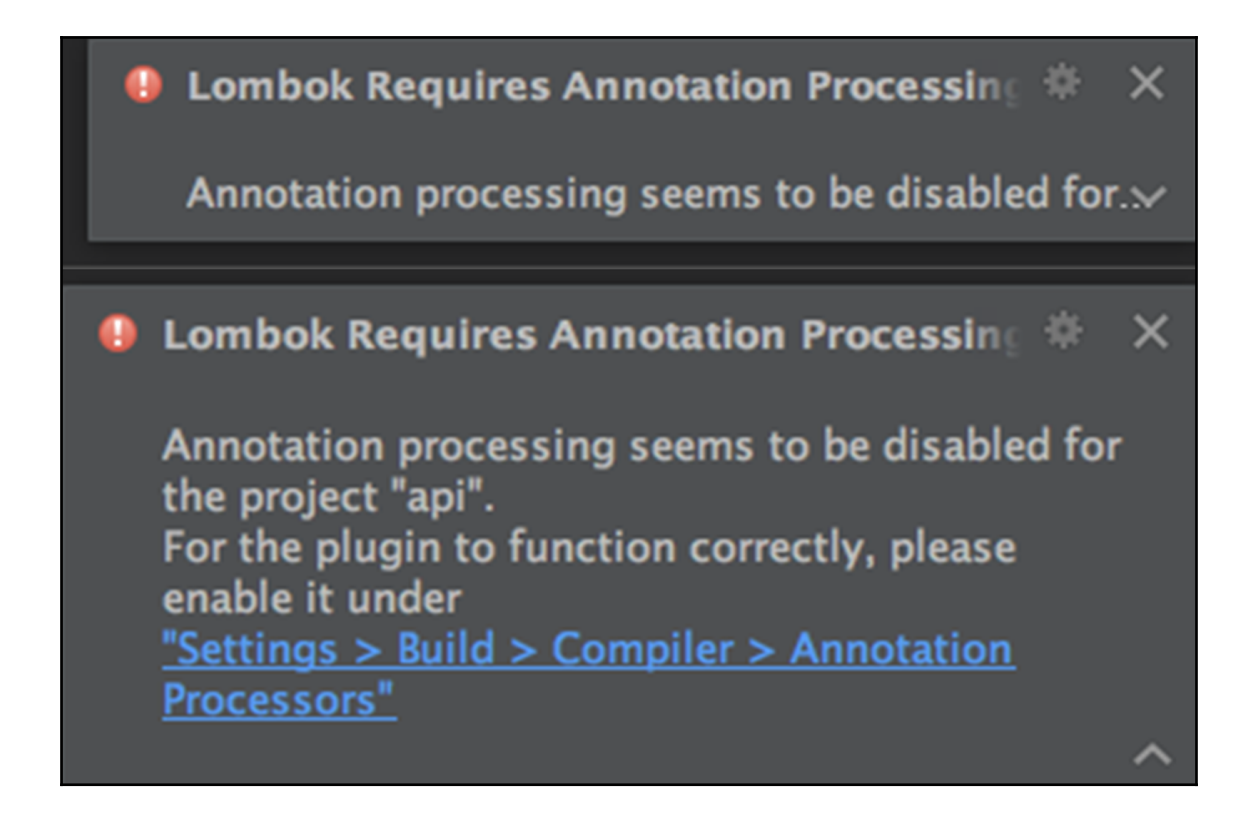

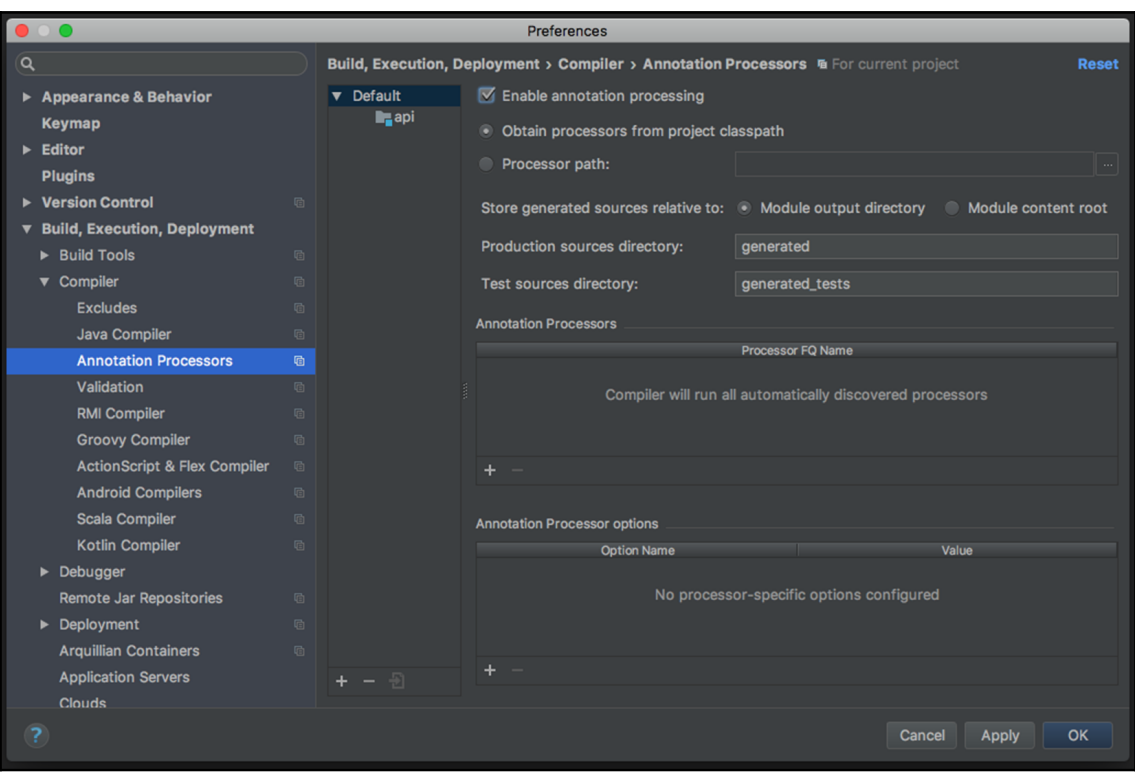

## **Chapter 3: Building Your First Spring RESTful Service with Kotlin**

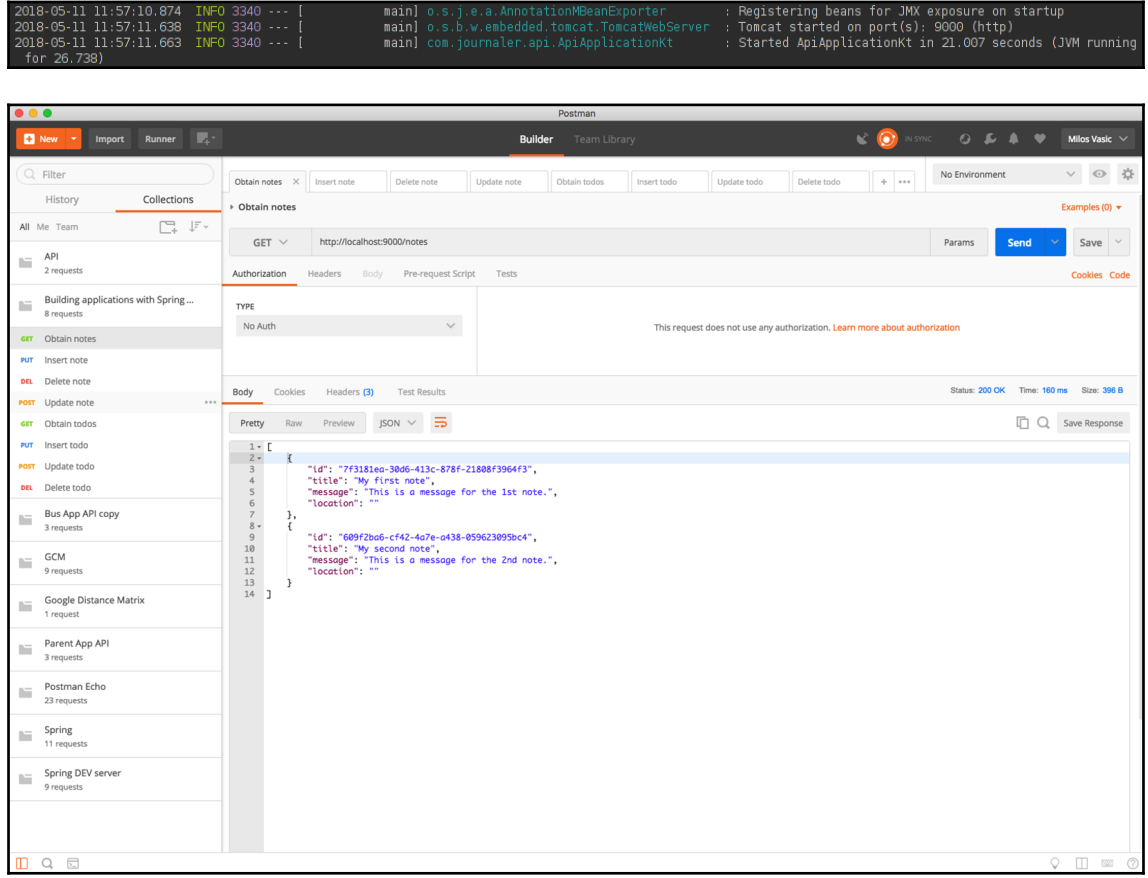

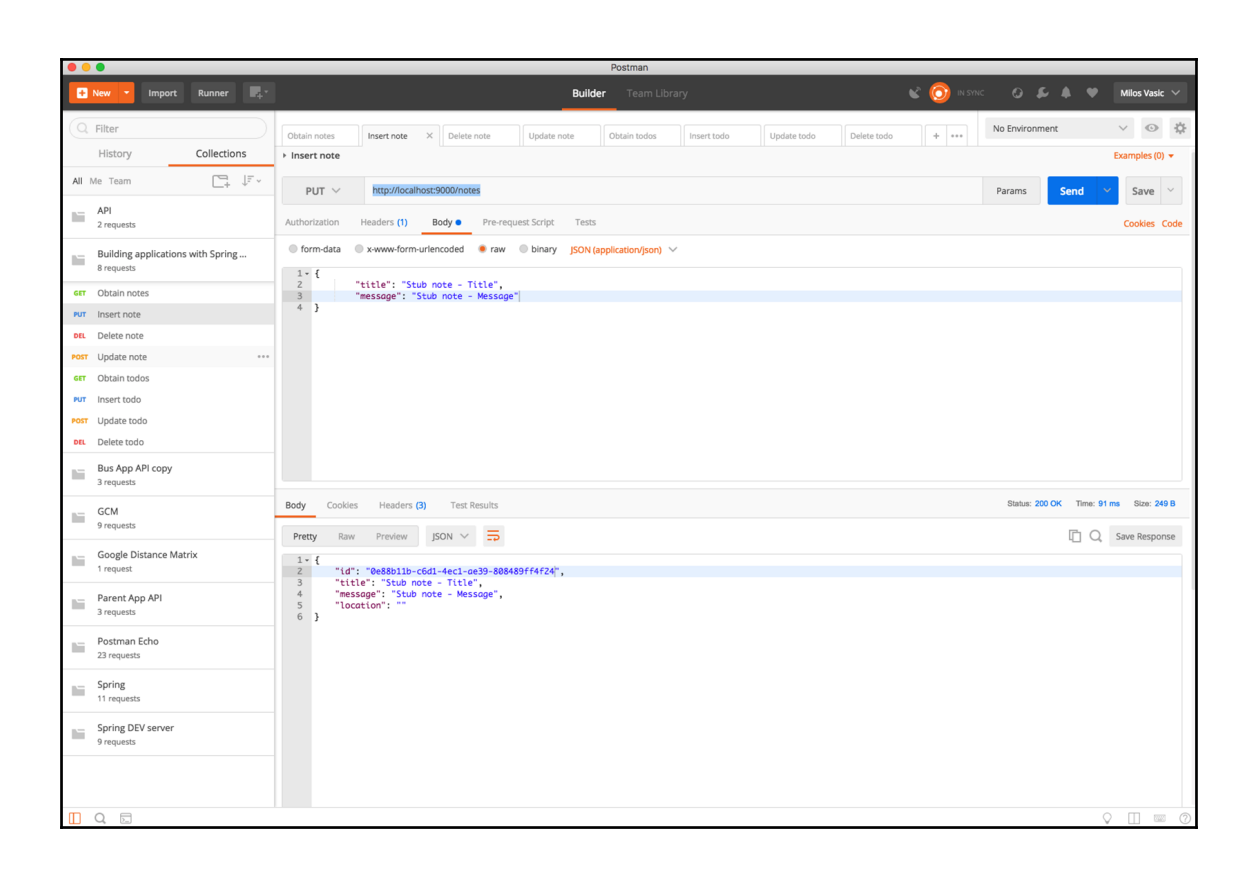

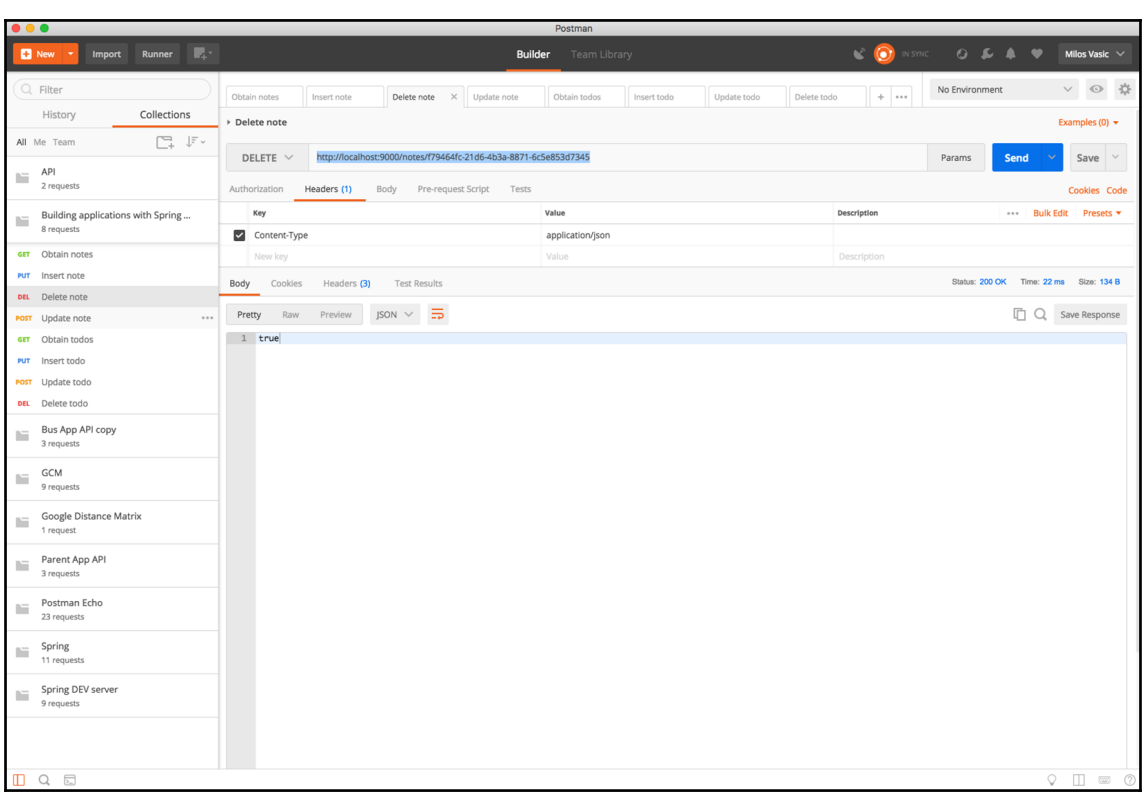

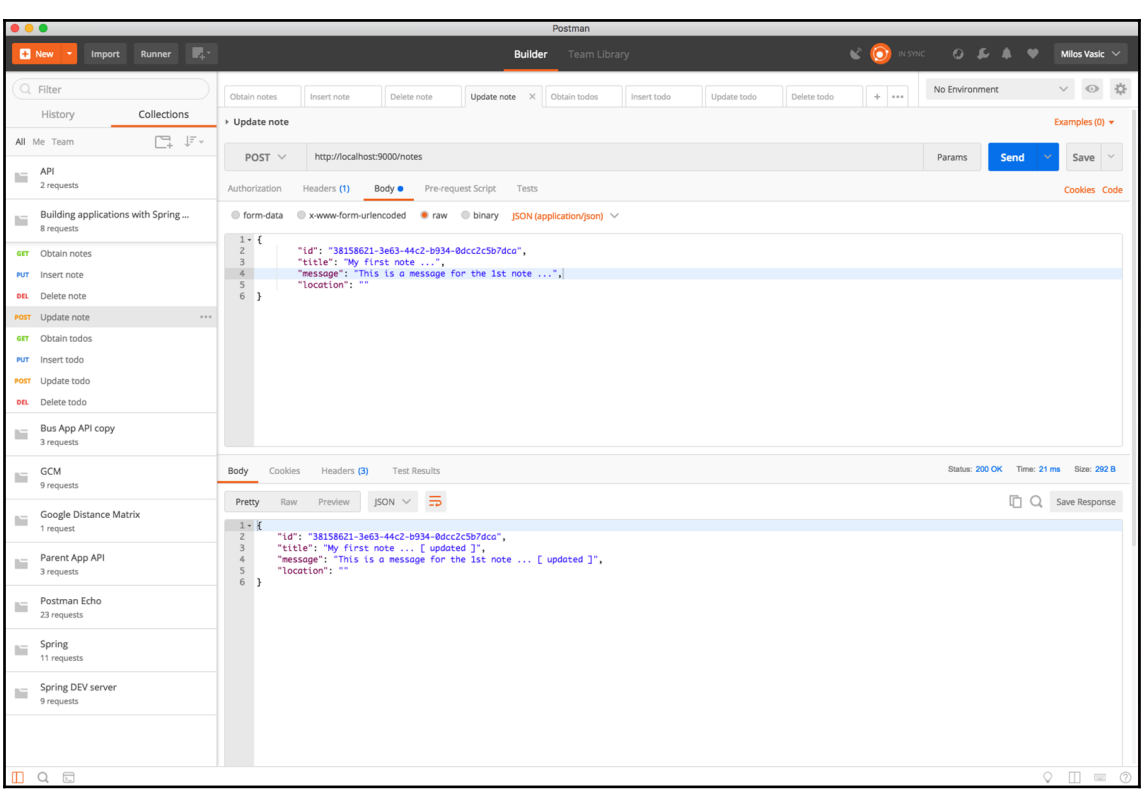

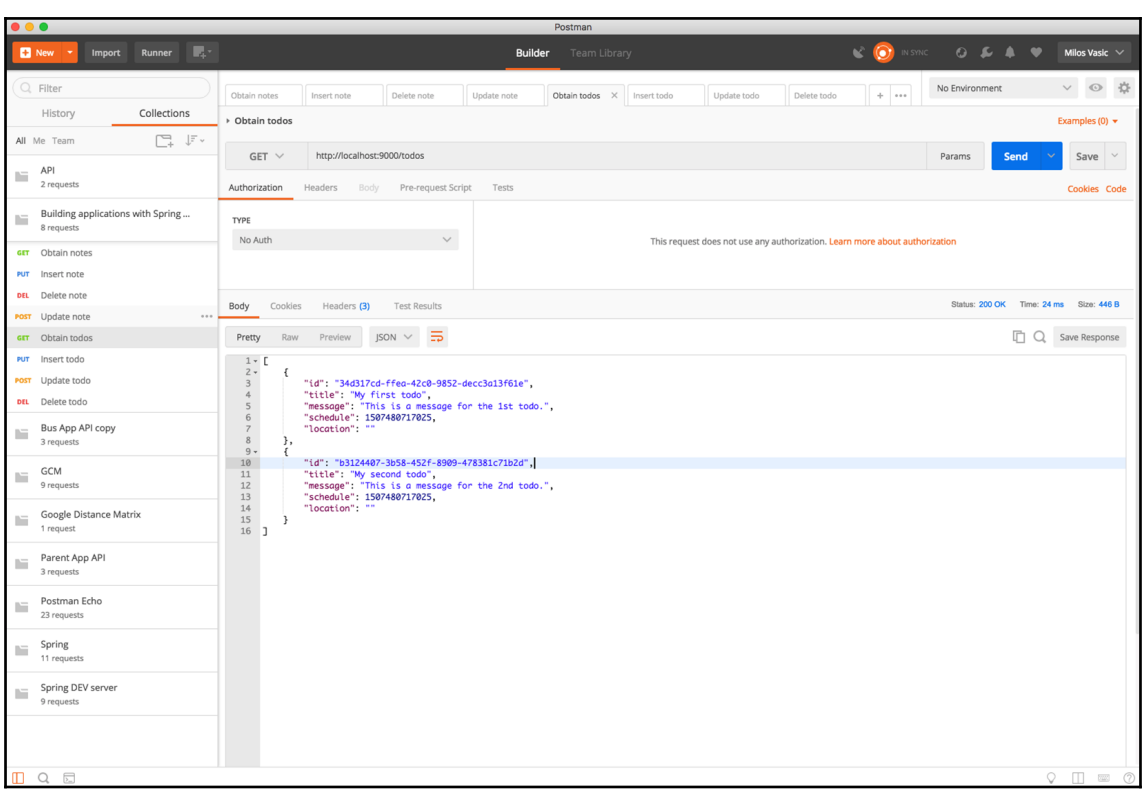

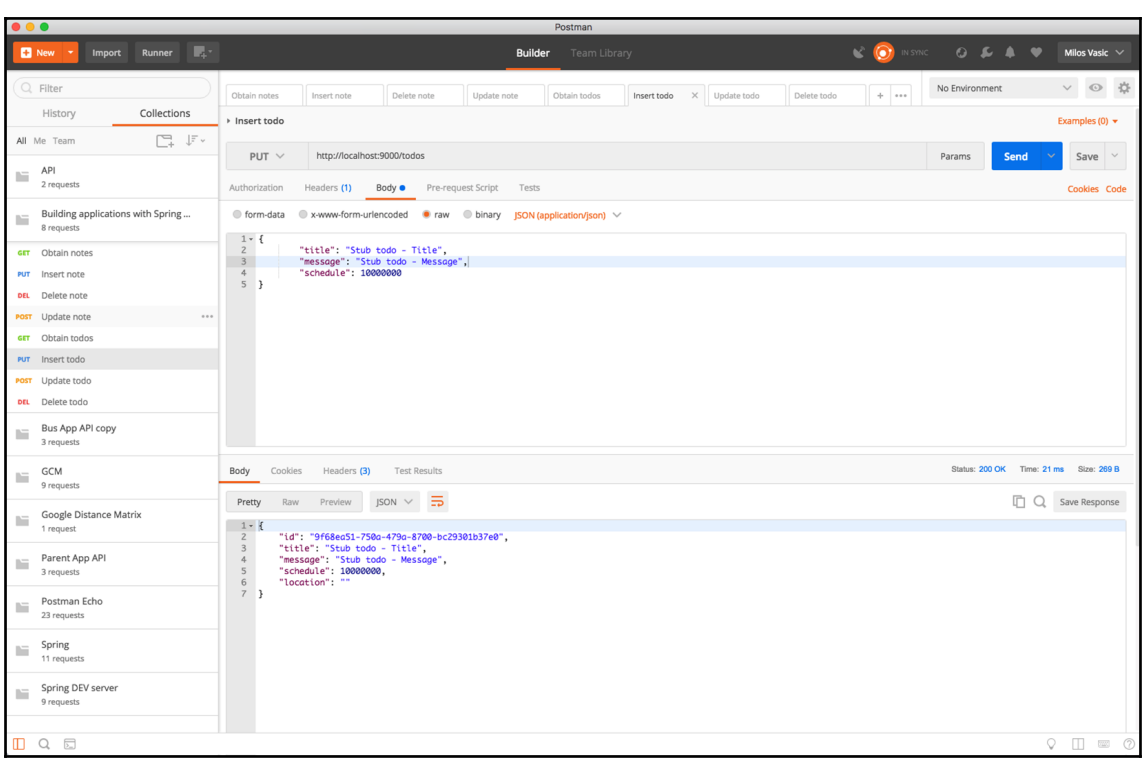

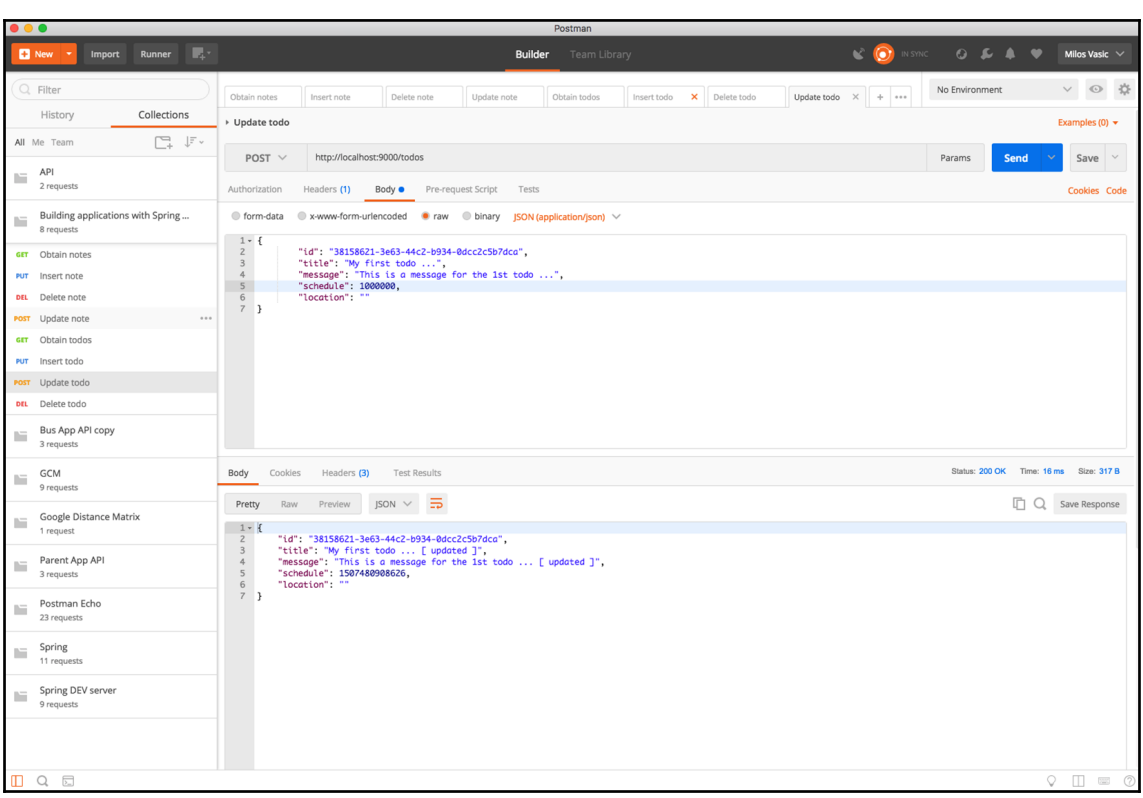

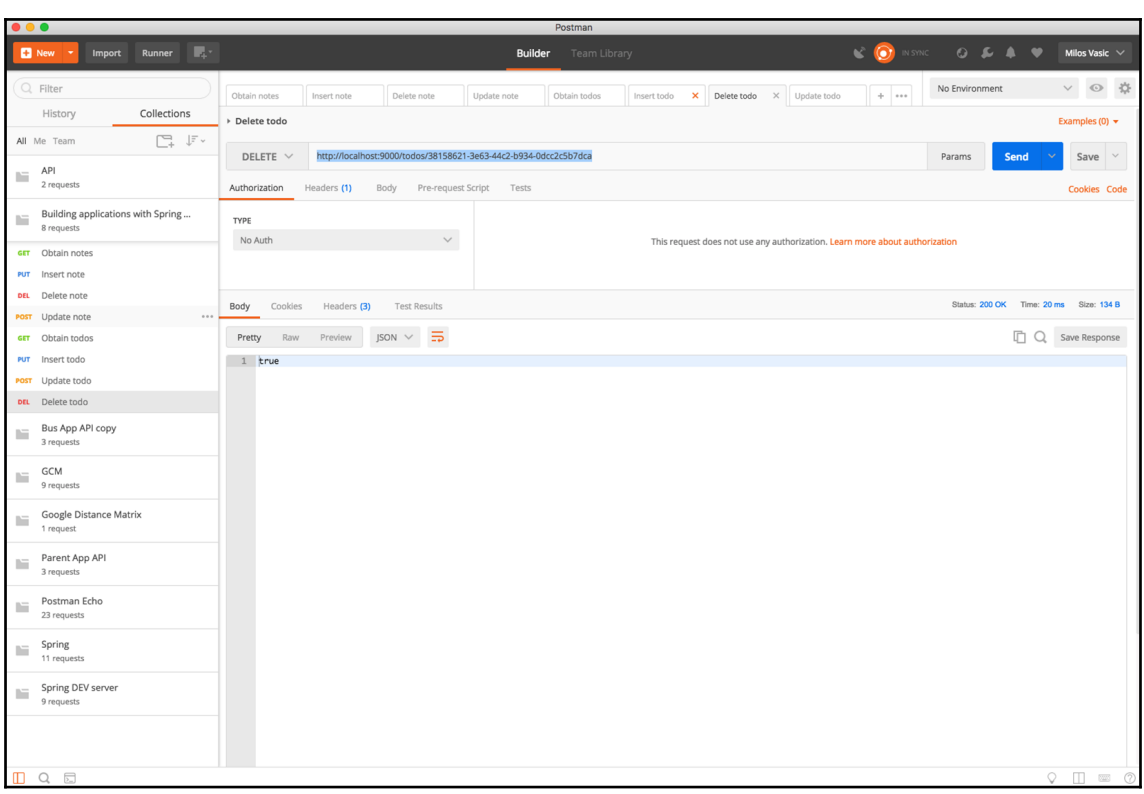

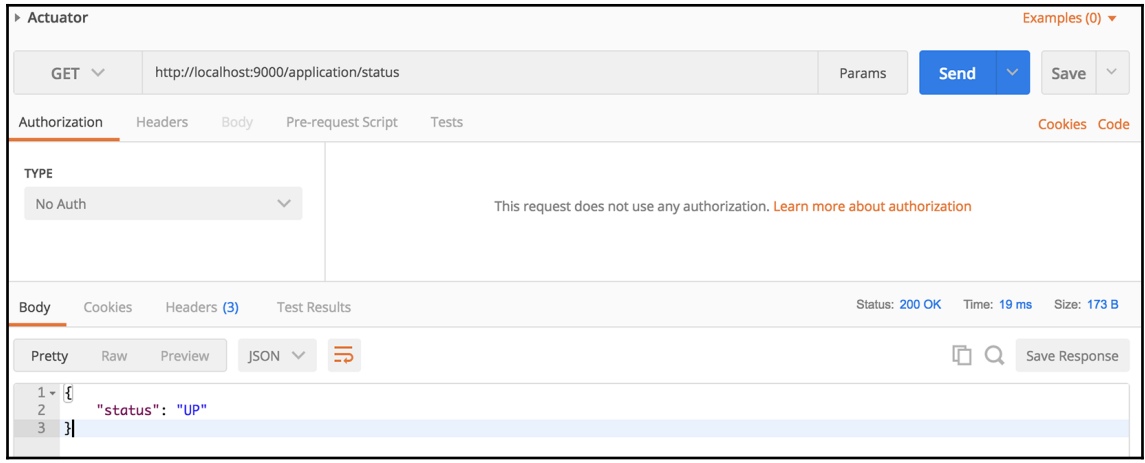

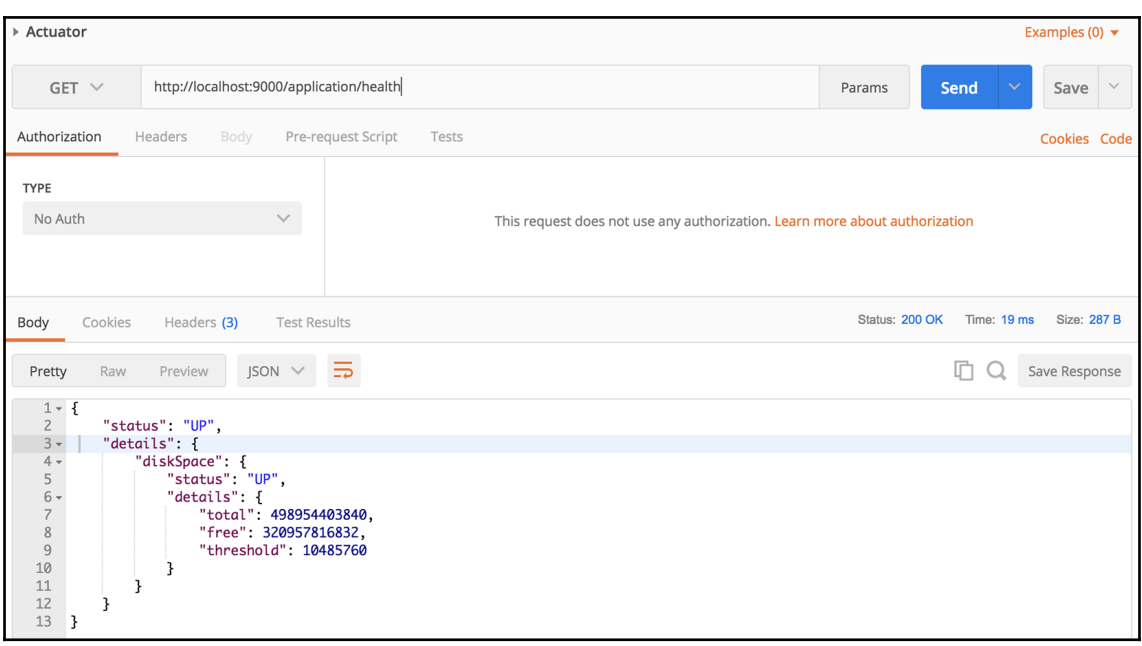

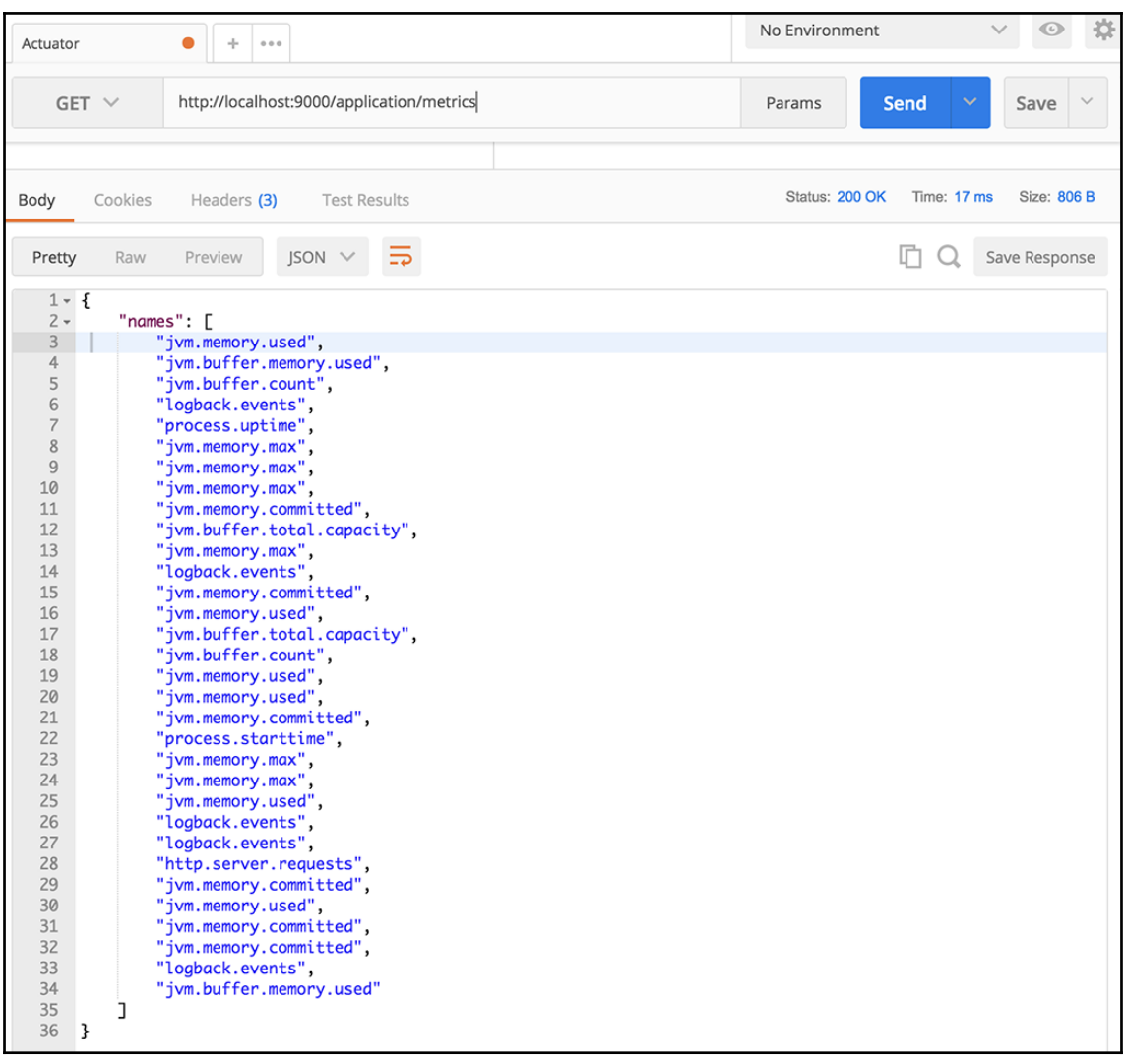

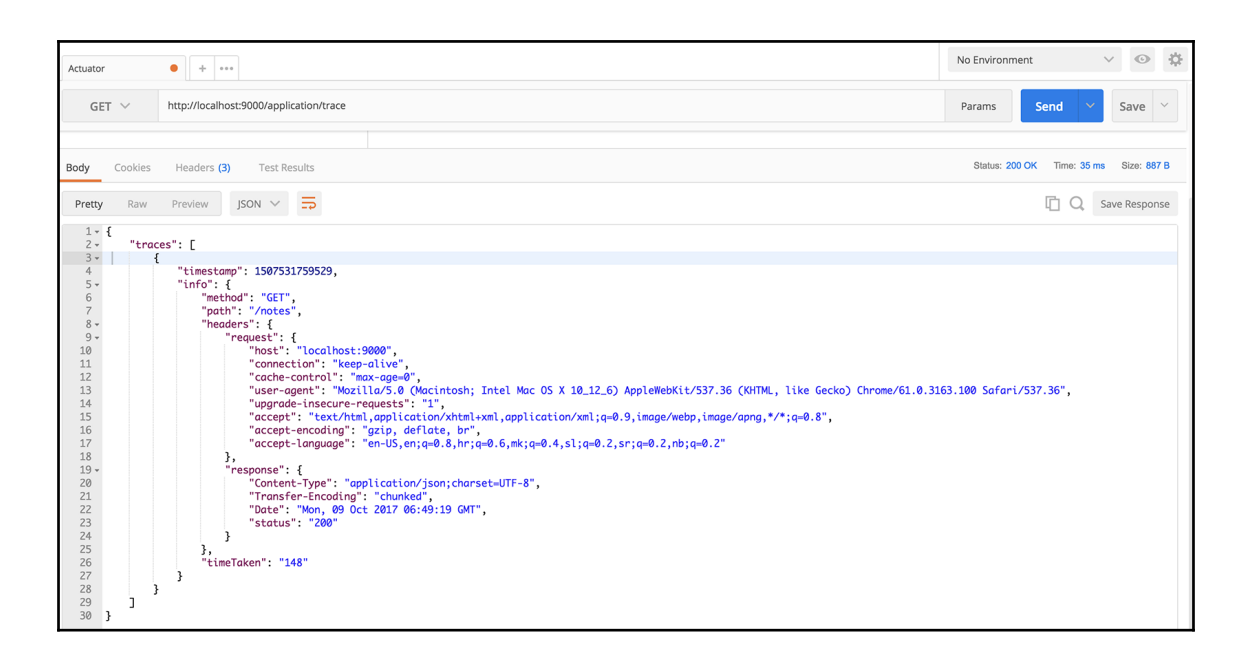

## **Chapter 4: Working with Spring Data JPA and MySQL**

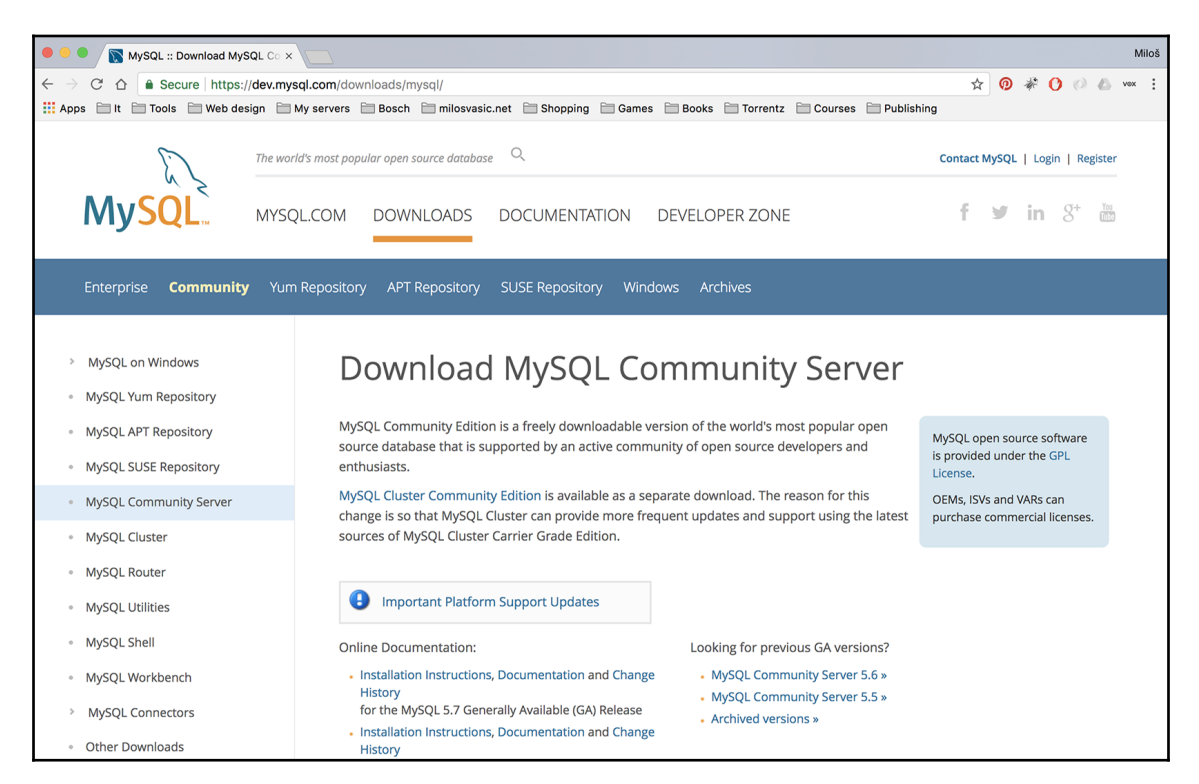

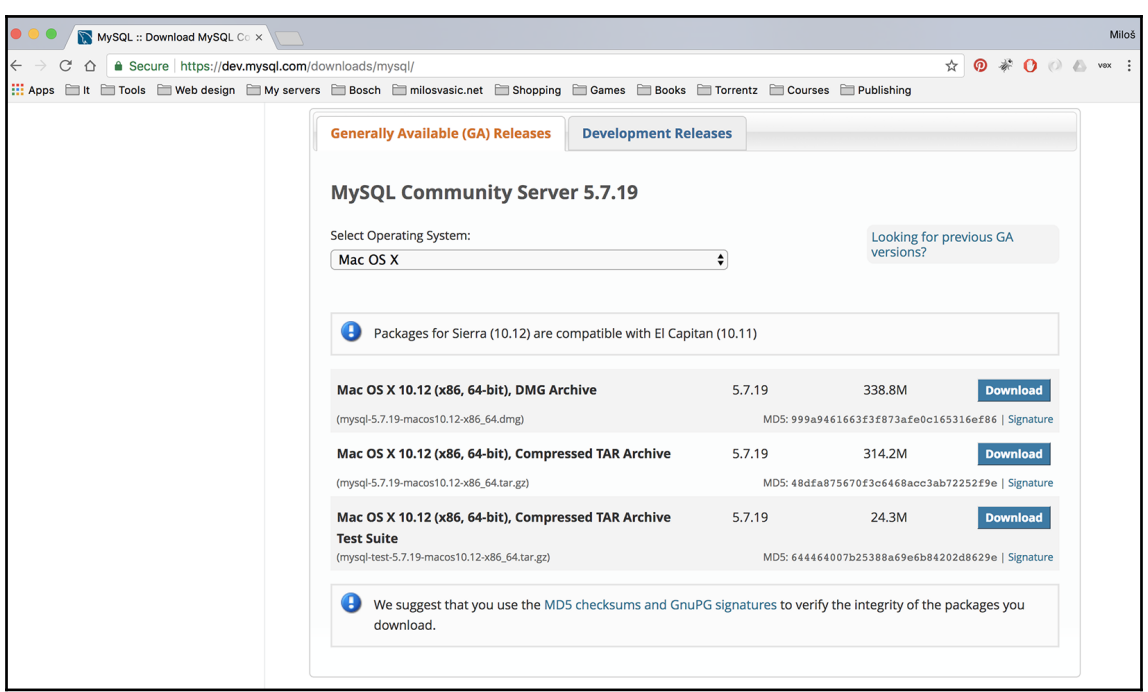
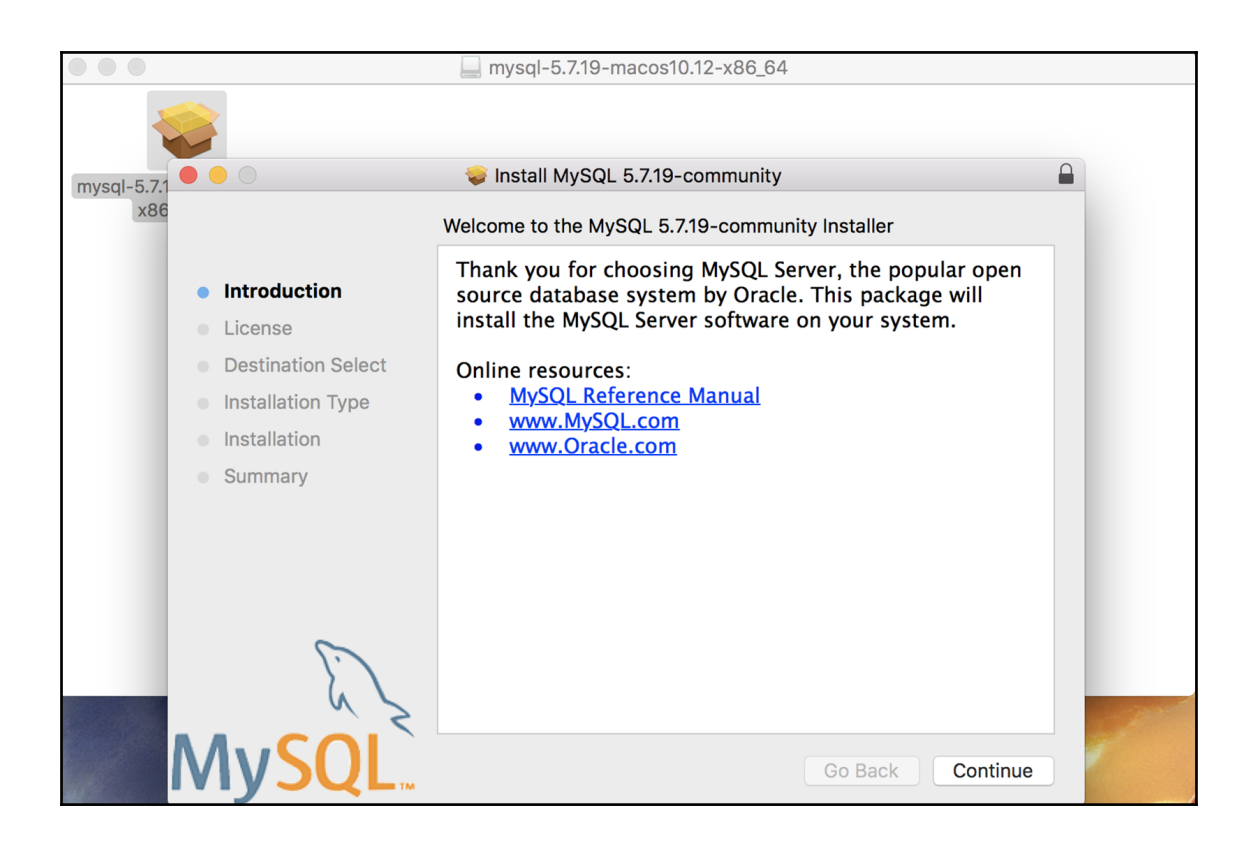

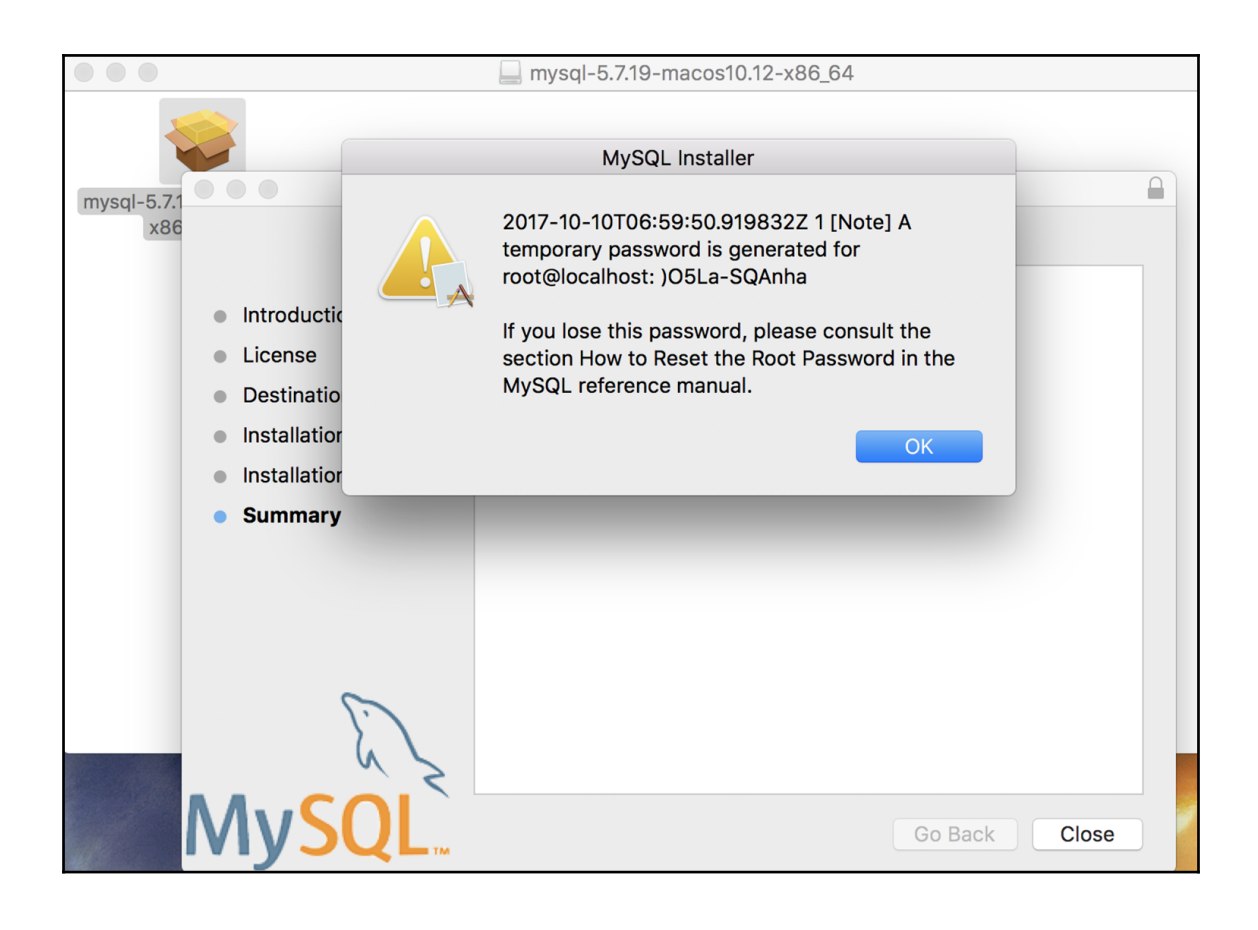

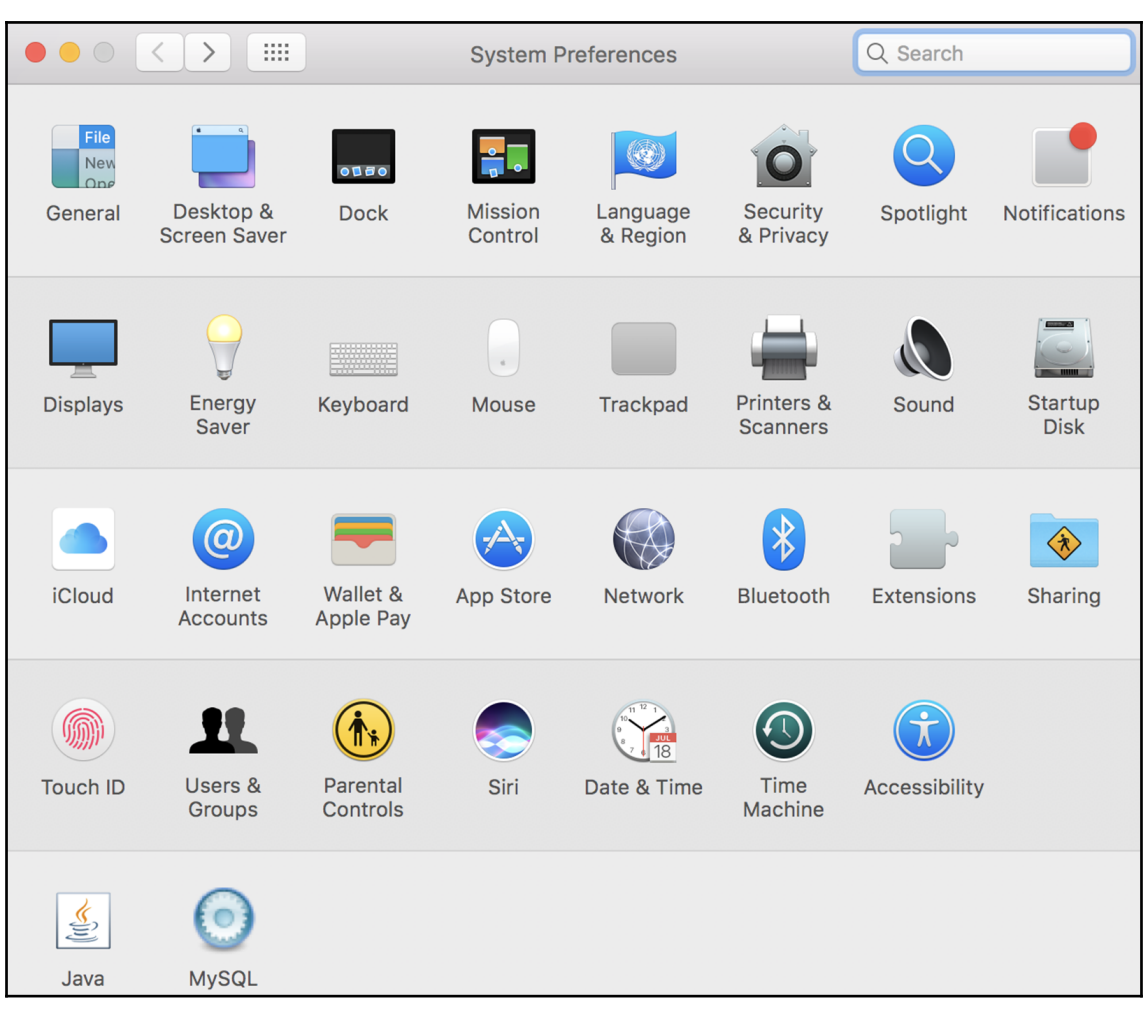

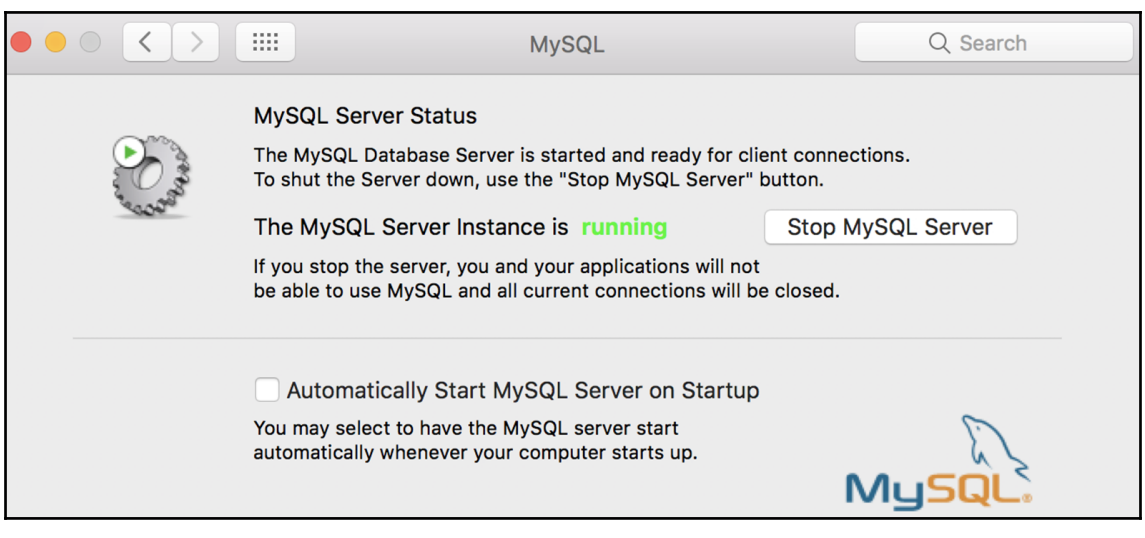

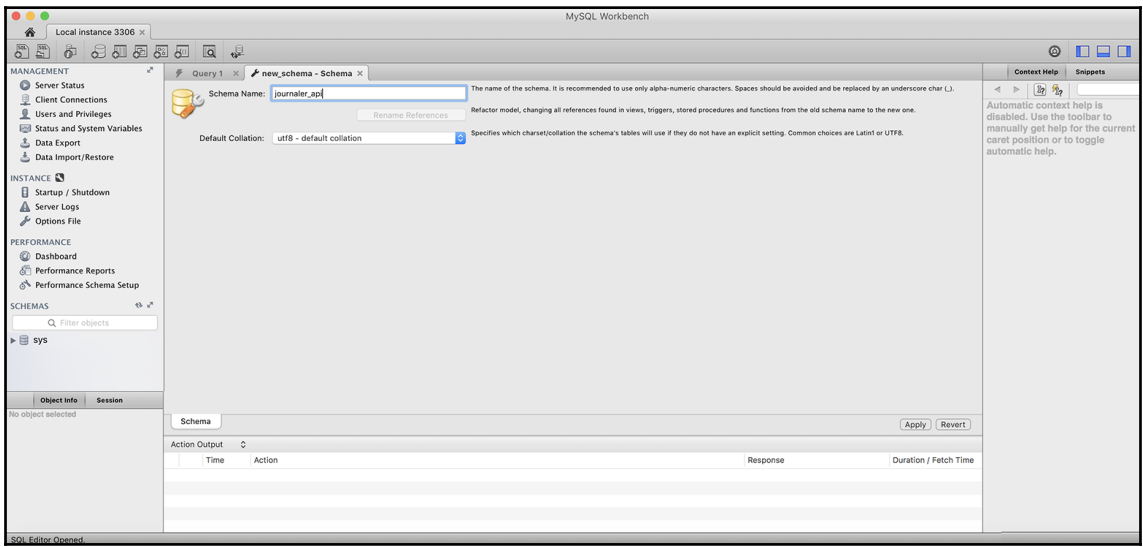

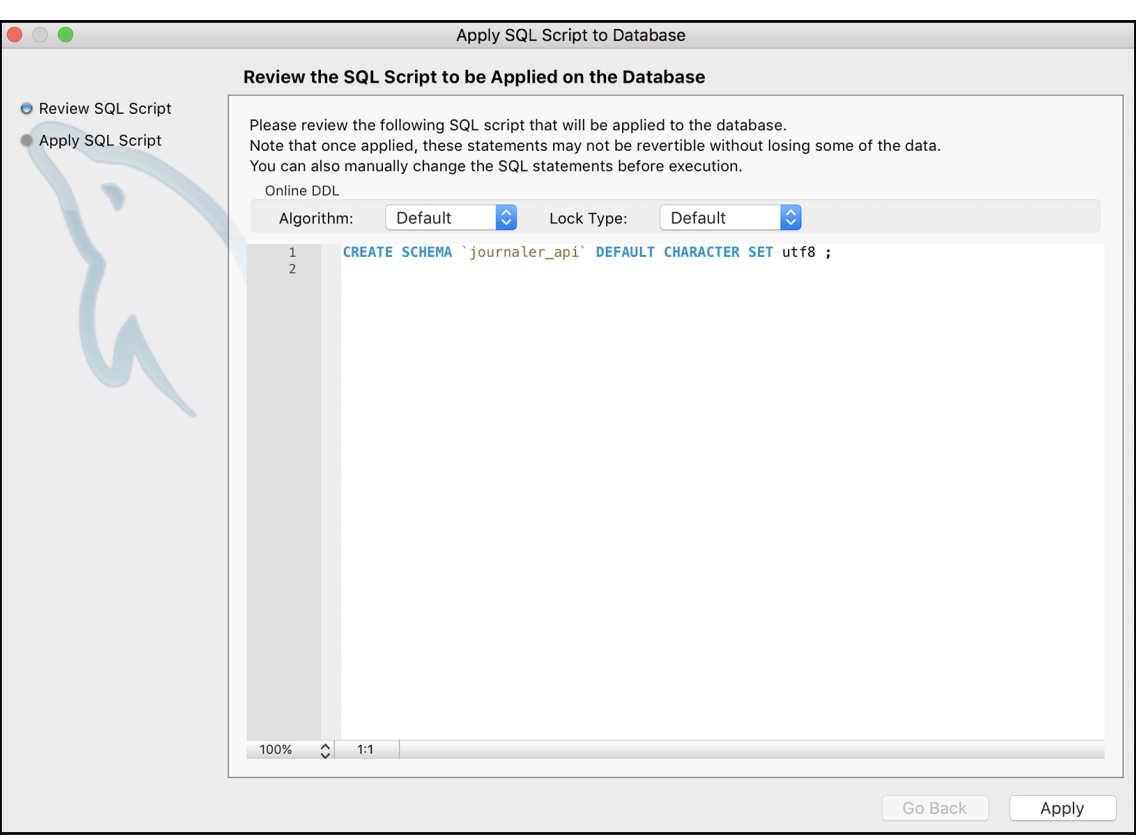

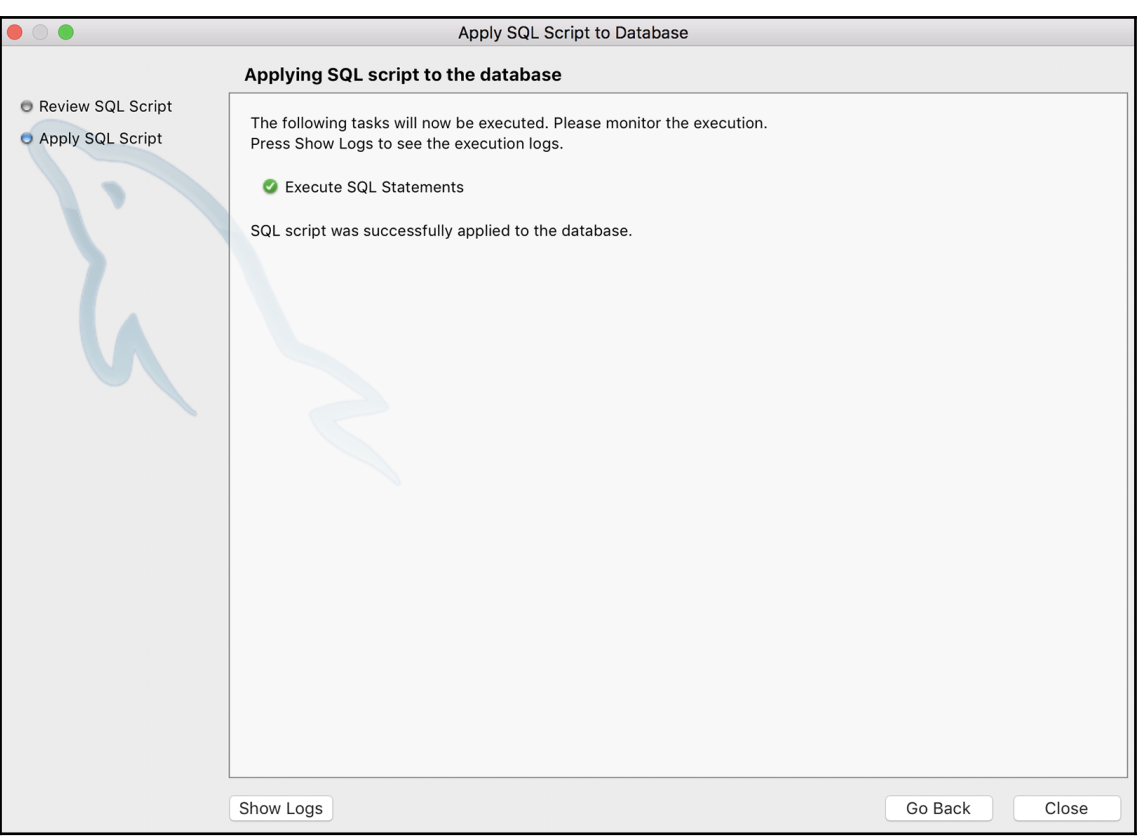

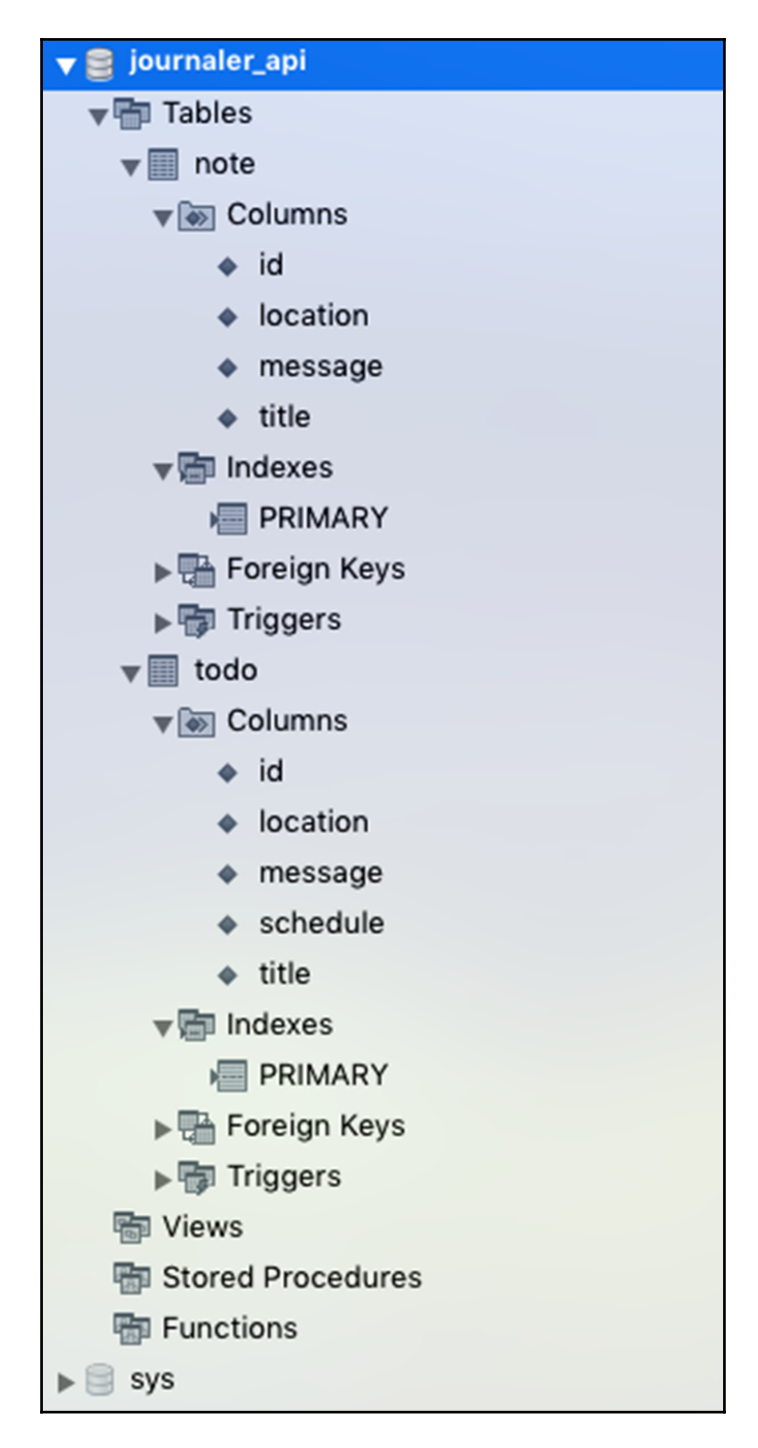

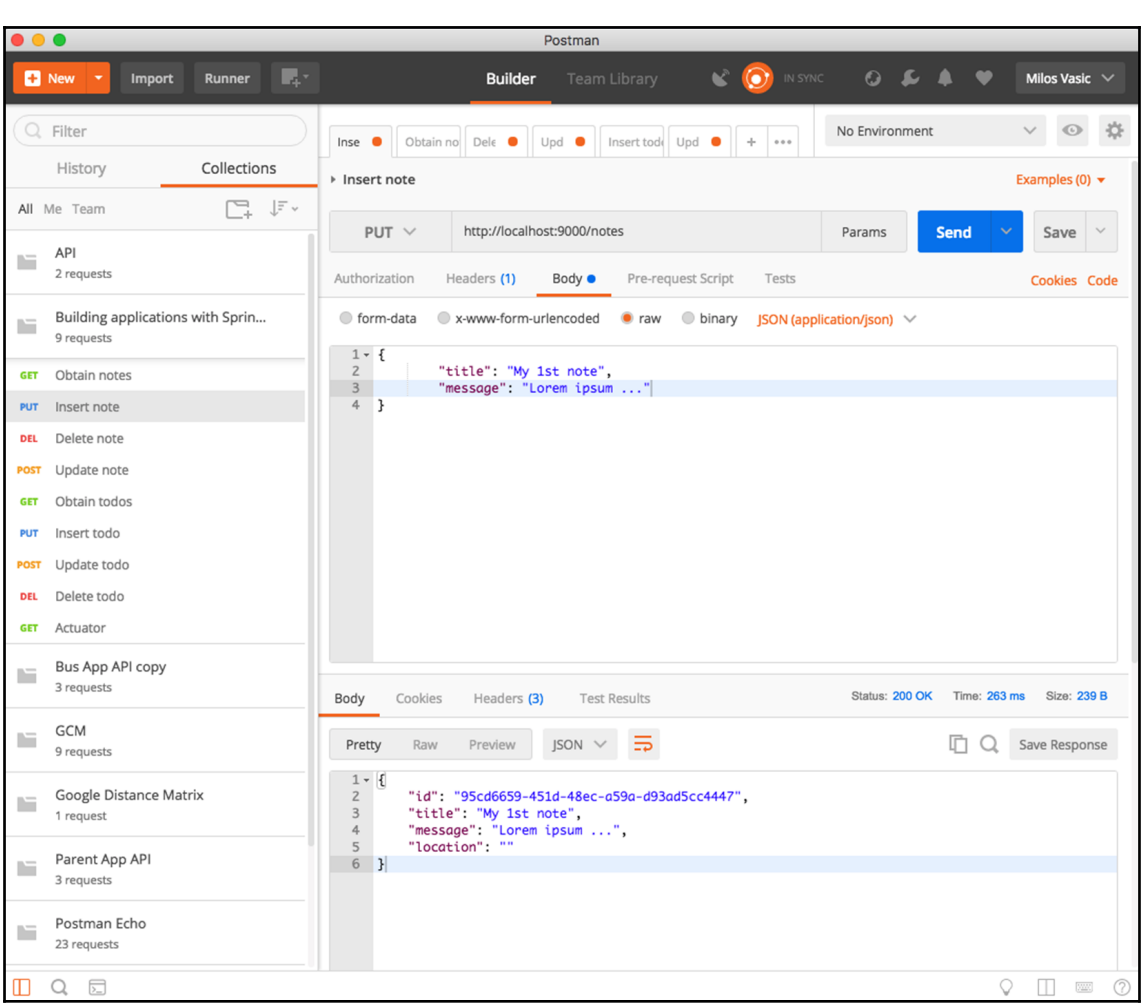

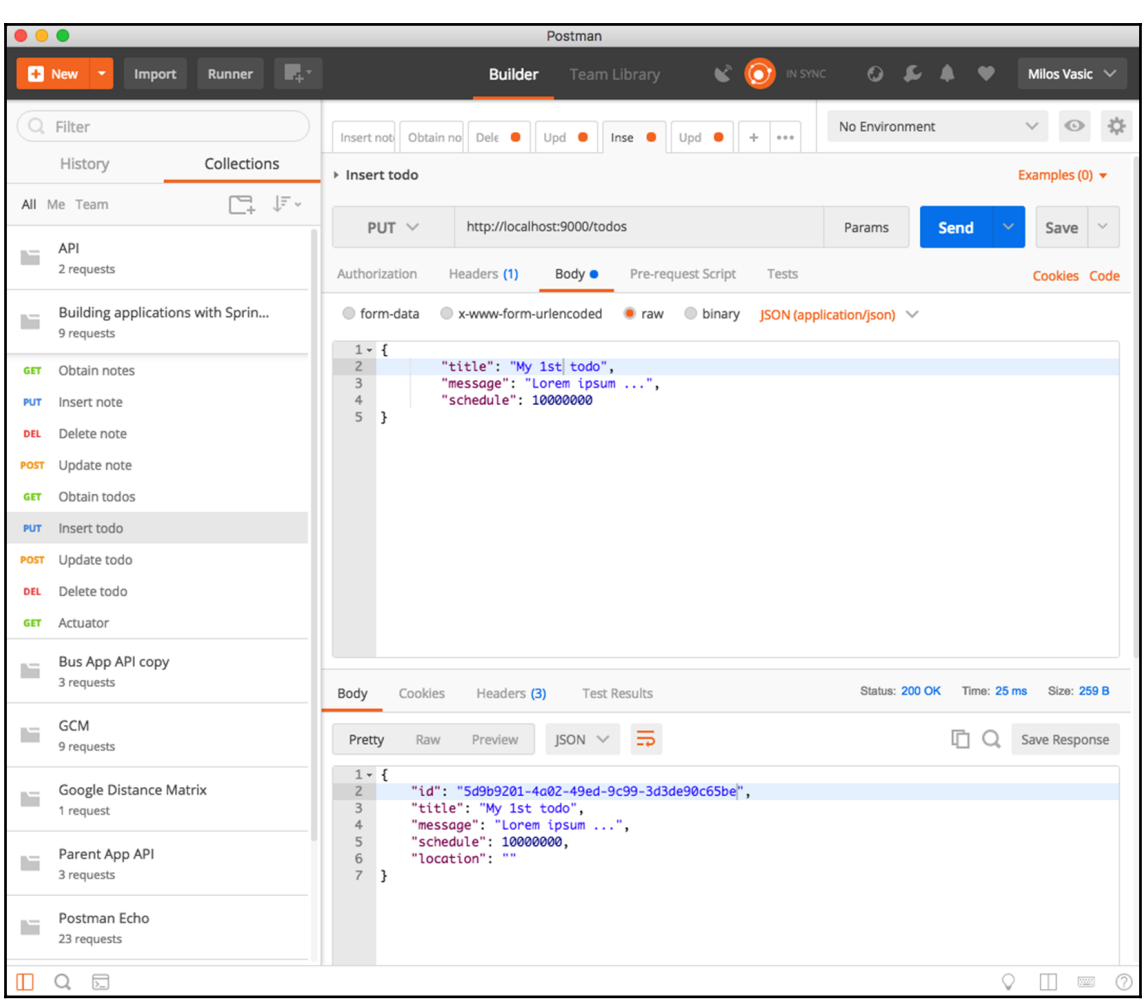

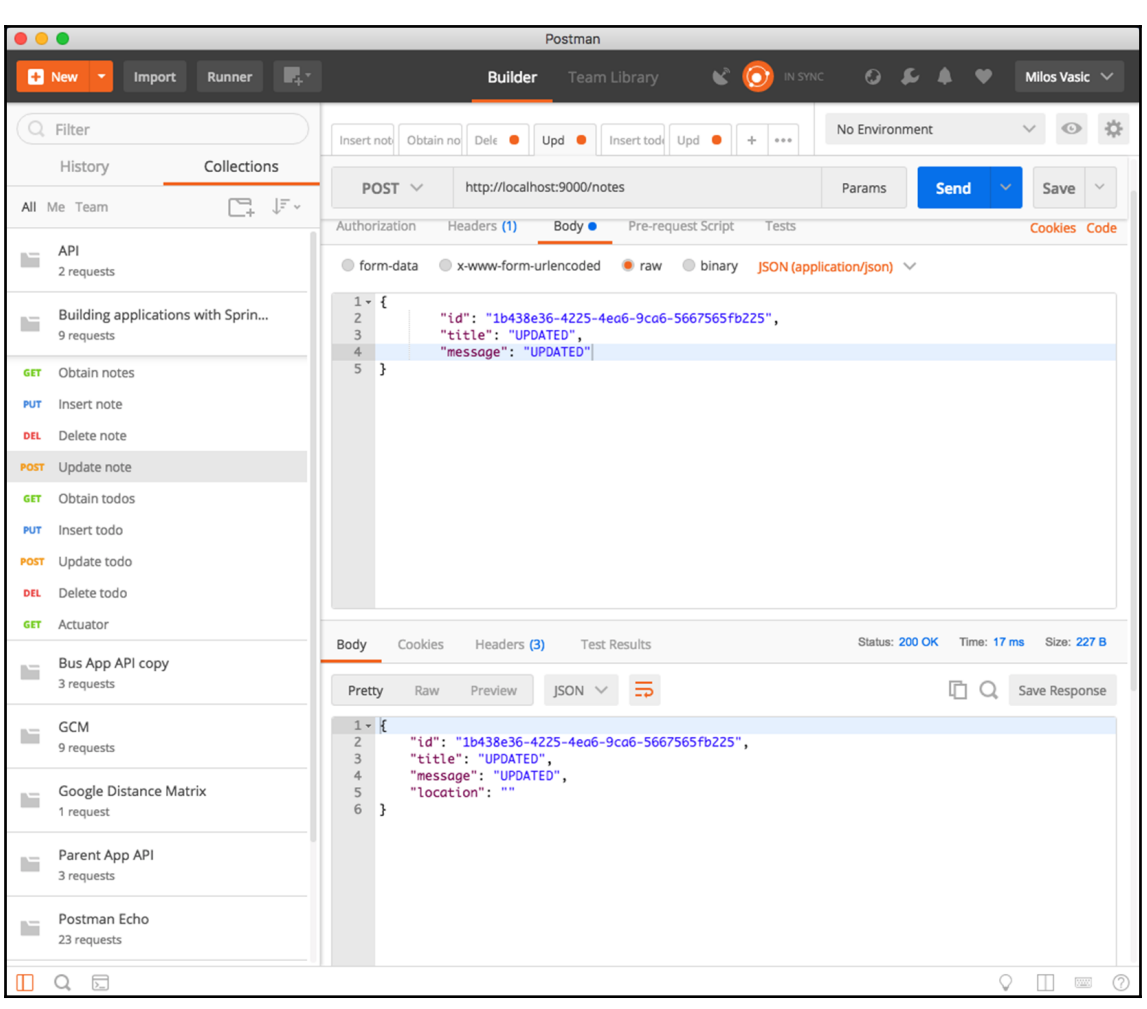

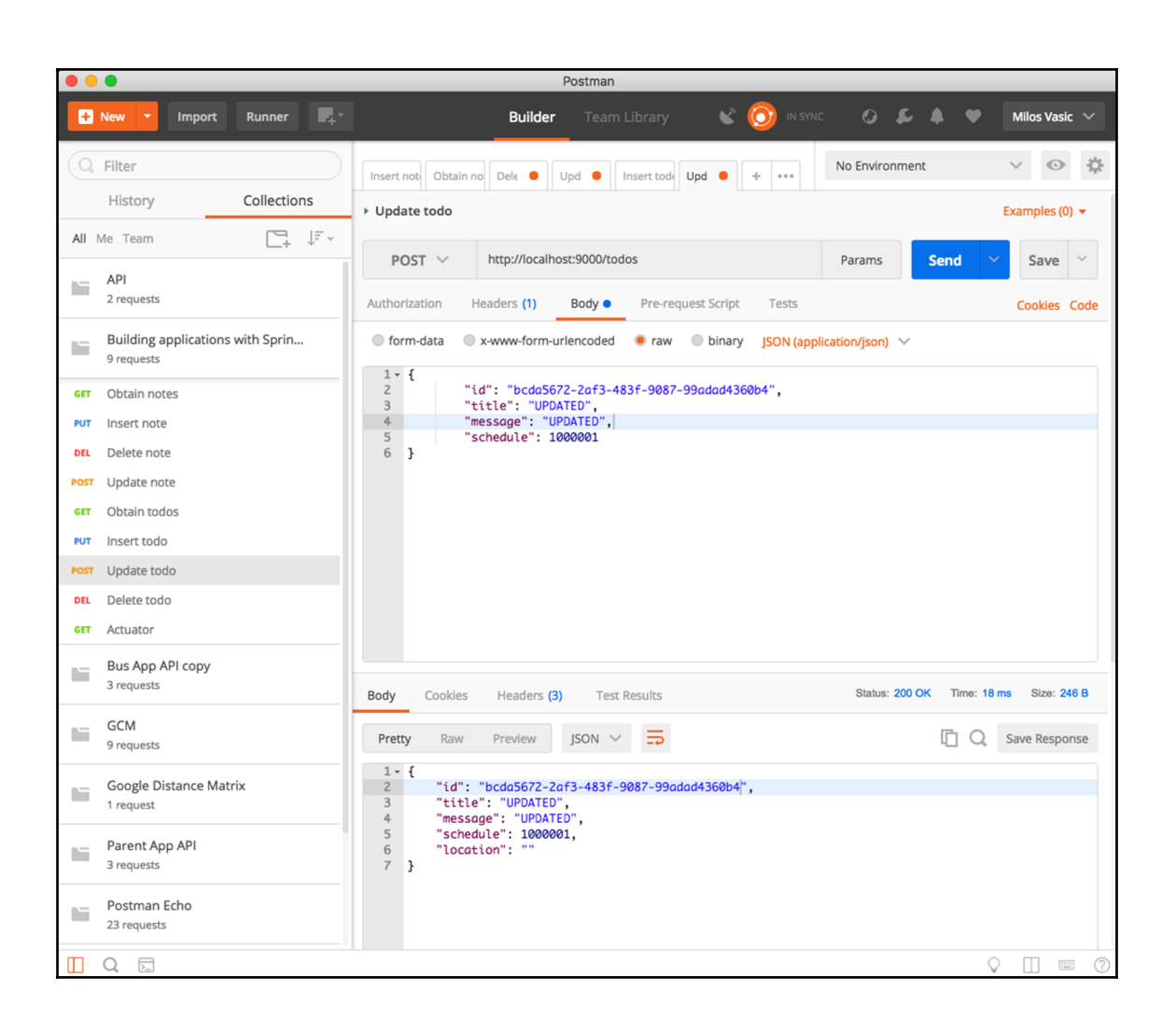

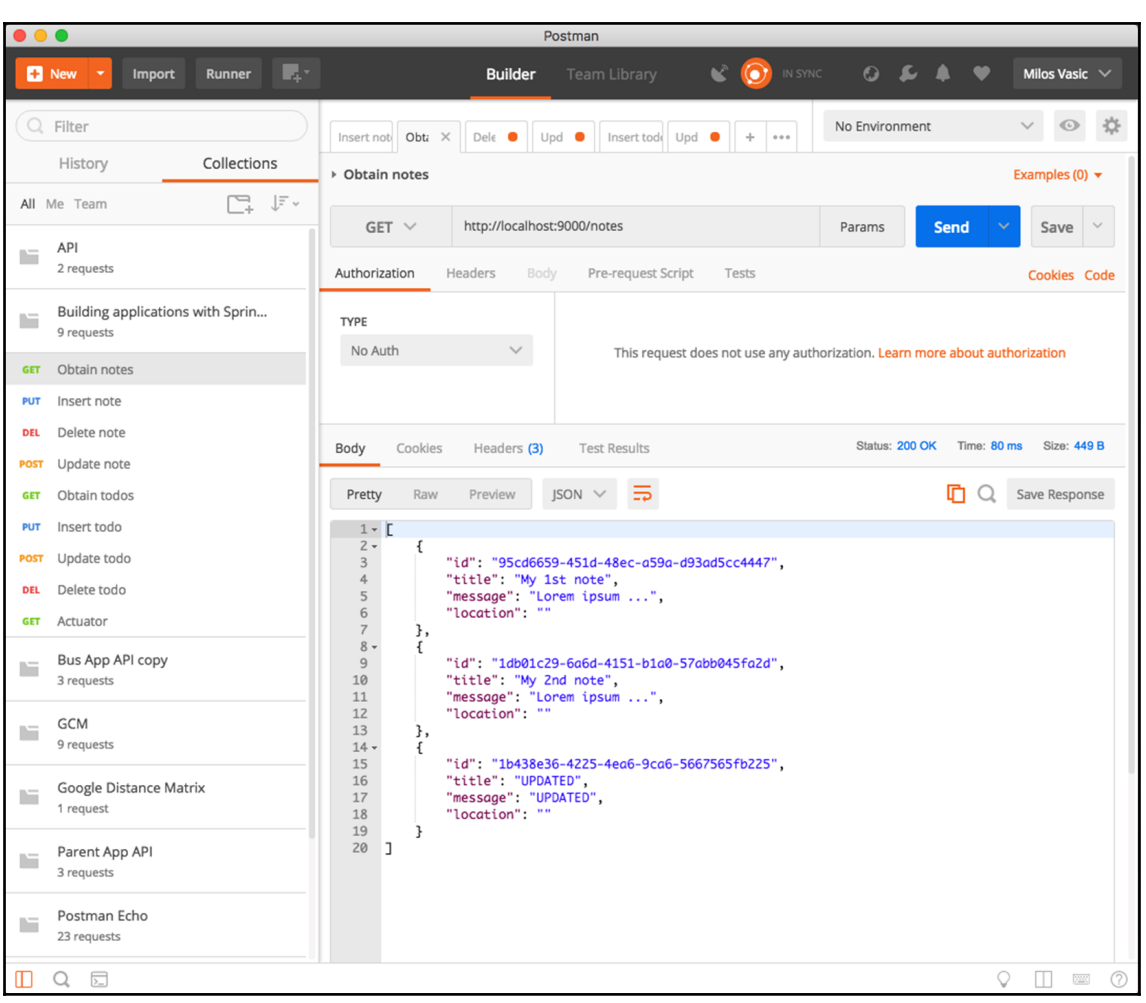

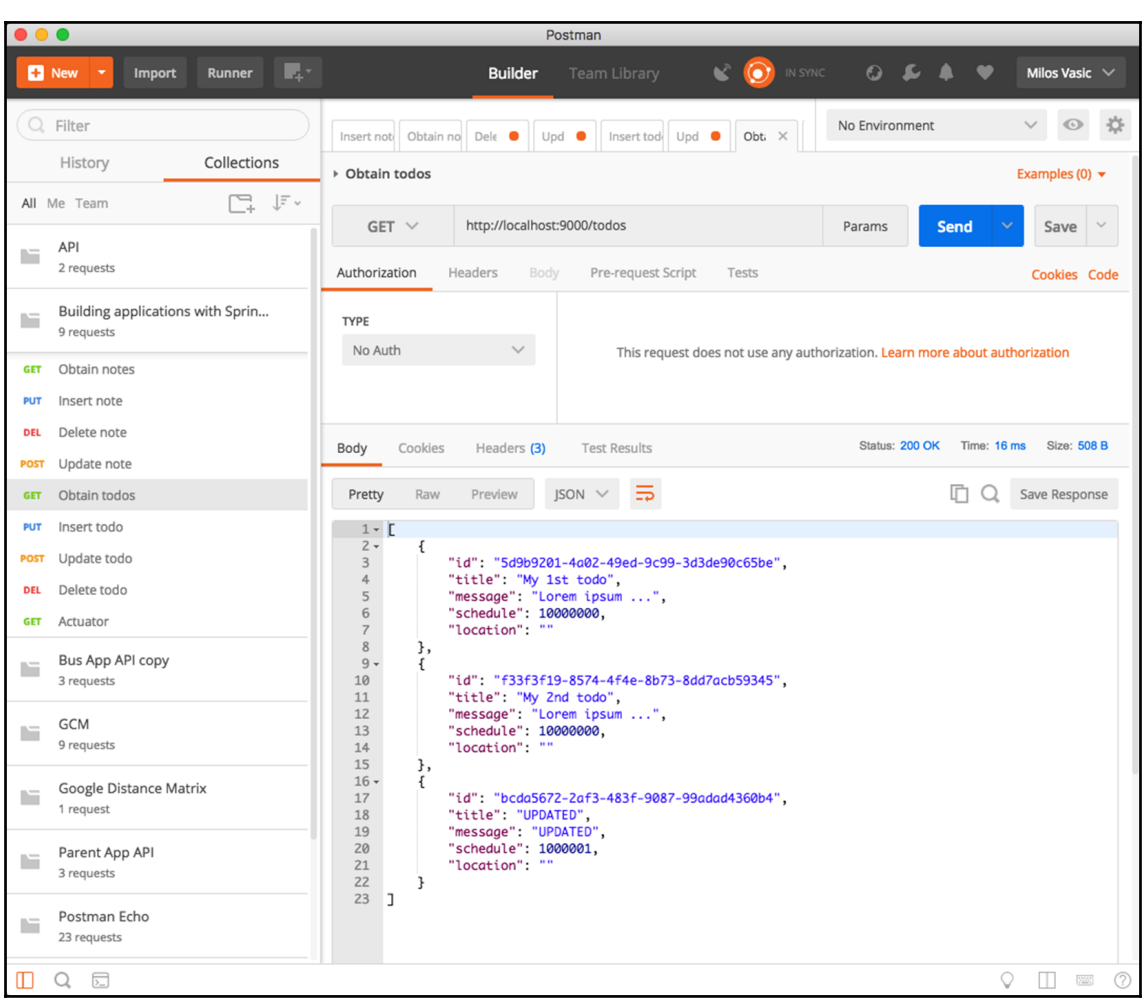

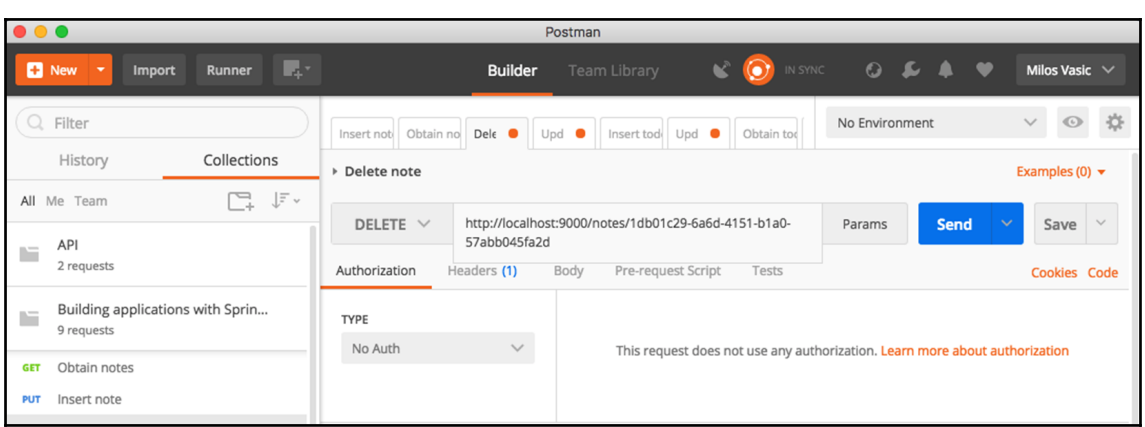

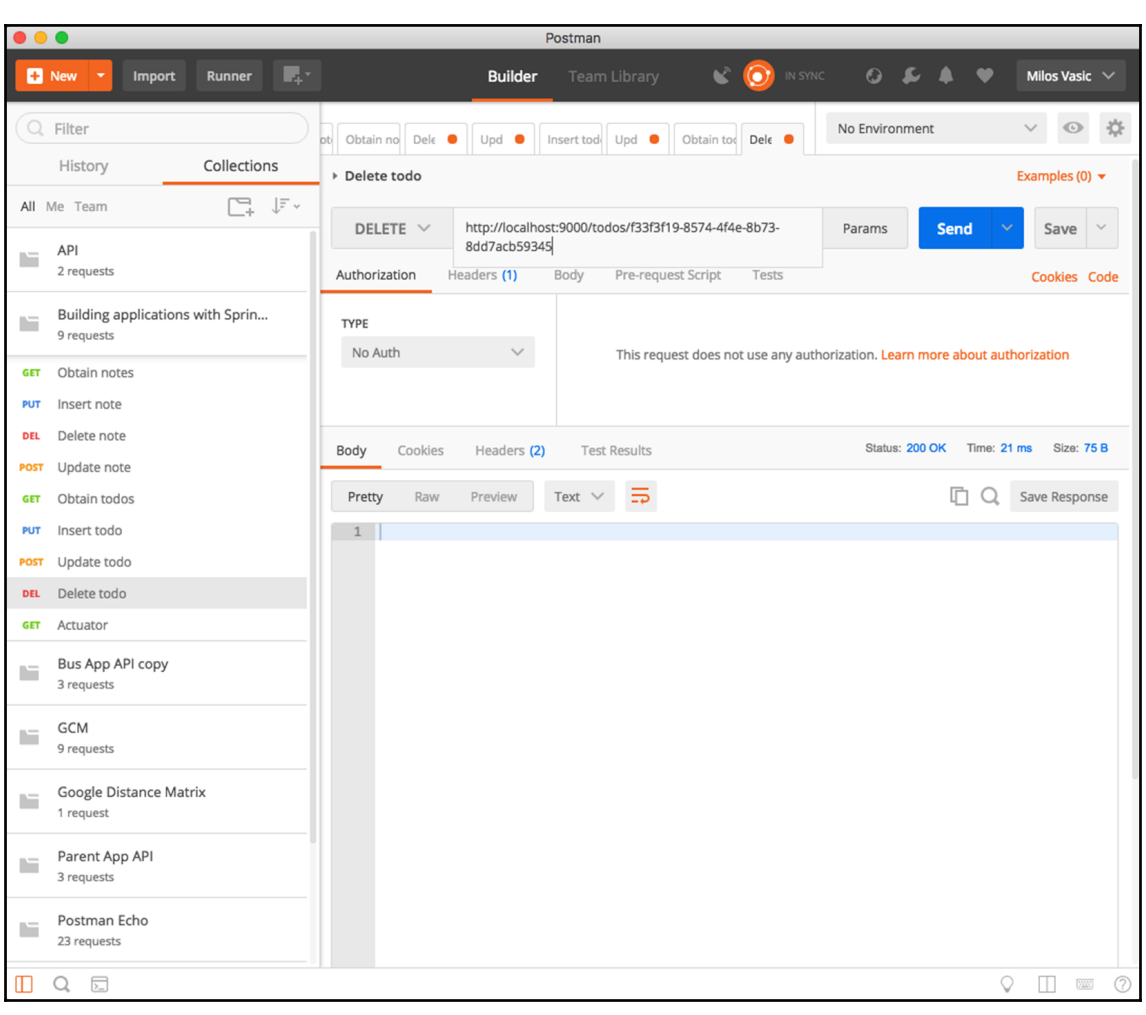

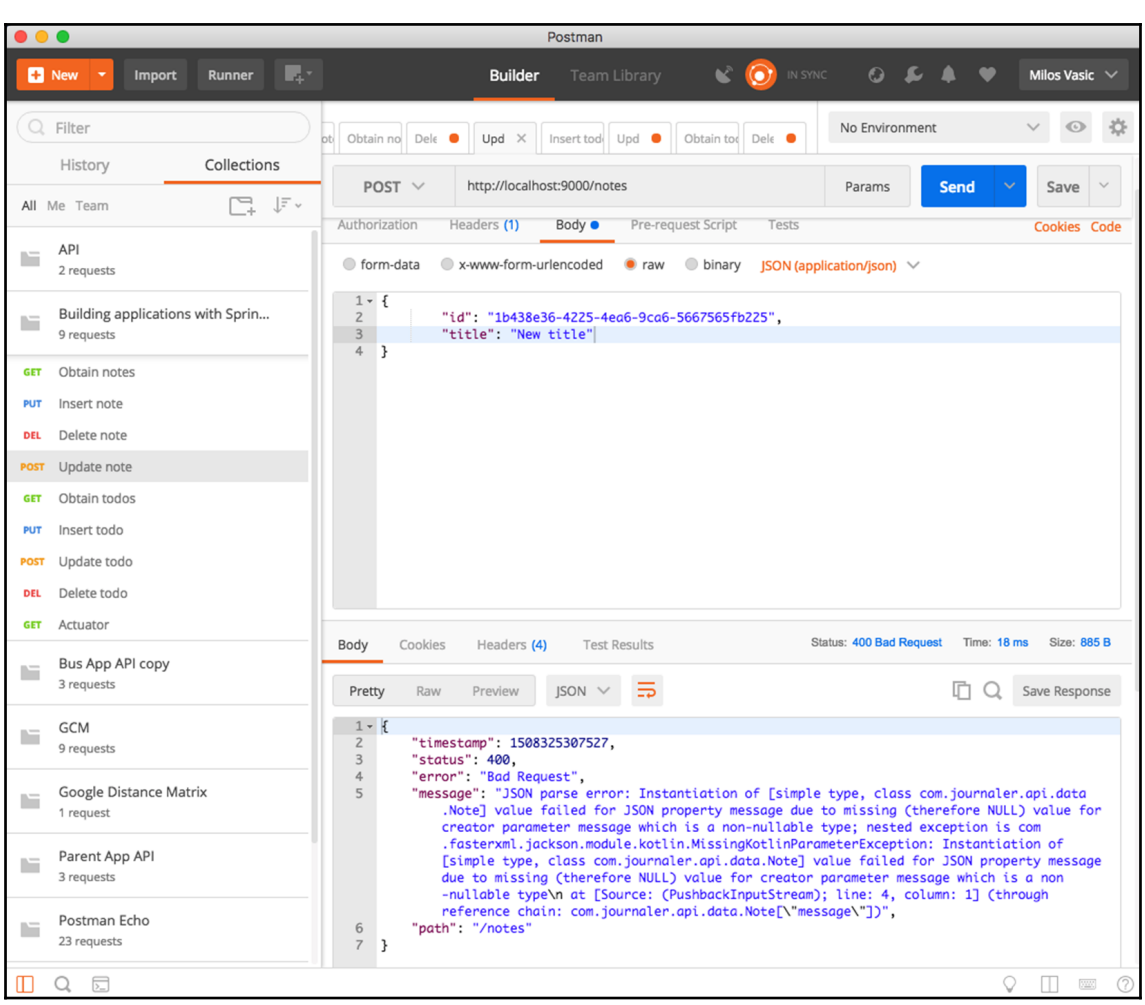

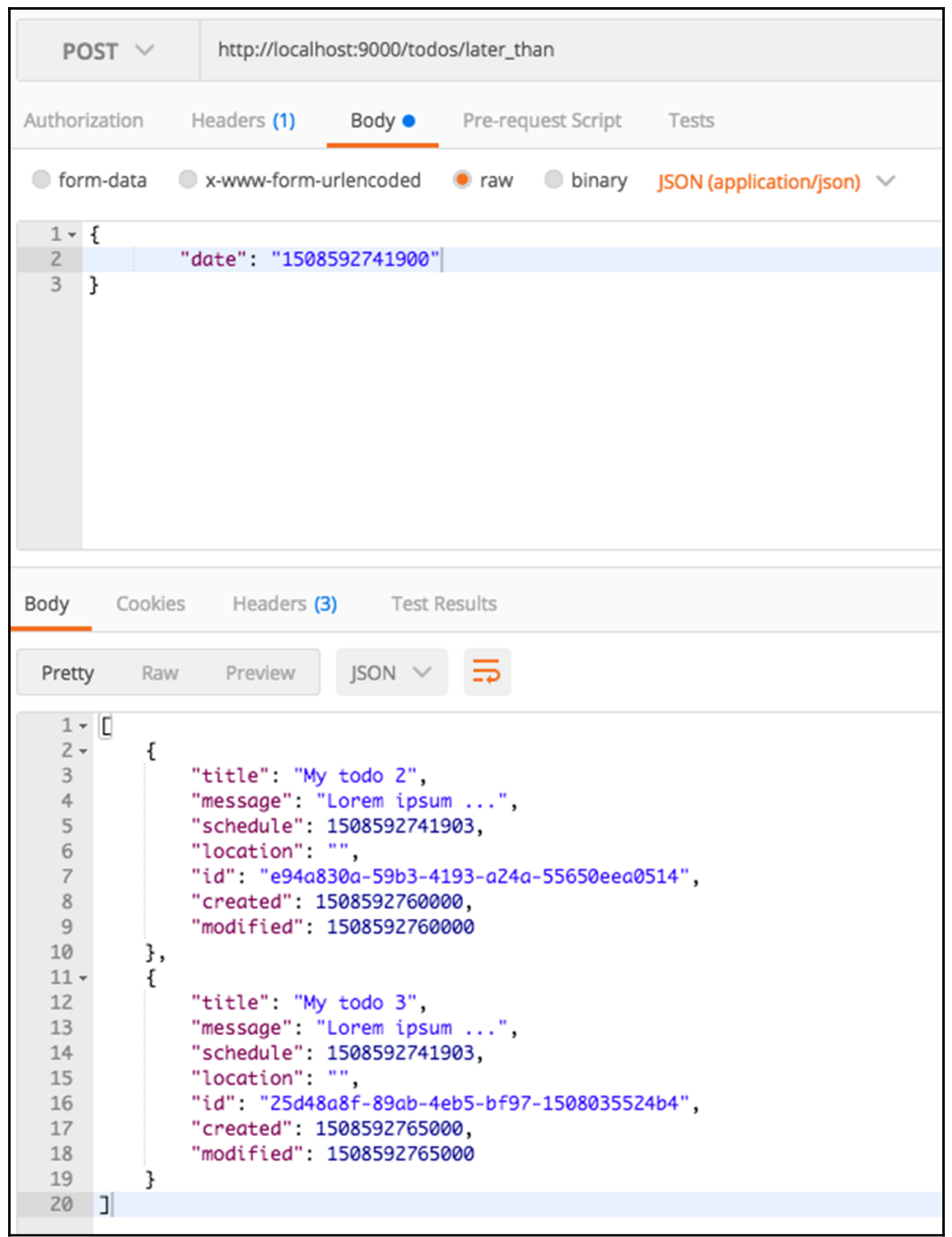

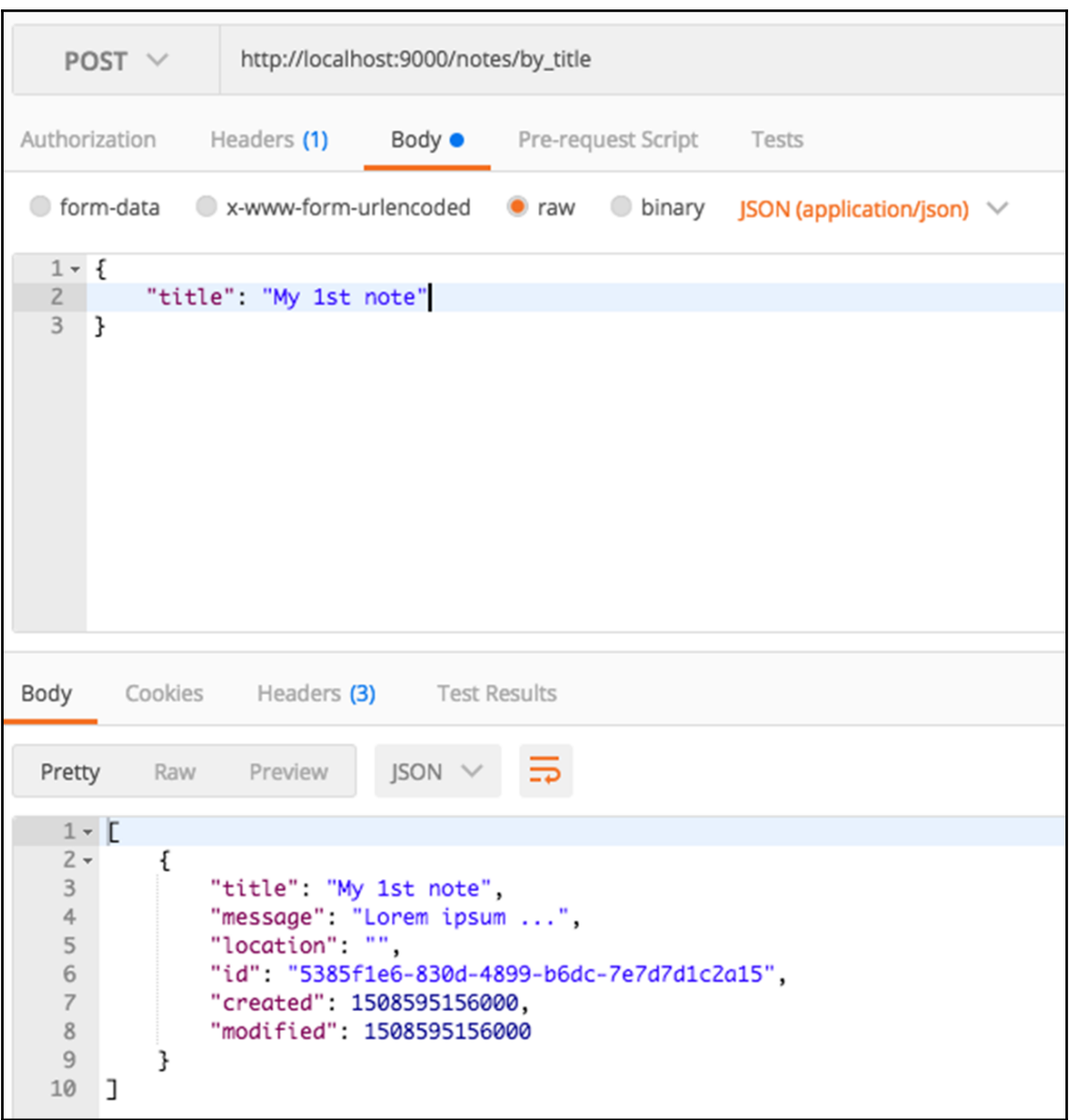

### **Chapter 5: Securing Applications with Spring Security**

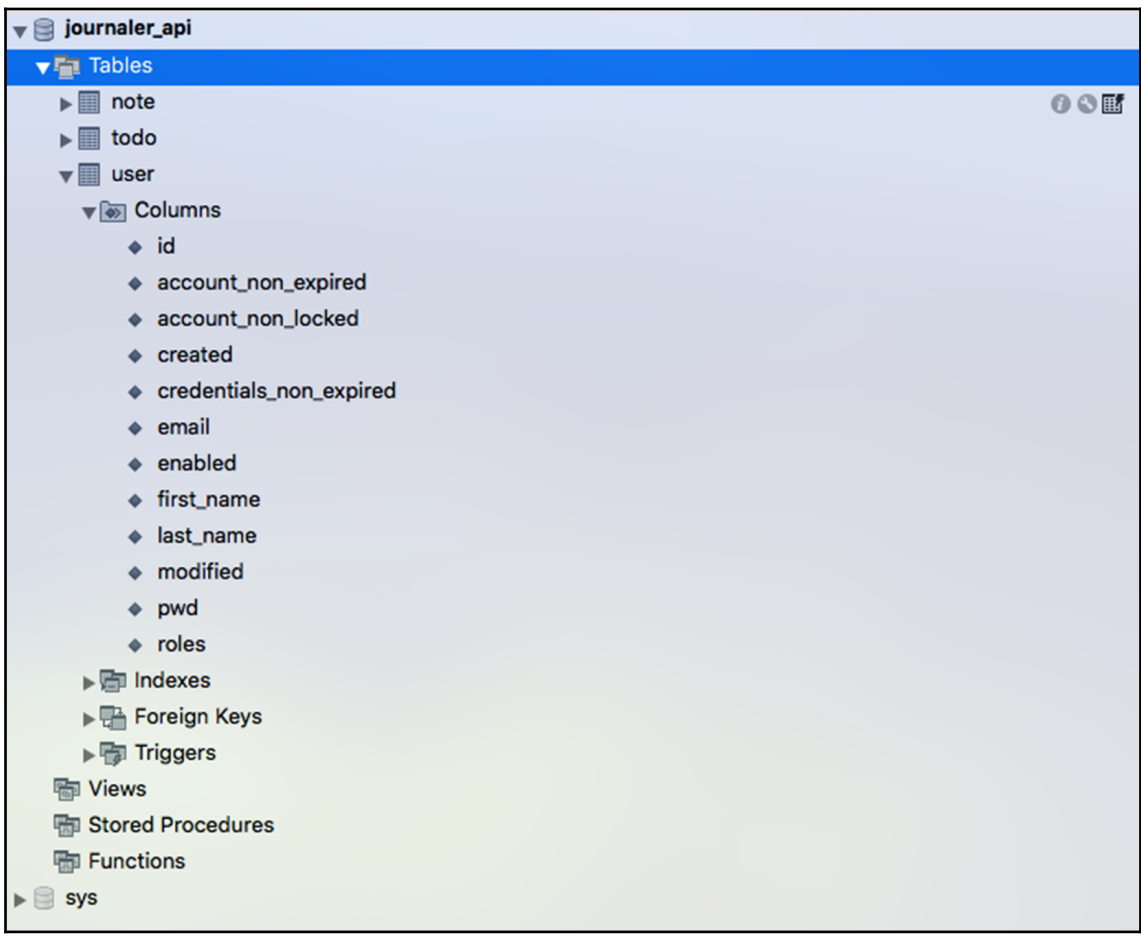

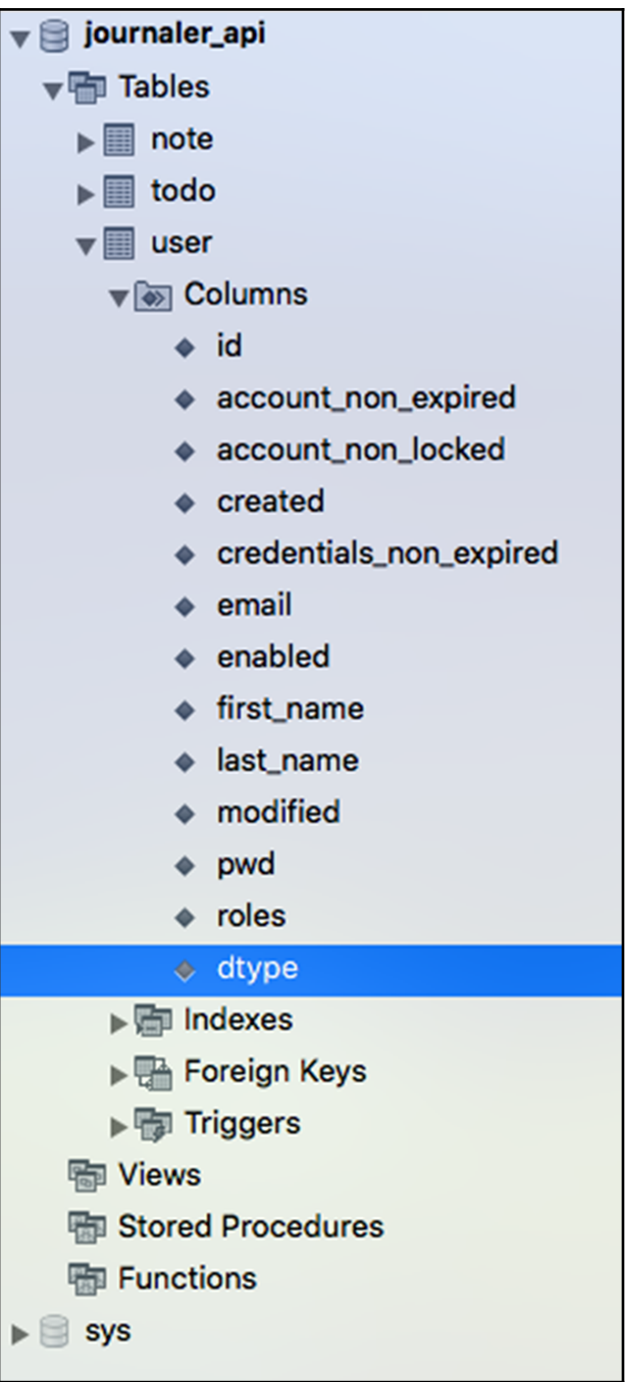

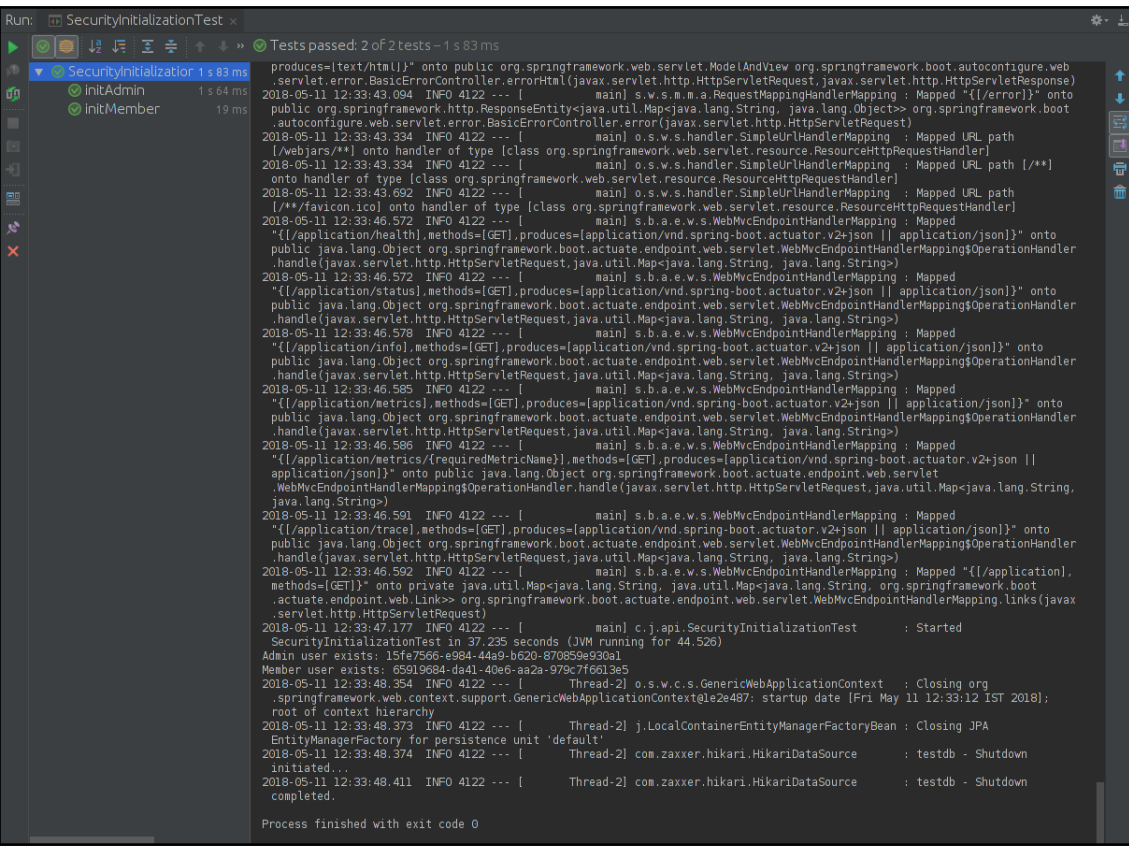

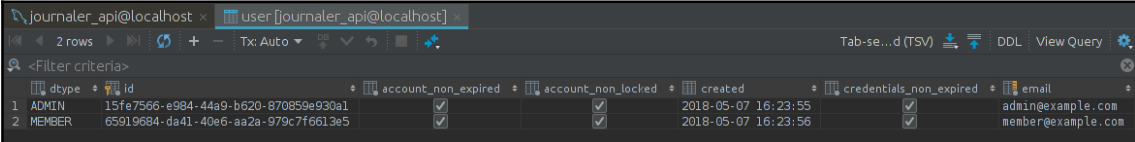

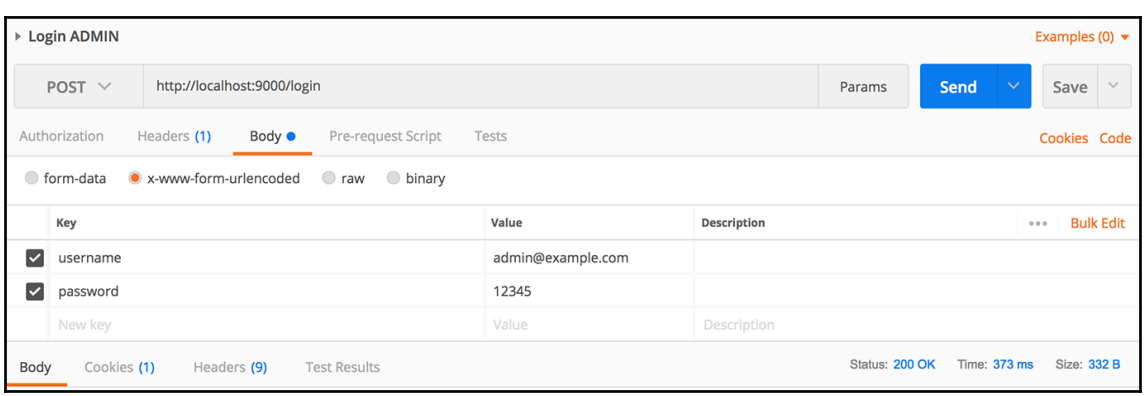

## **Chapter 6: Spring Cloud**

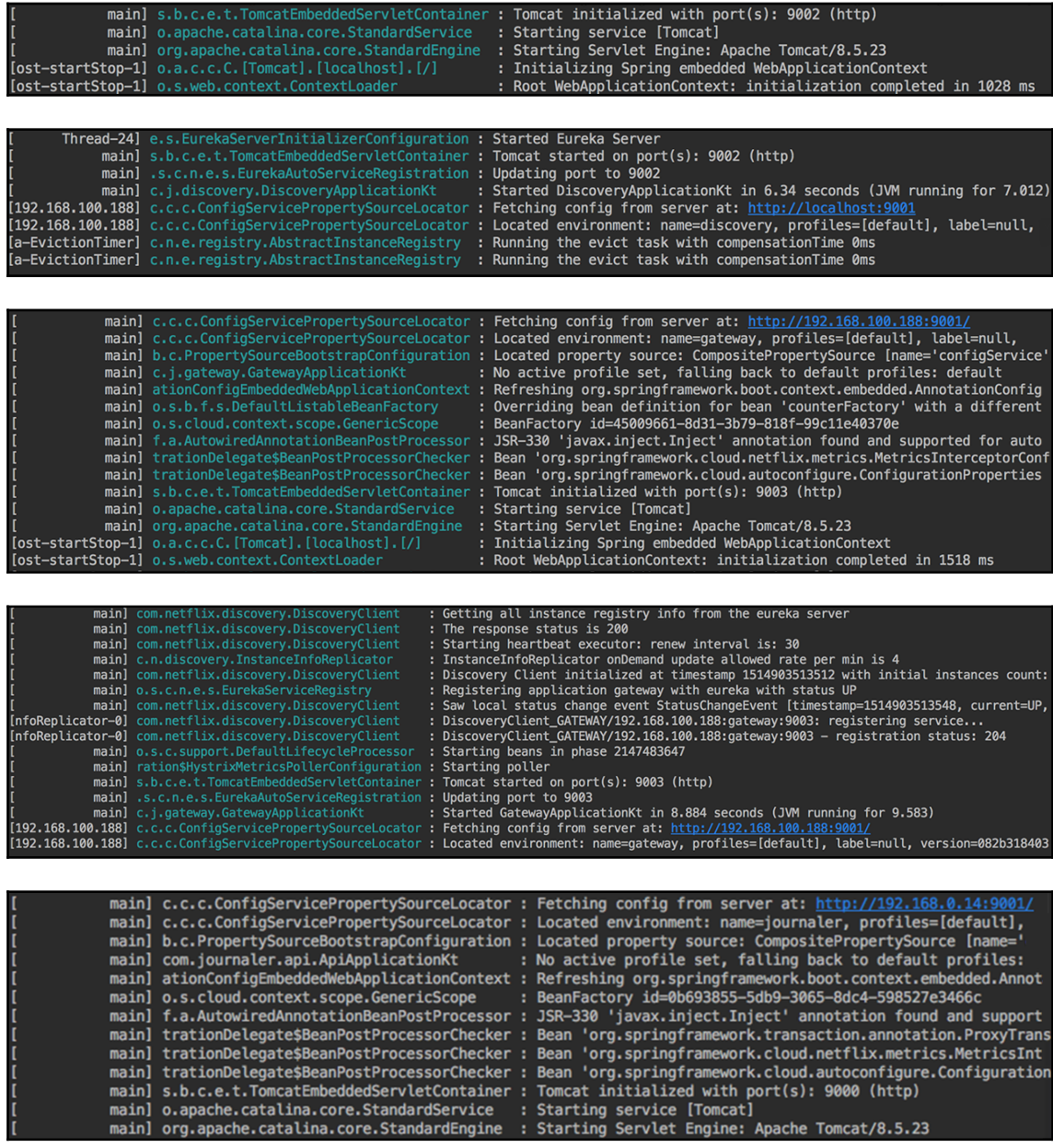

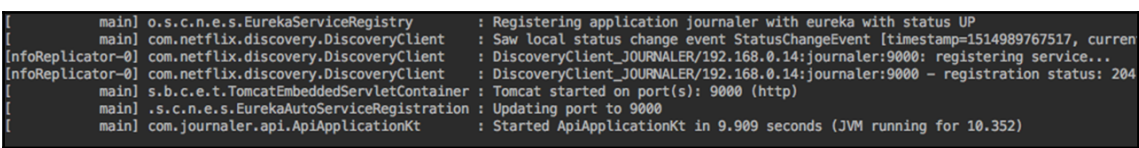

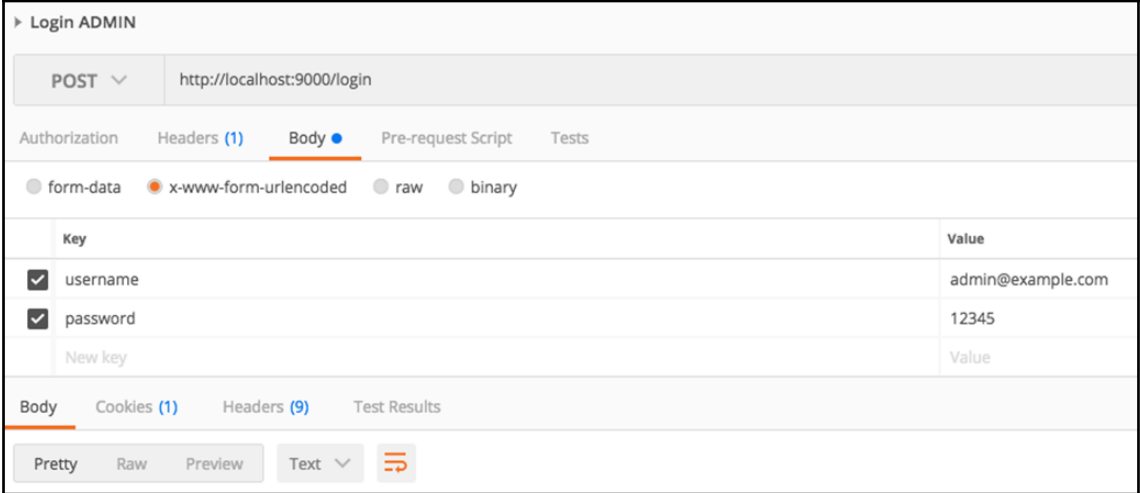

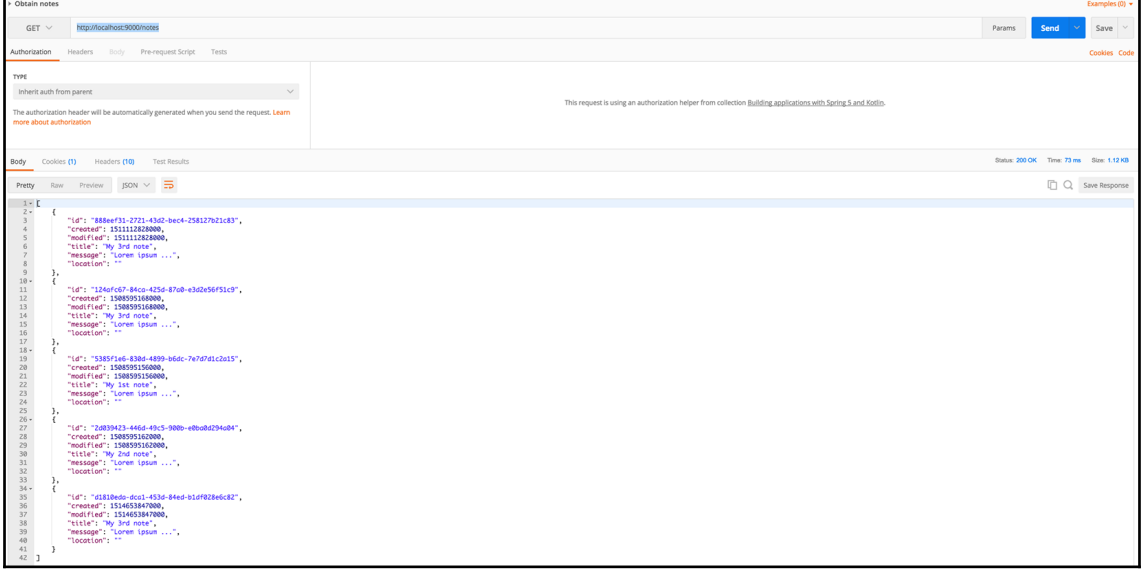

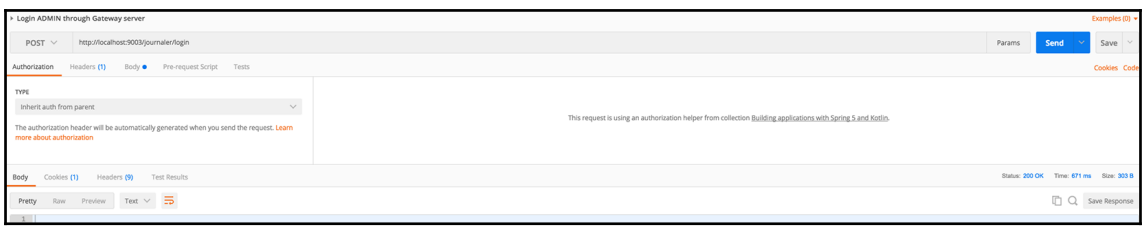

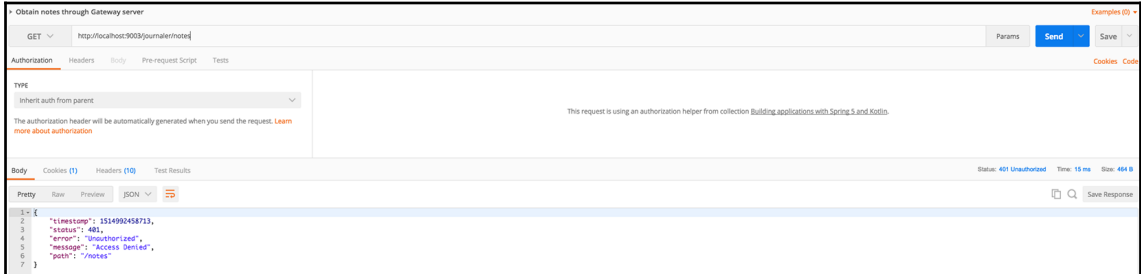

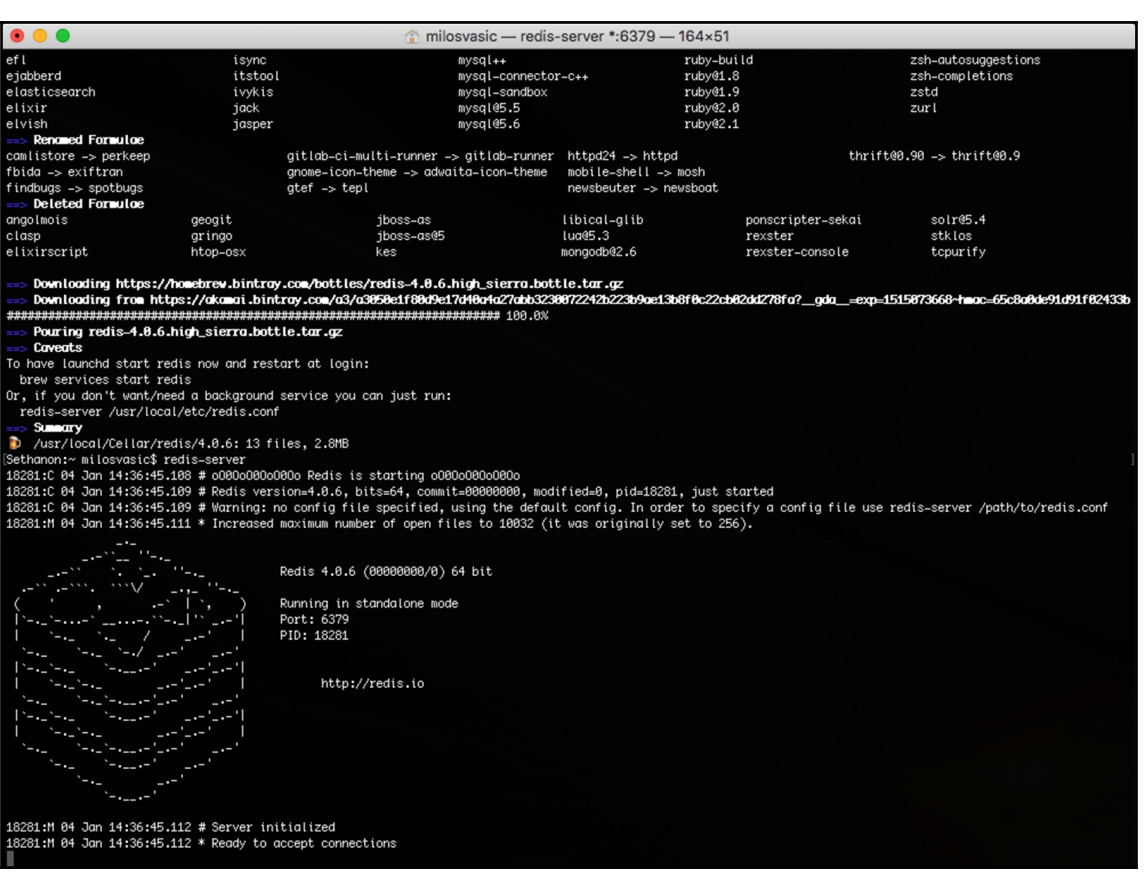

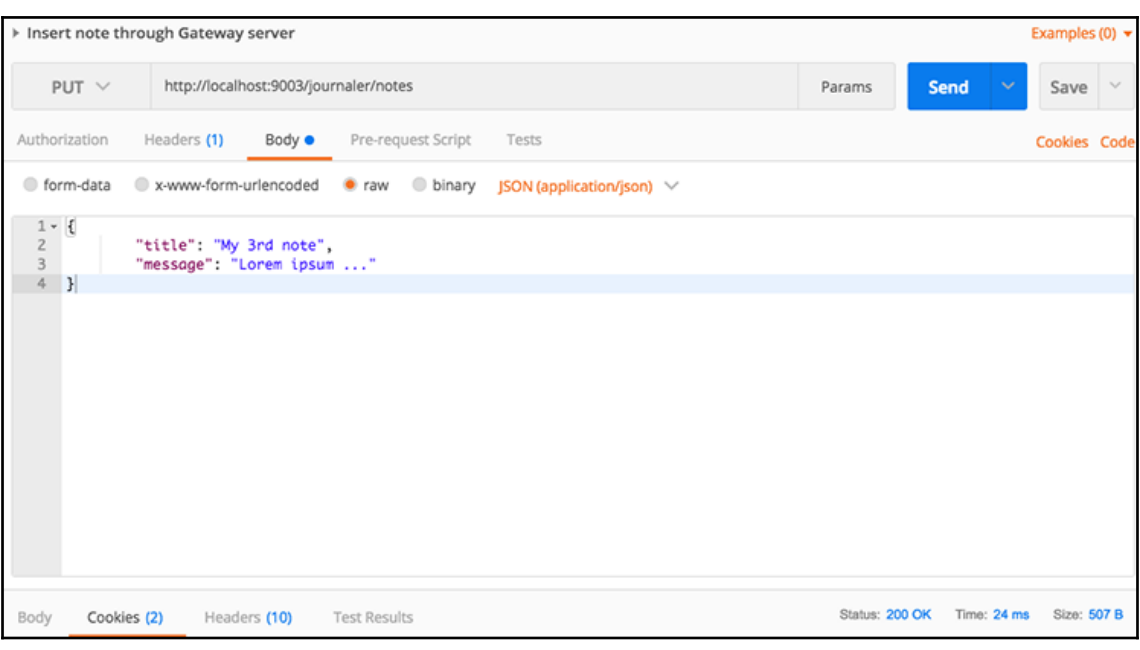

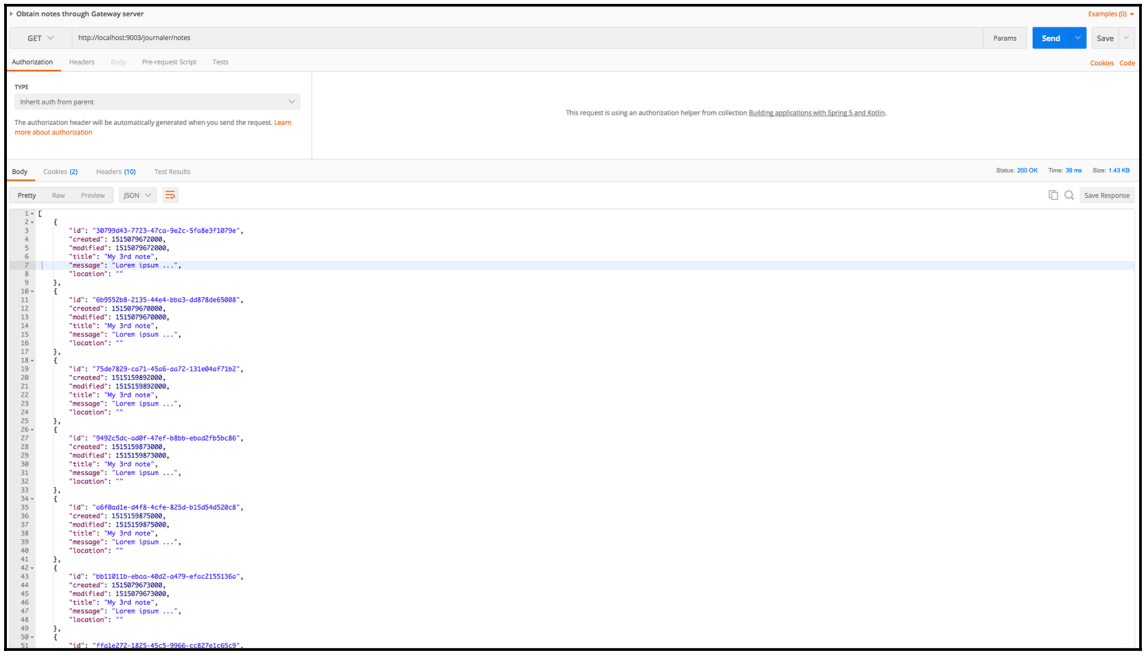

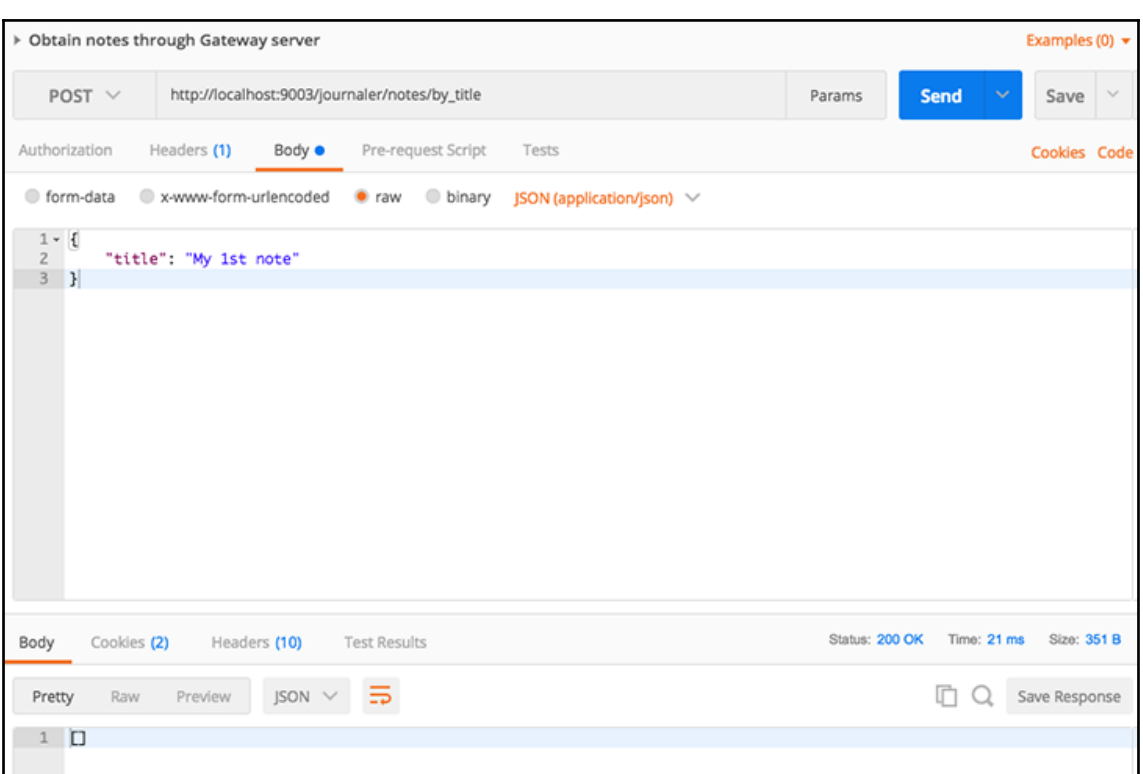

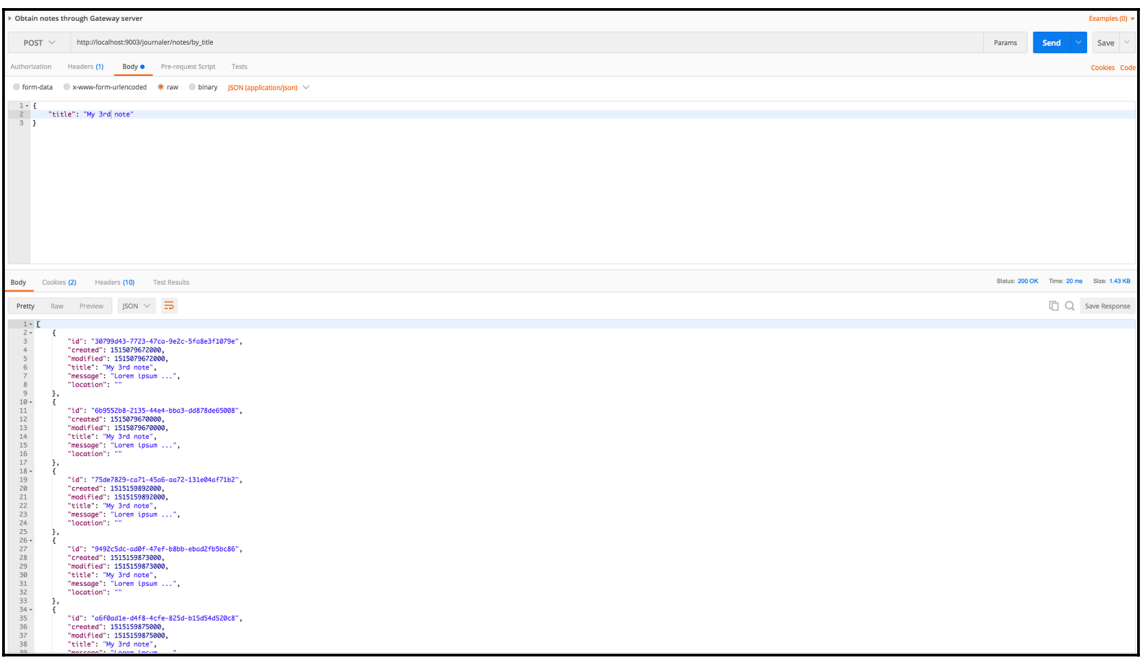

## **Chapter 7: Using Project Reactor**

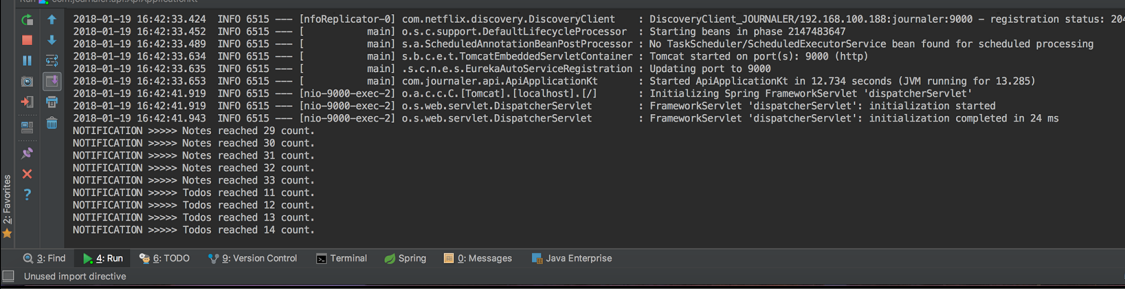

#### **Chapter 8: Development Practices**

No images.

# **Chapter 9: Testing**

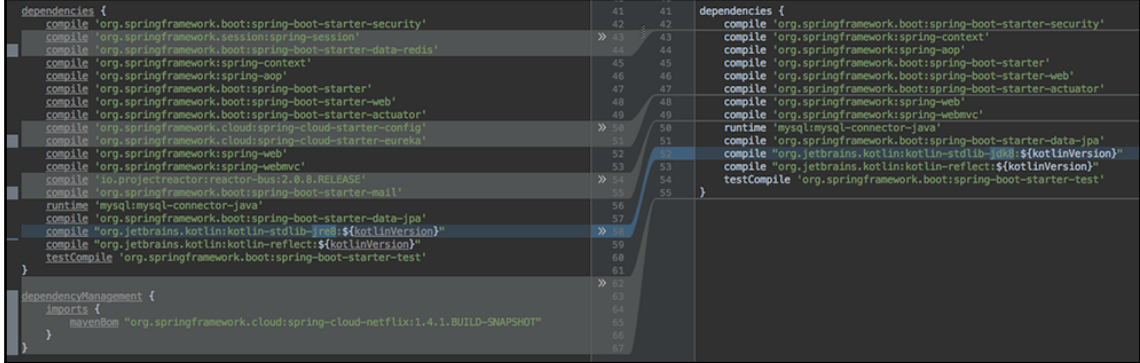

in the second contract of the contract of the contract of the contract of the contract of the contract of the contract of the contract of the contract of the contract of the contract of the contract of the contract of the

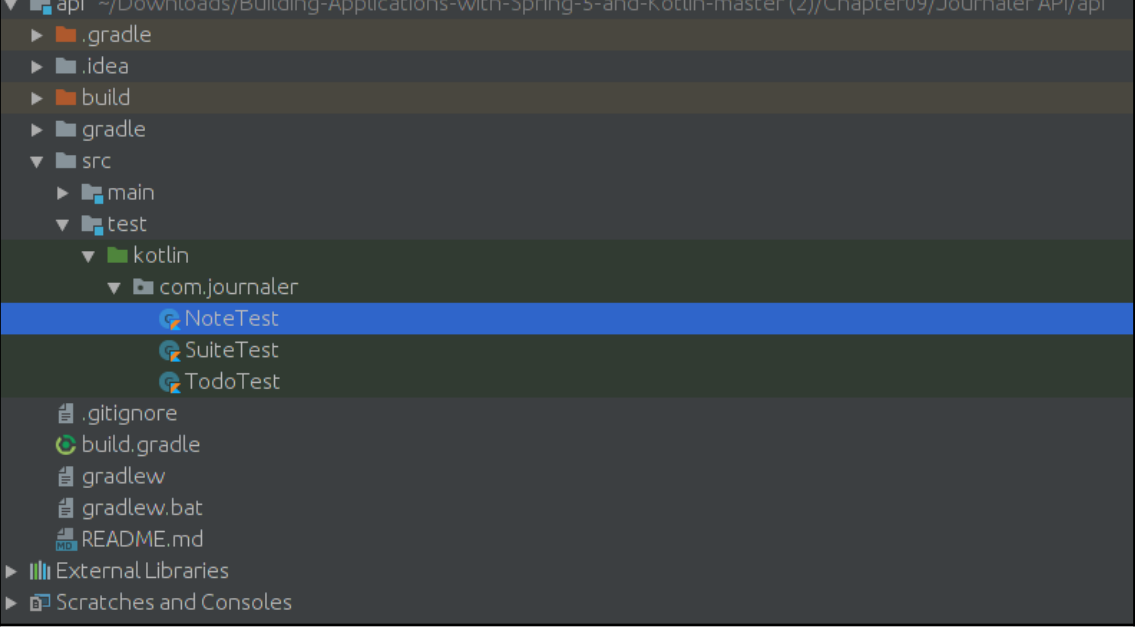

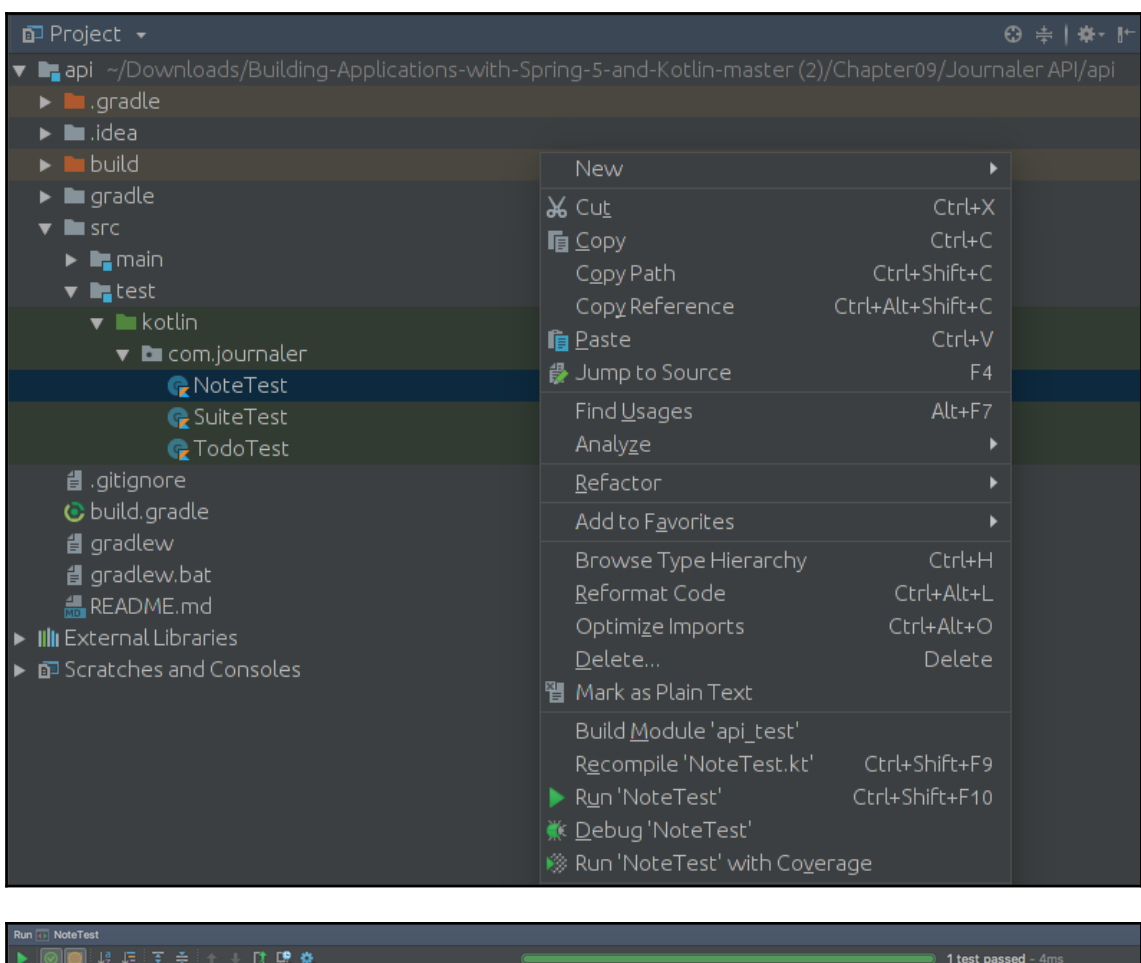

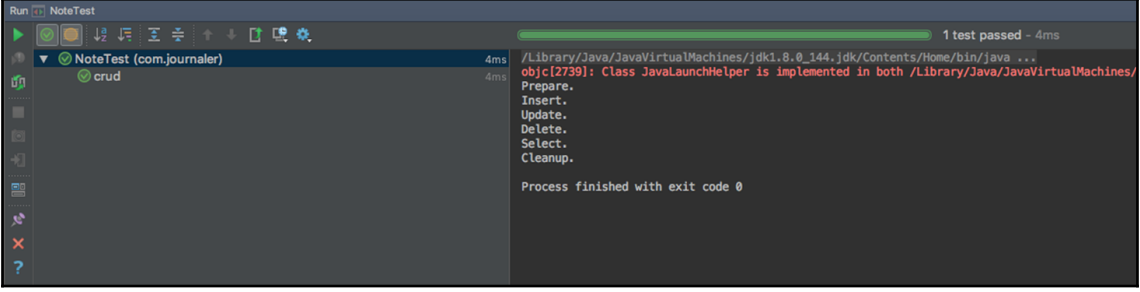

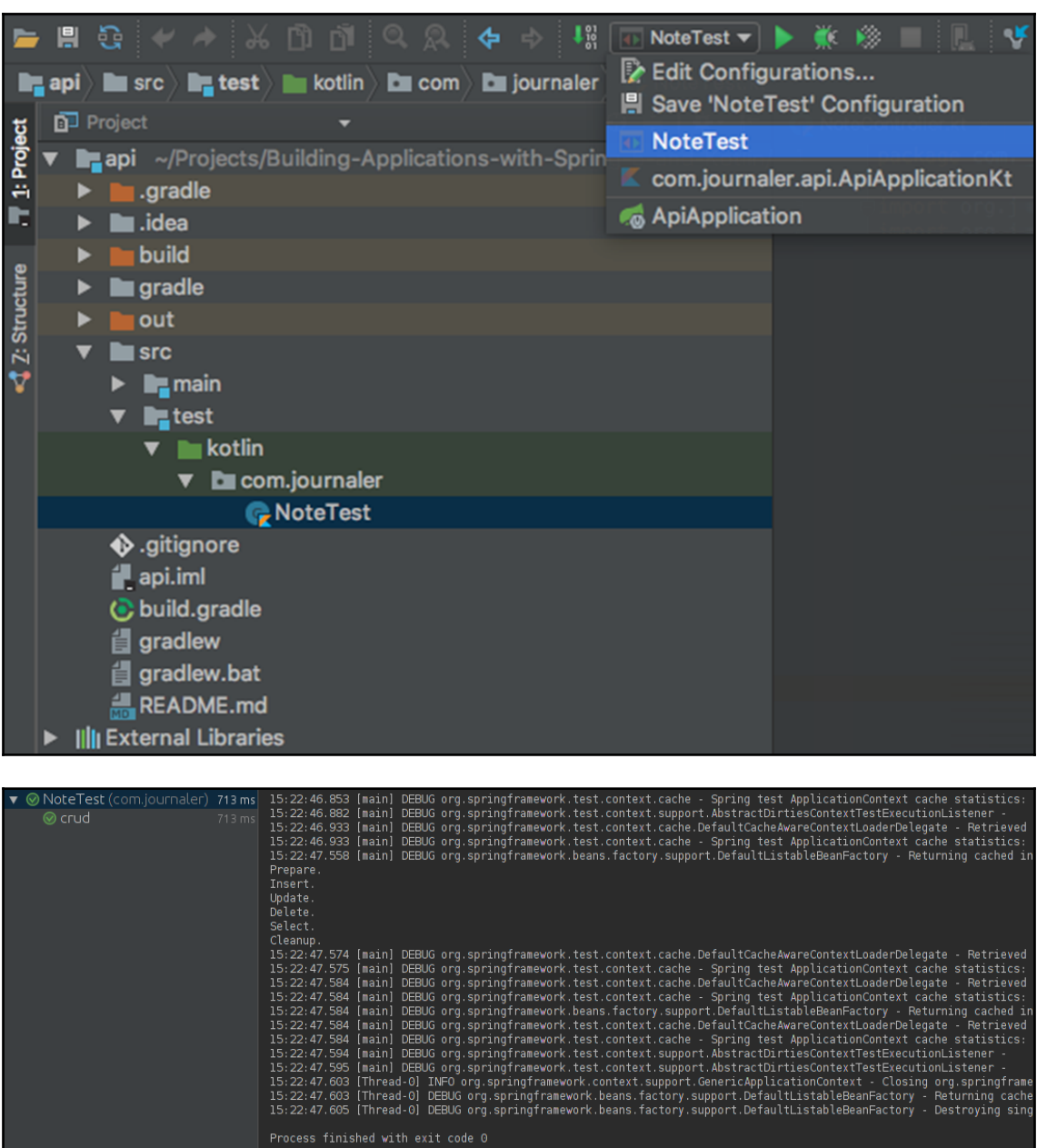

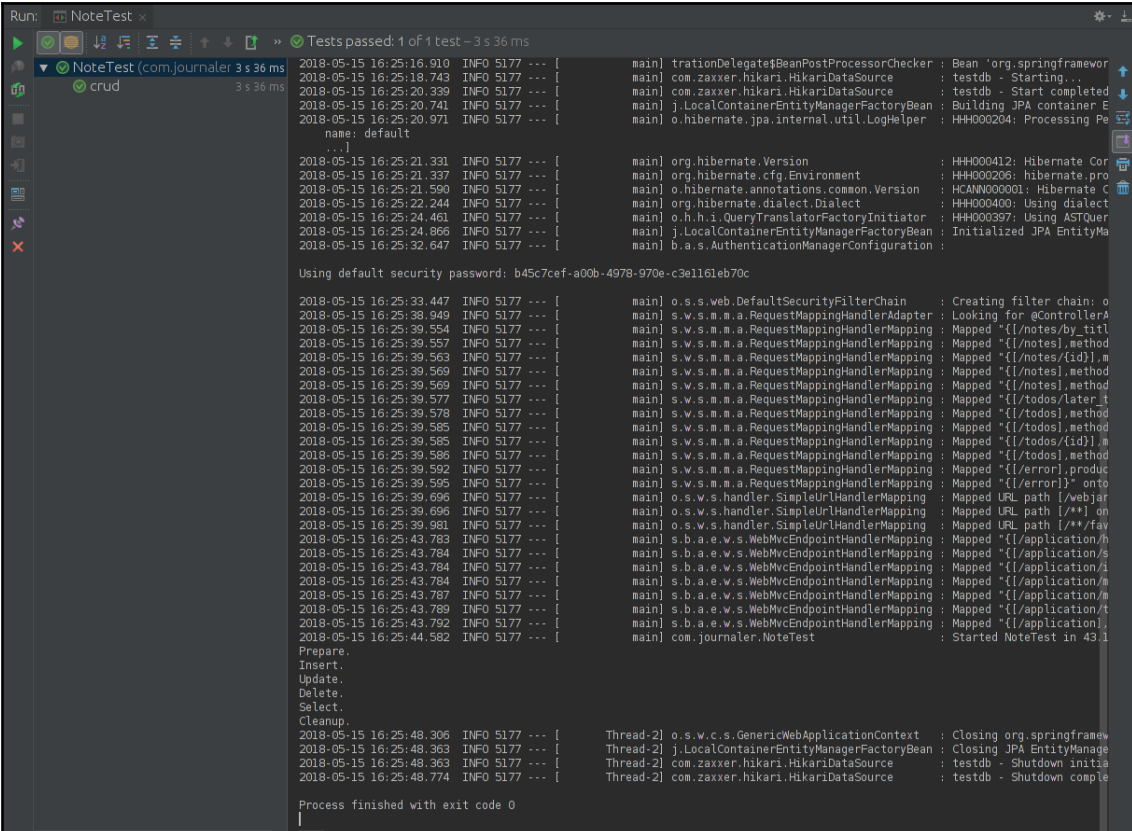

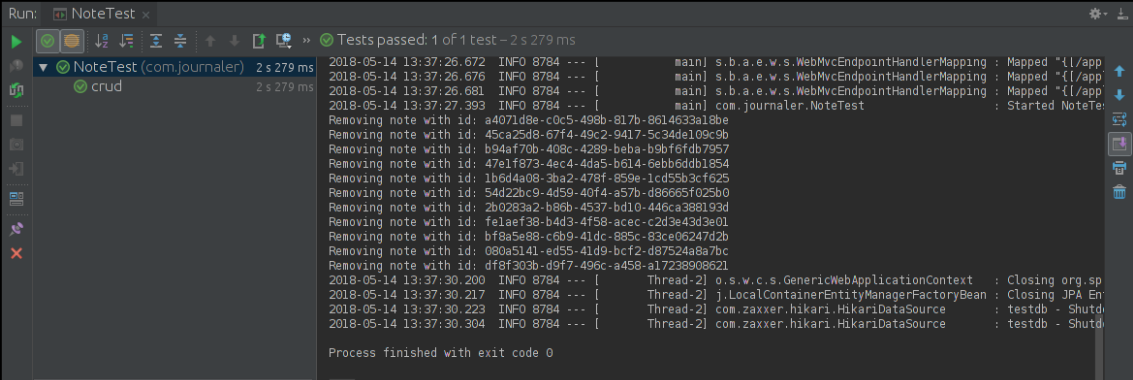

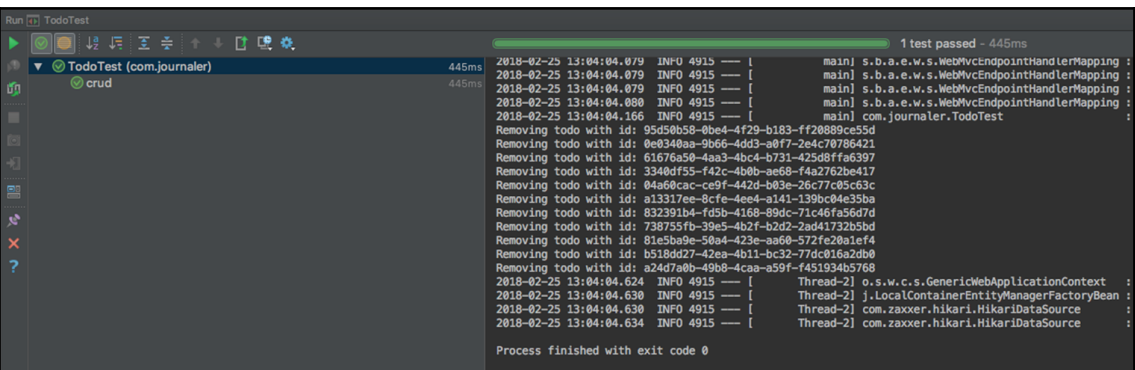

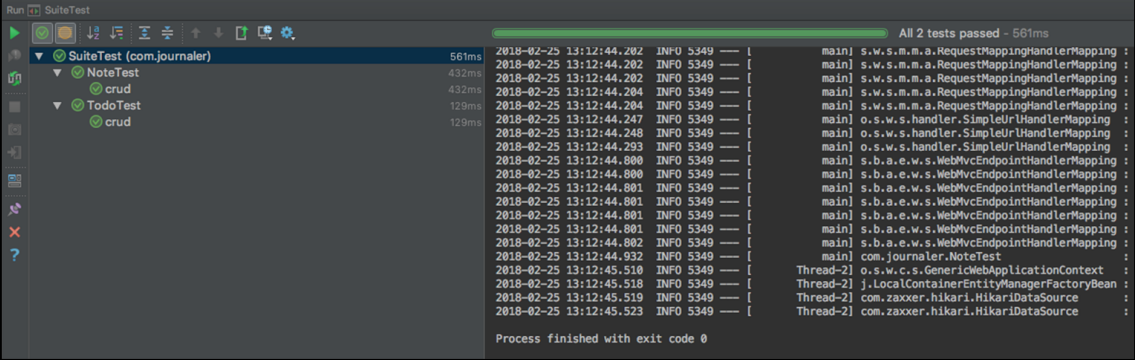
## **Chapter 10: Project Deployment**

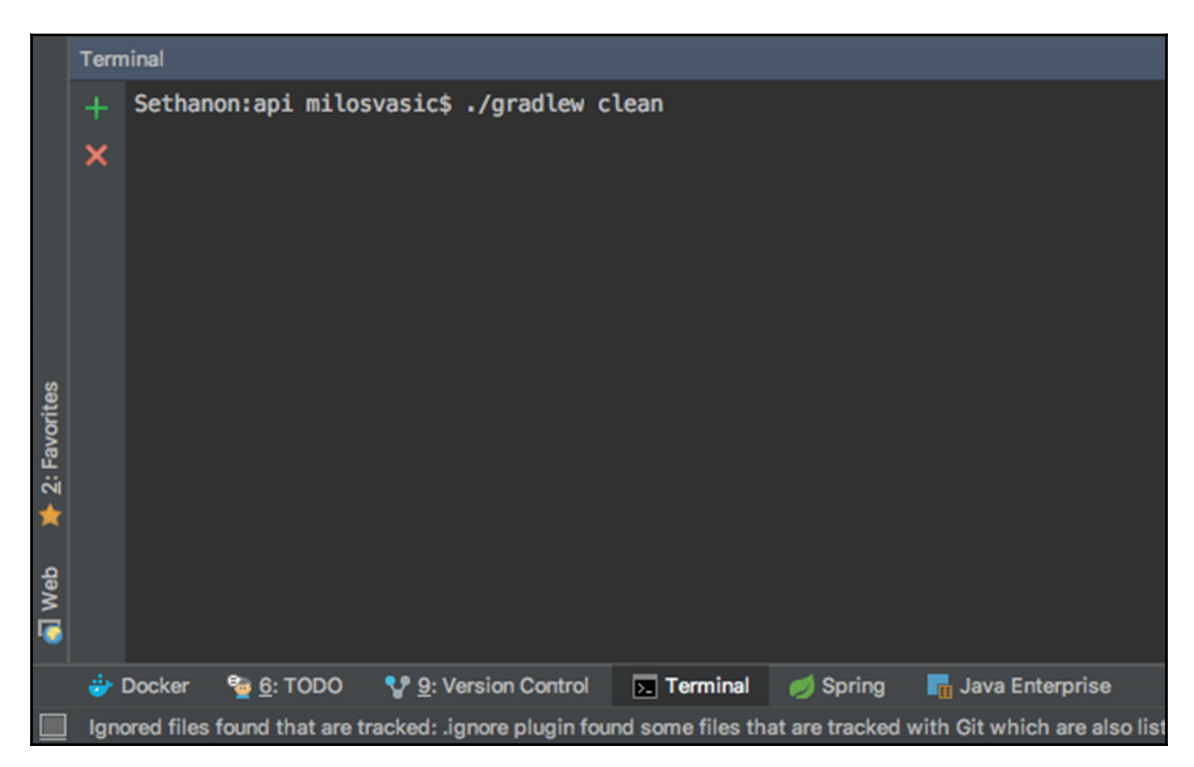

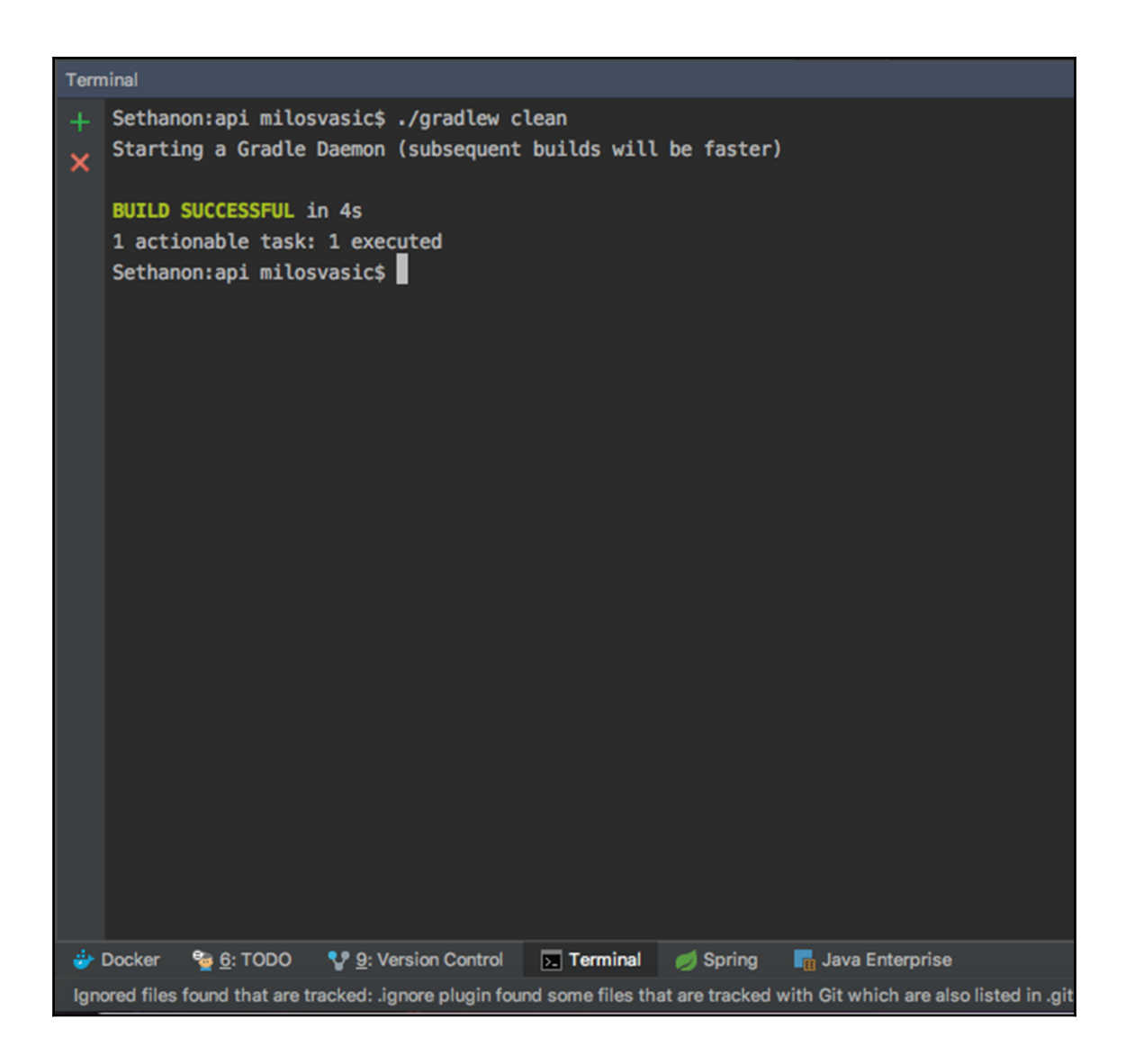

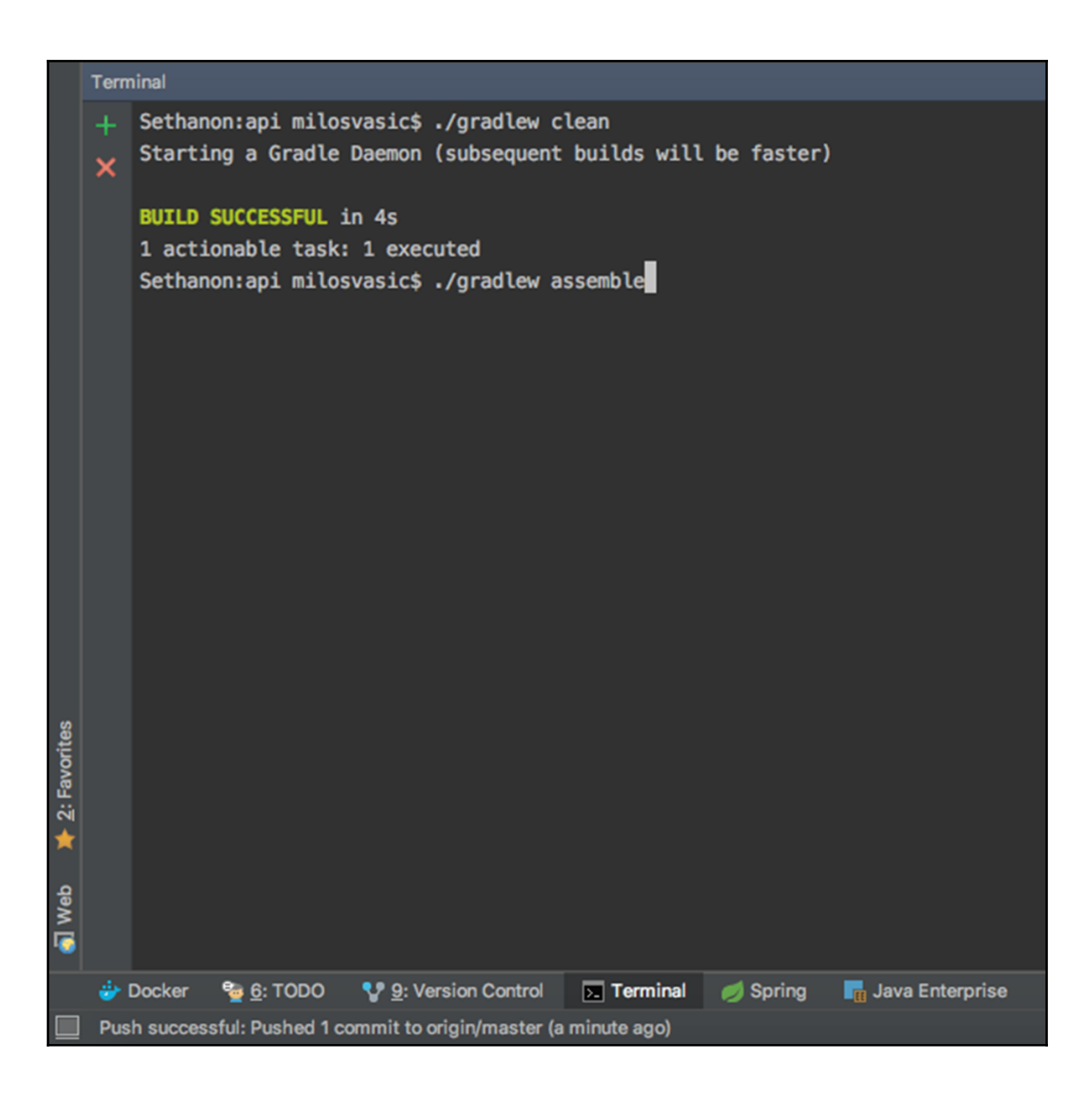

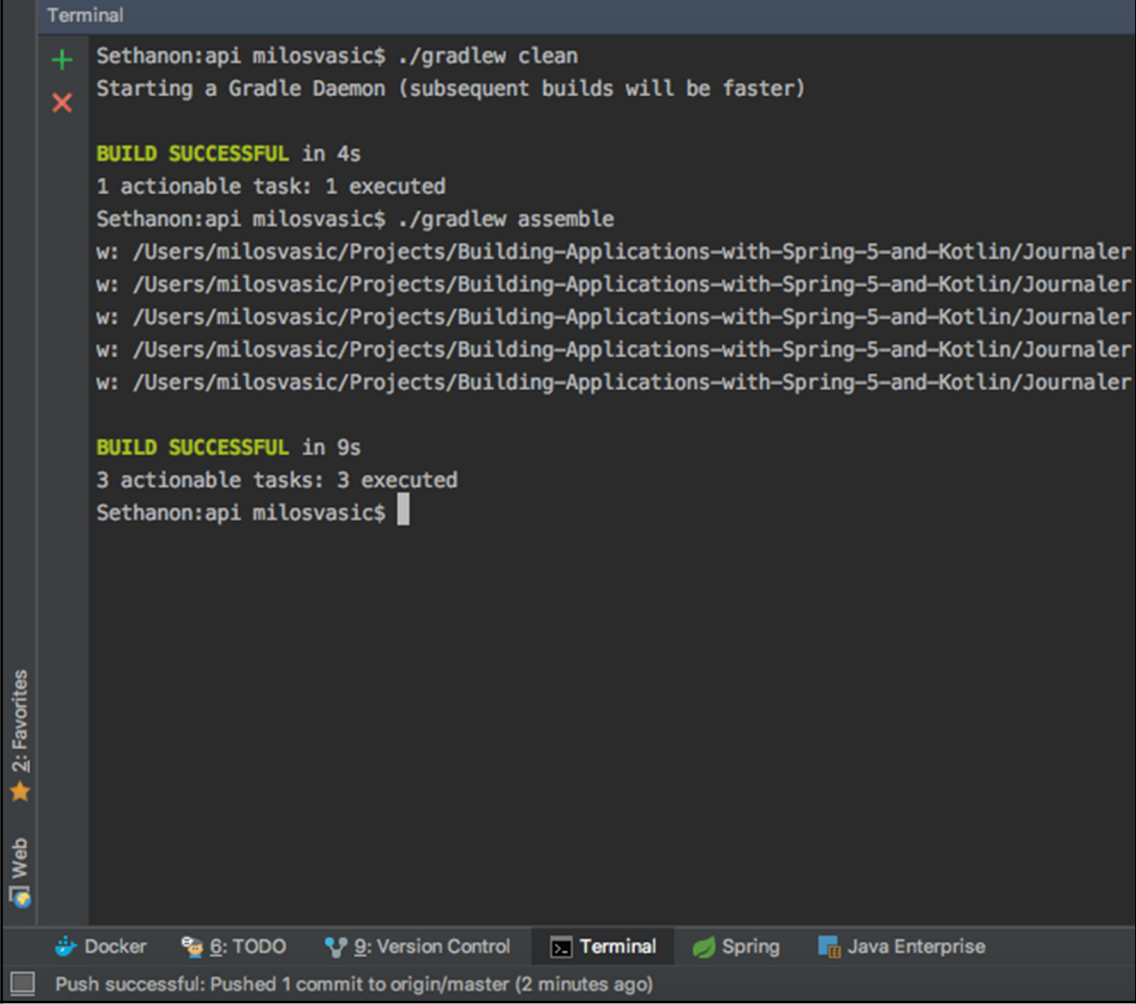

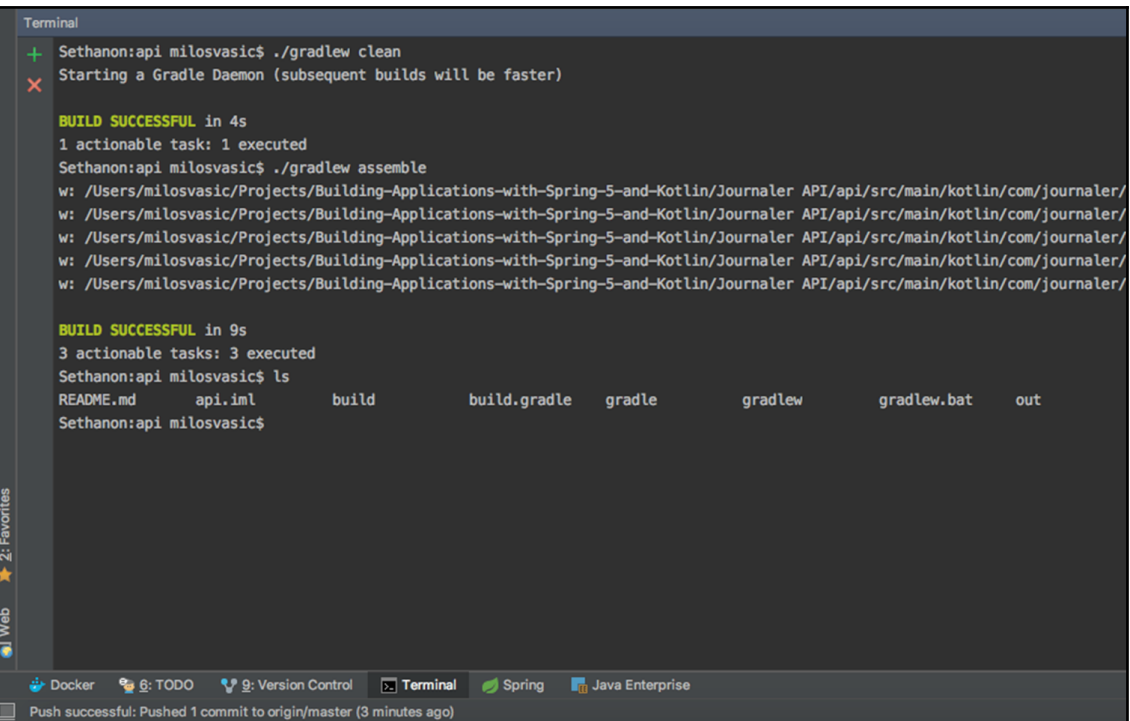

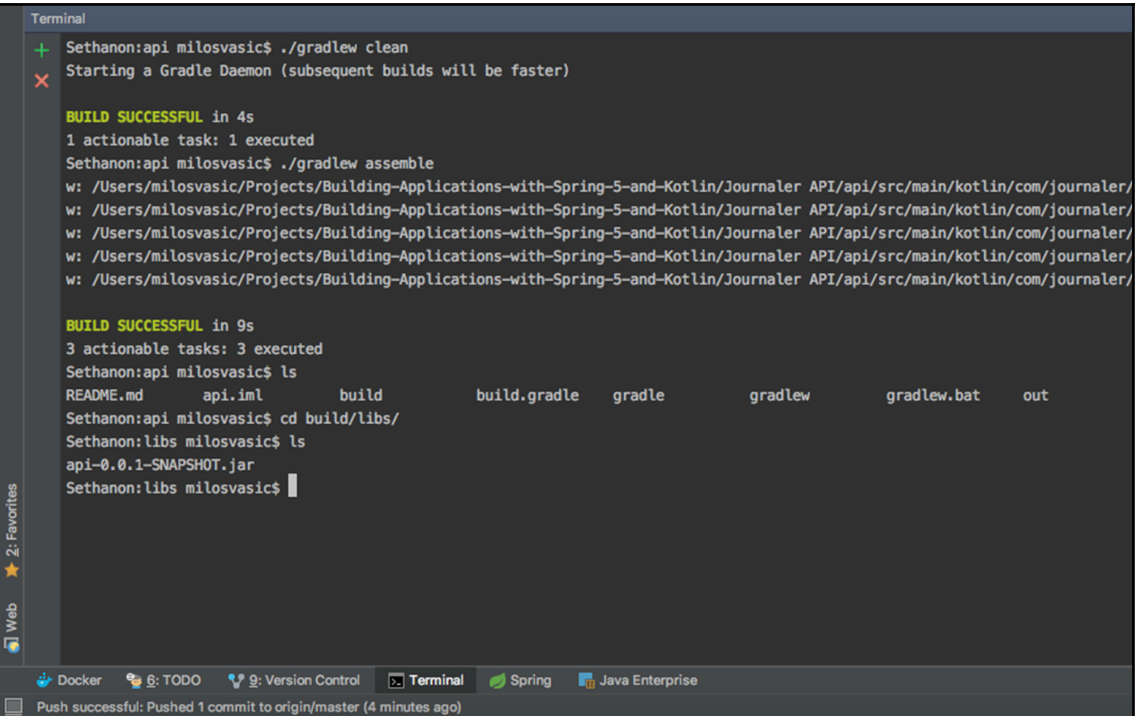

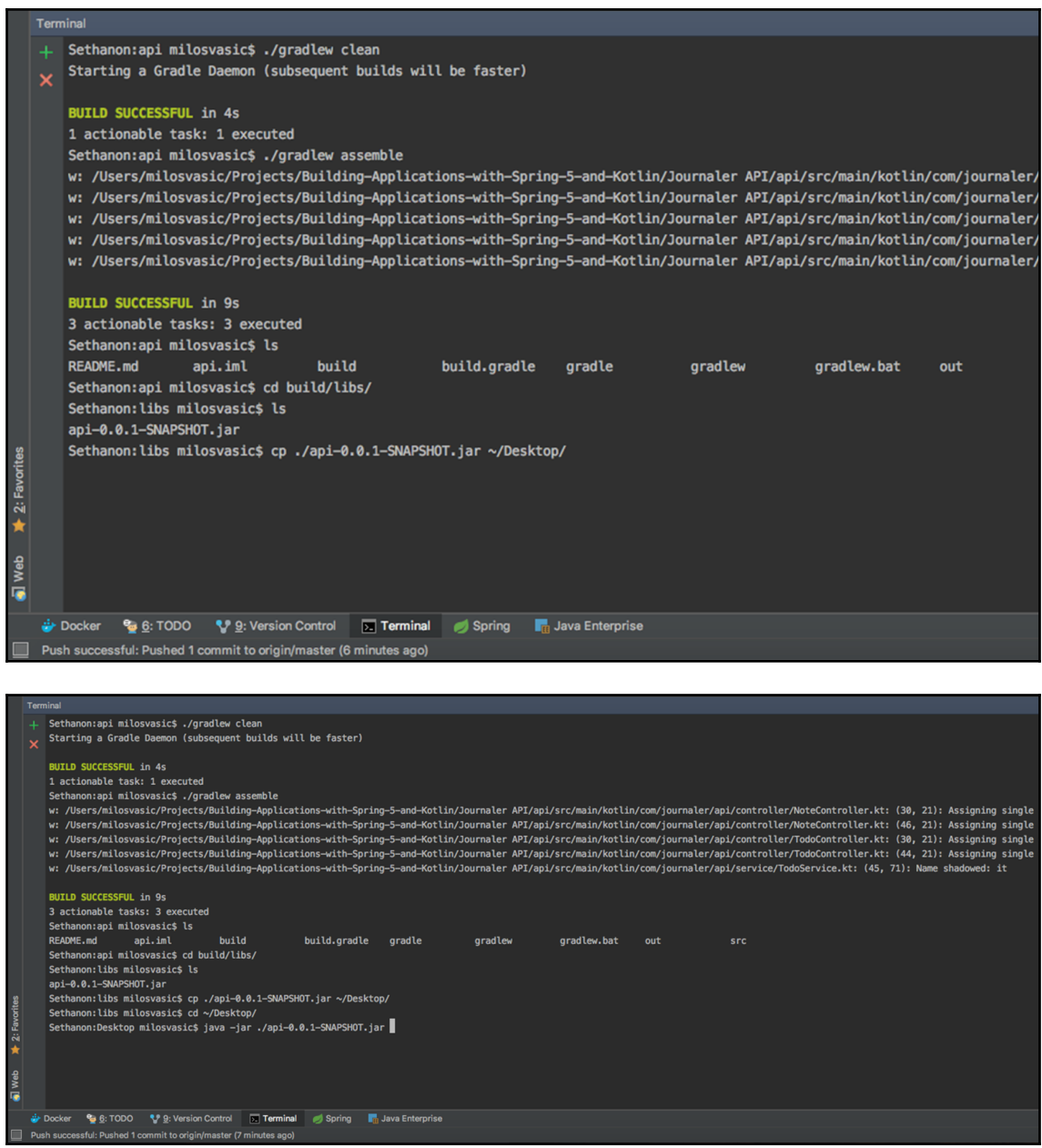

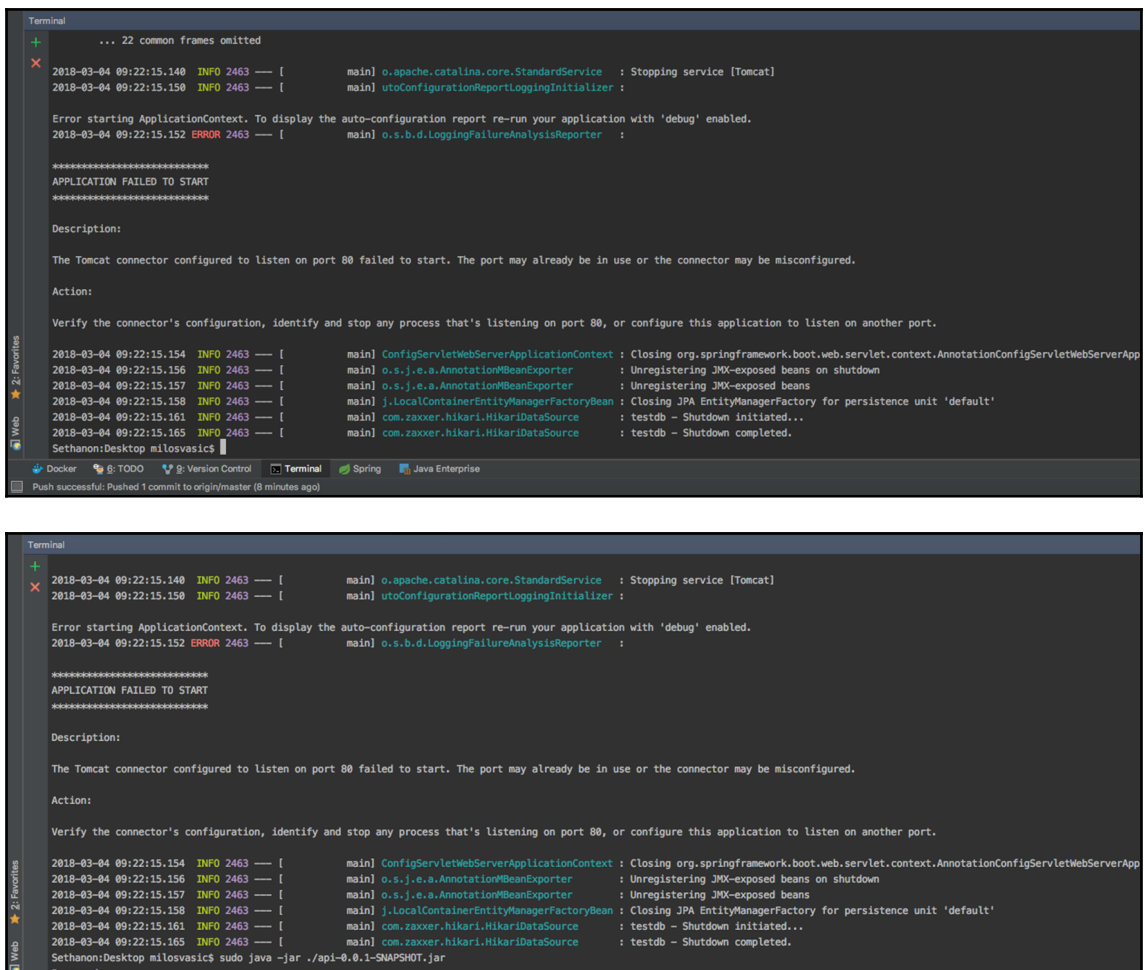

- 
- 
- 

F

Password:

 $\frac{1}{\mathbf{R}^2}$  Docker  $\frac{1}{\mathbf{R}^2}$  (§: TODO  $\frac{1}{\mathbf{R}^2}$  S: Version Control  $\frac{1}{\mathbf{R}^2}$  Terminal  $\frac{1}{\mathbf{R}^2}$  Spring  $\frac{1}{\mathbf{R}^2}$  Java Enterprise<br>Push successful: Pushed 1 commit to origin/master (8

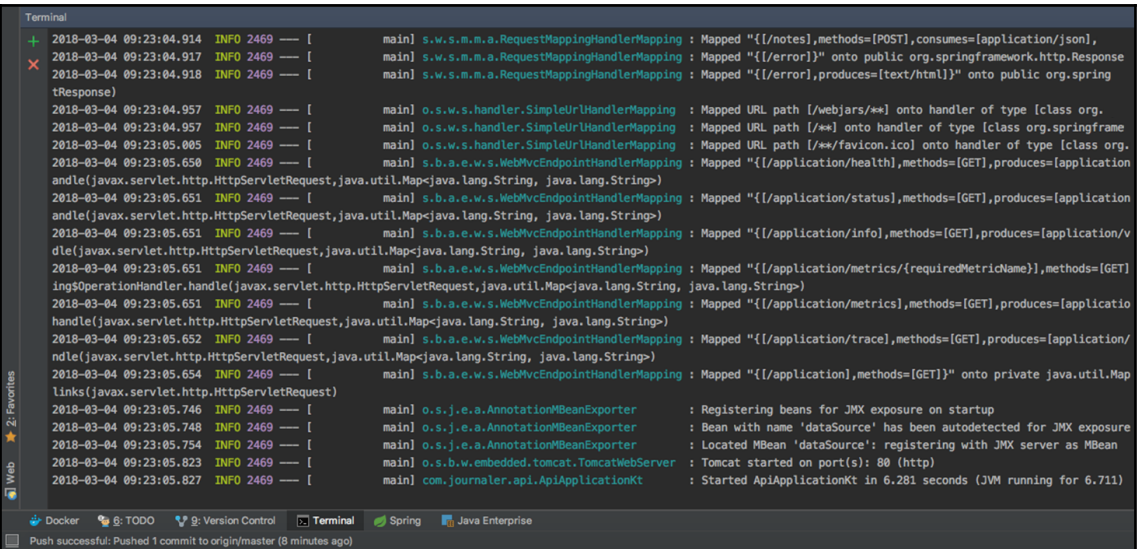

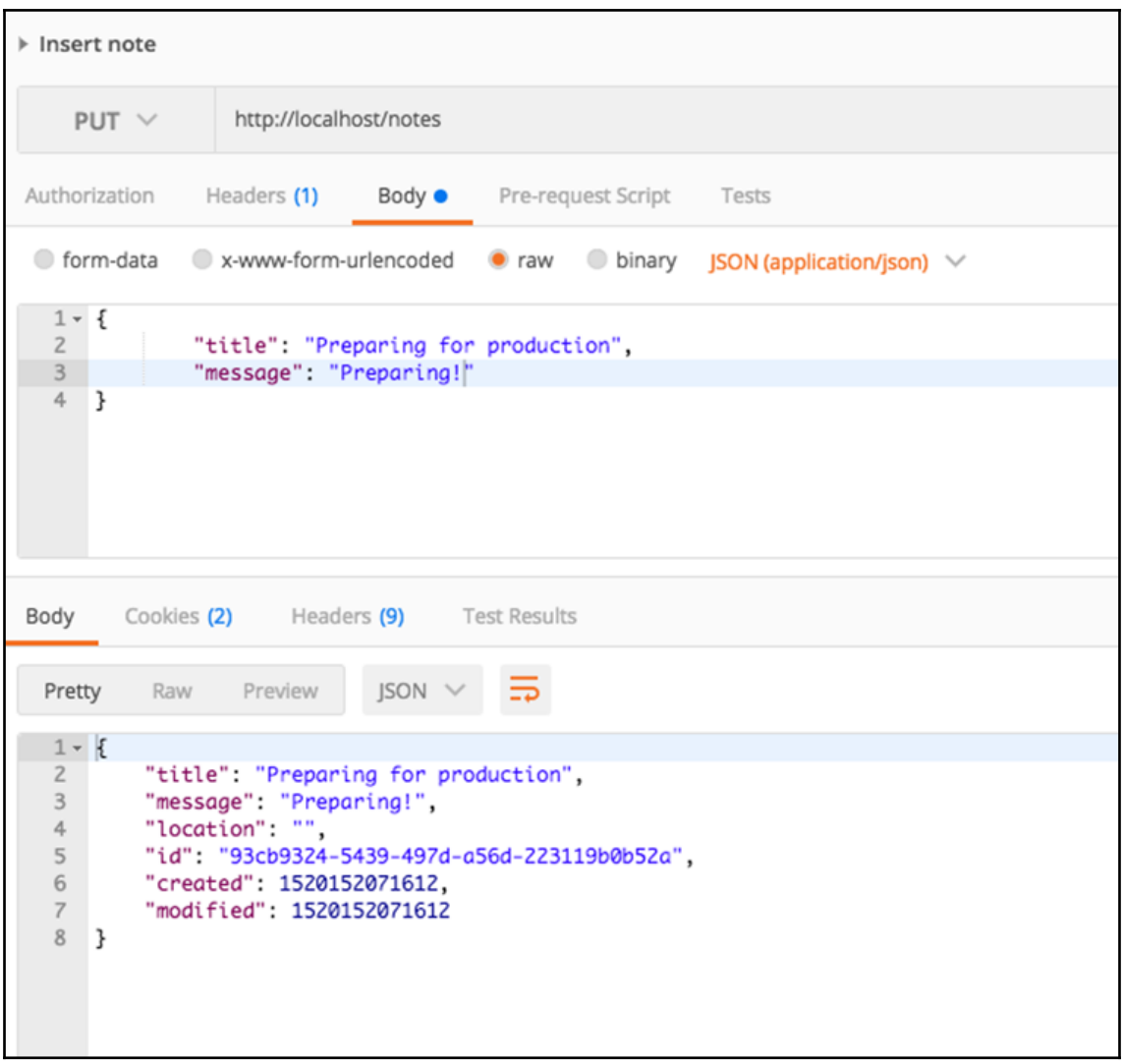

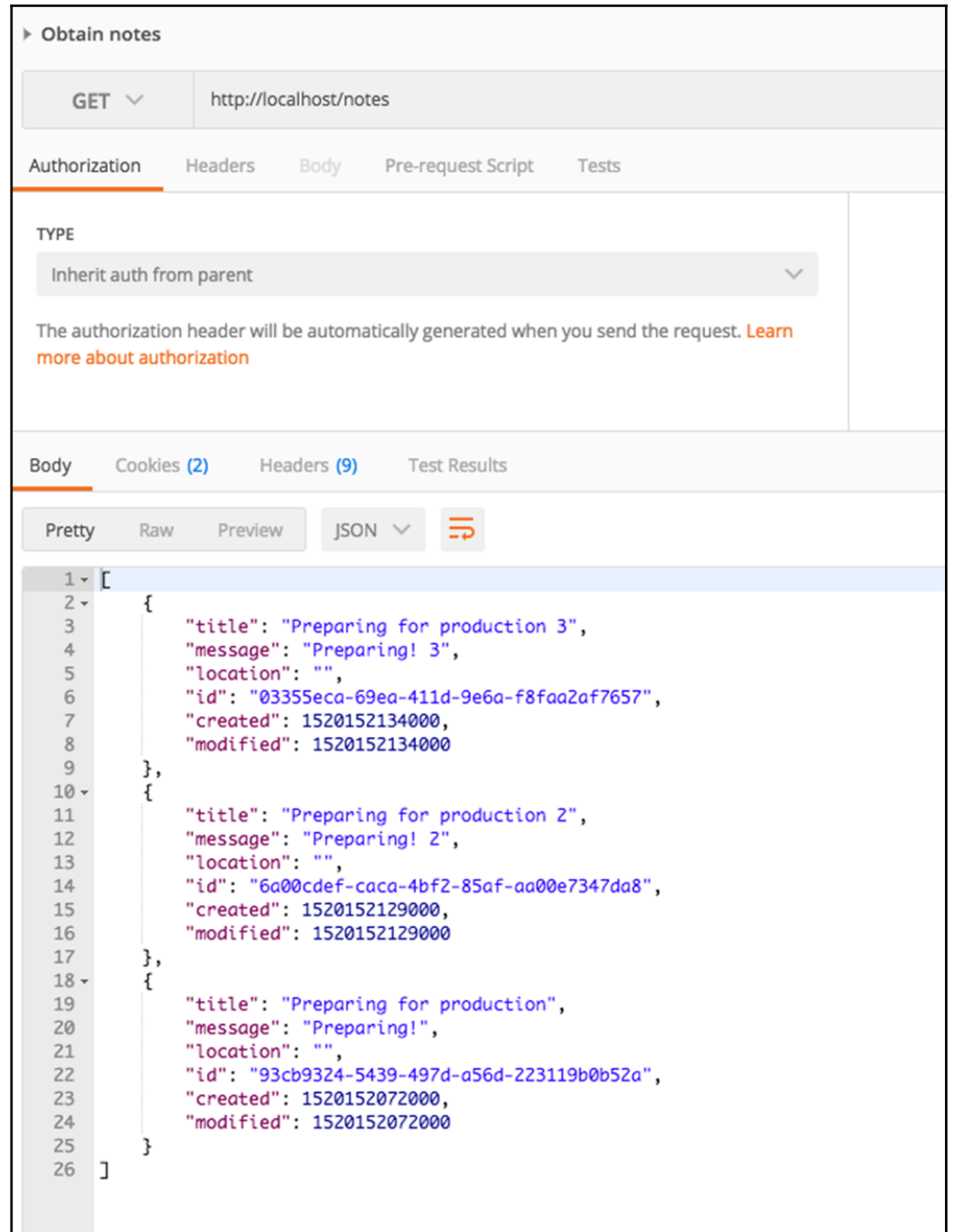

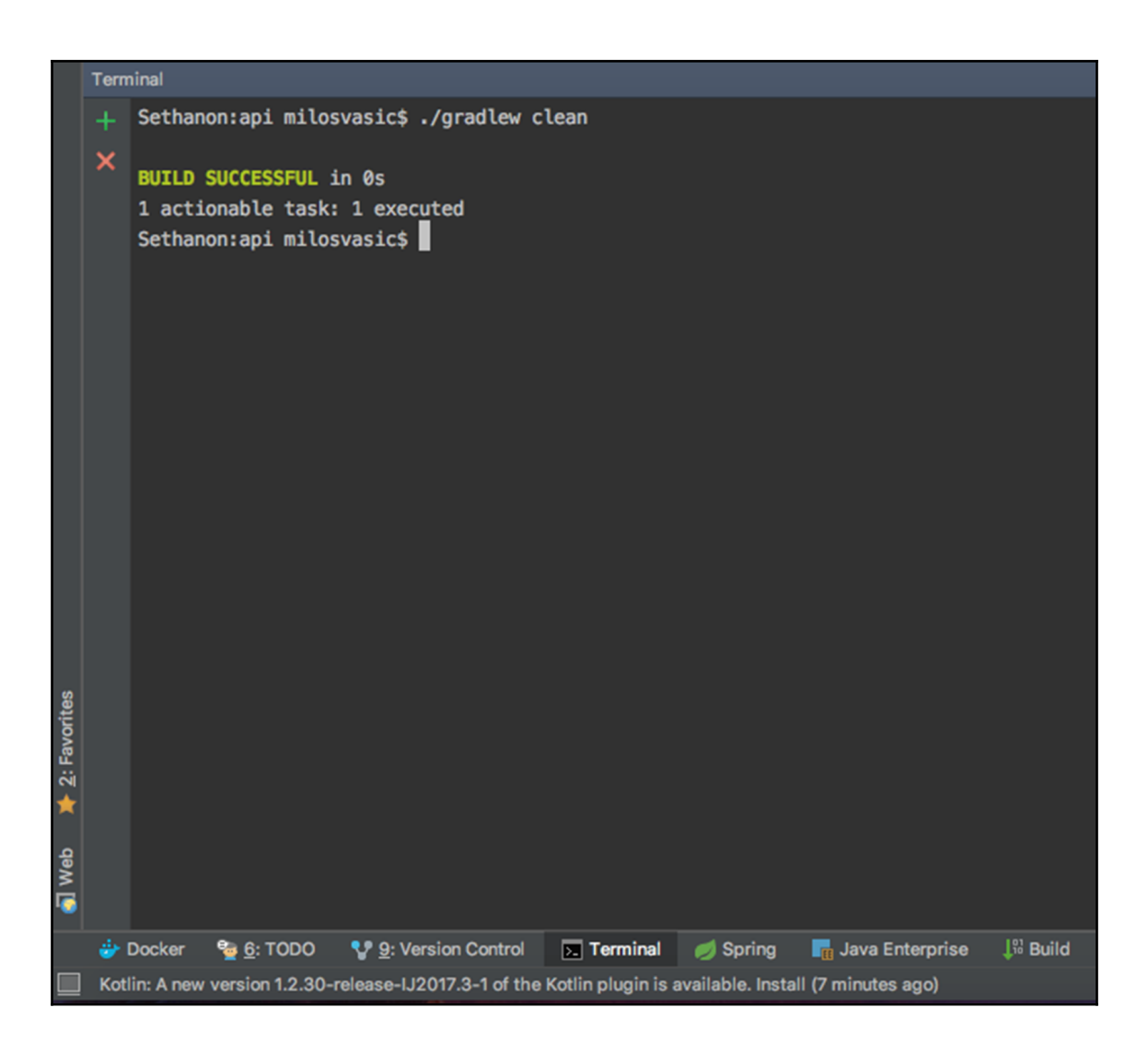

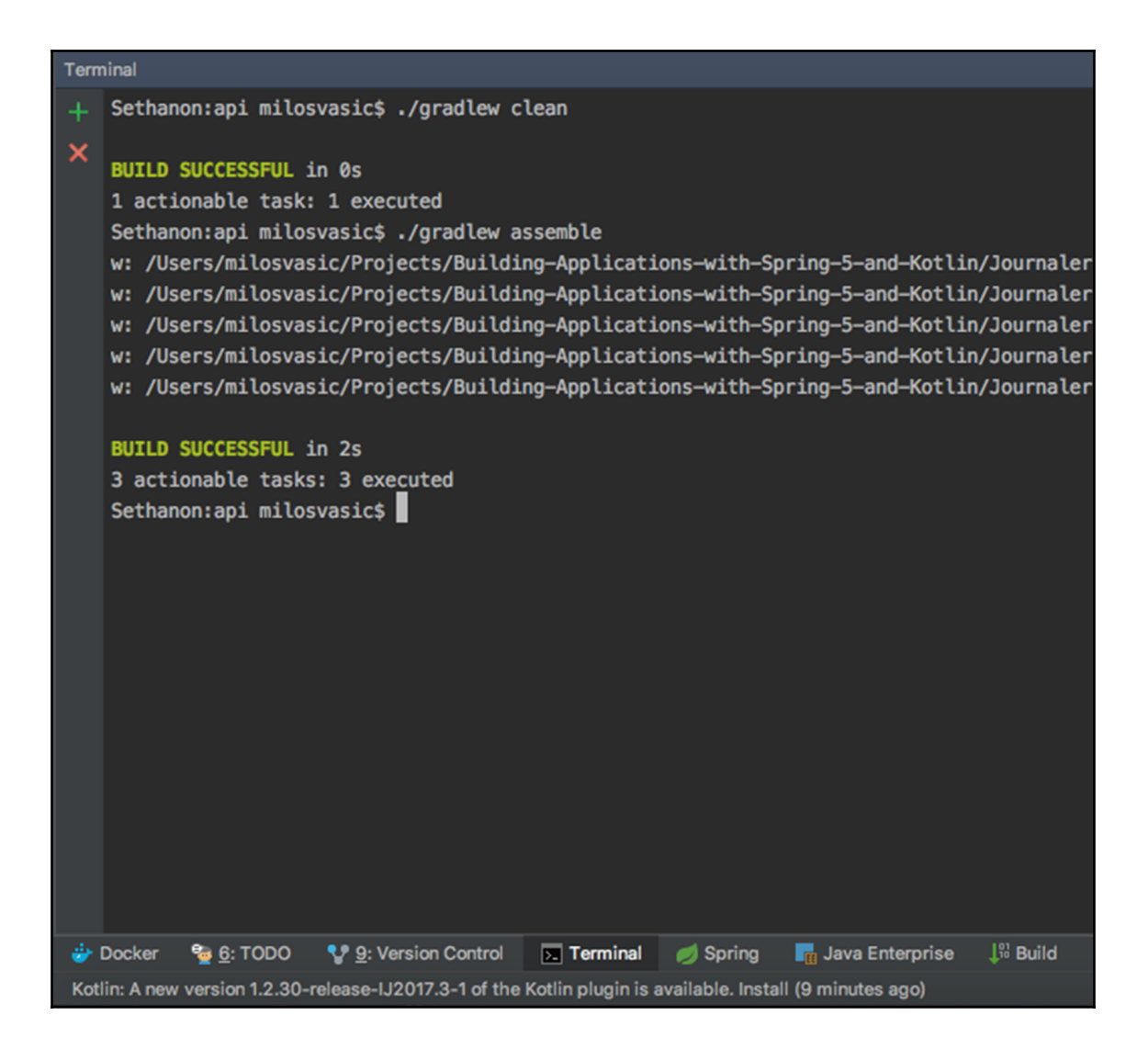

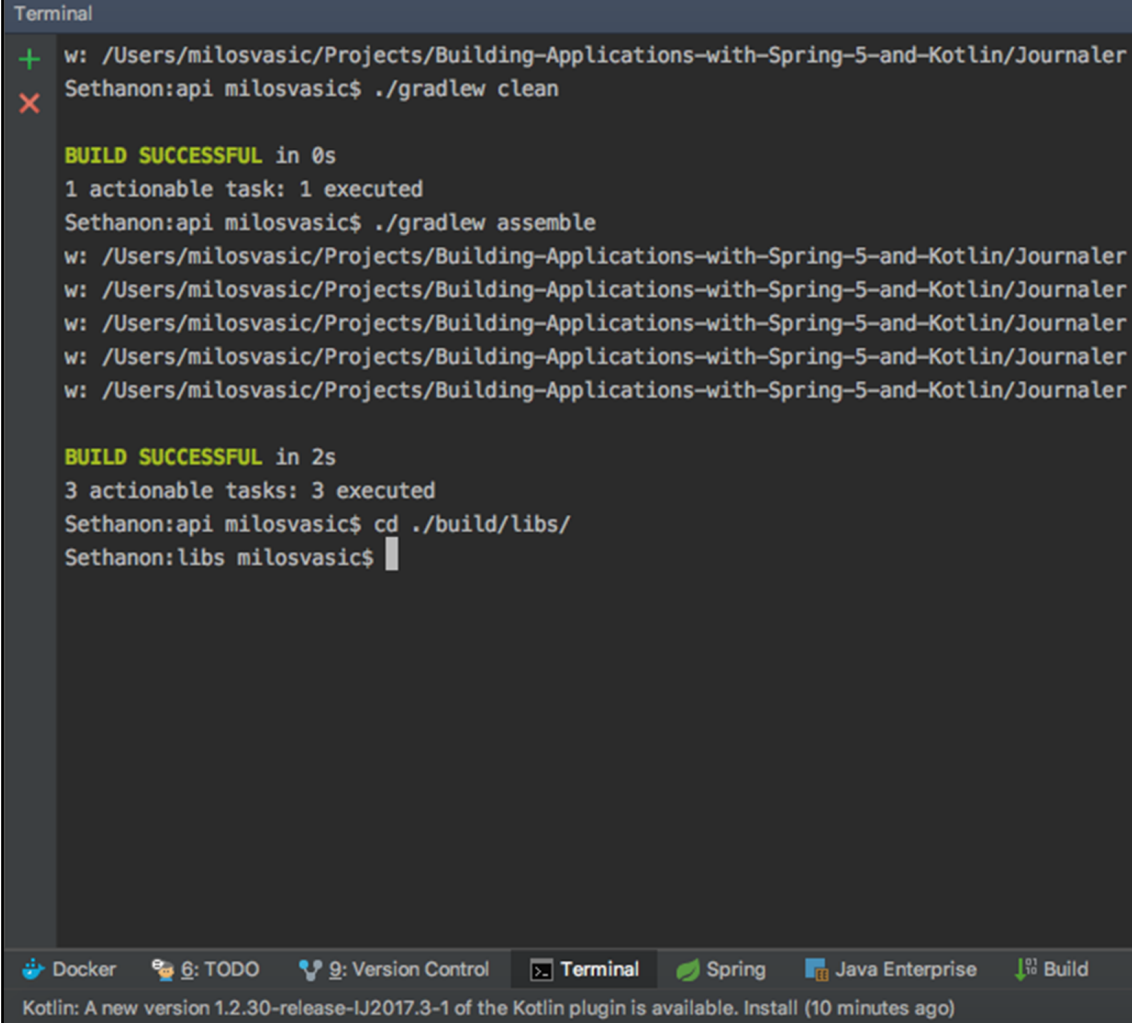

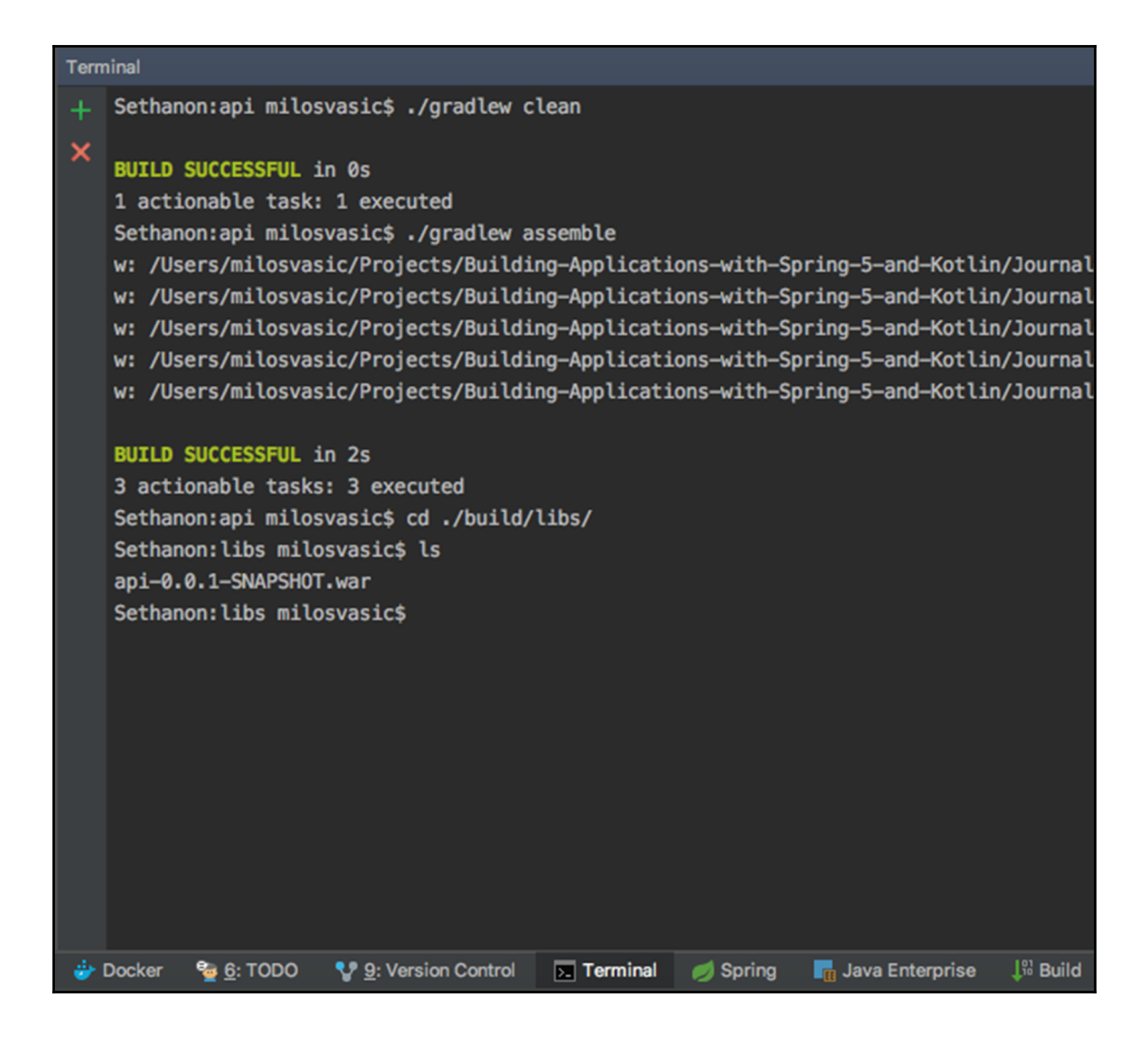

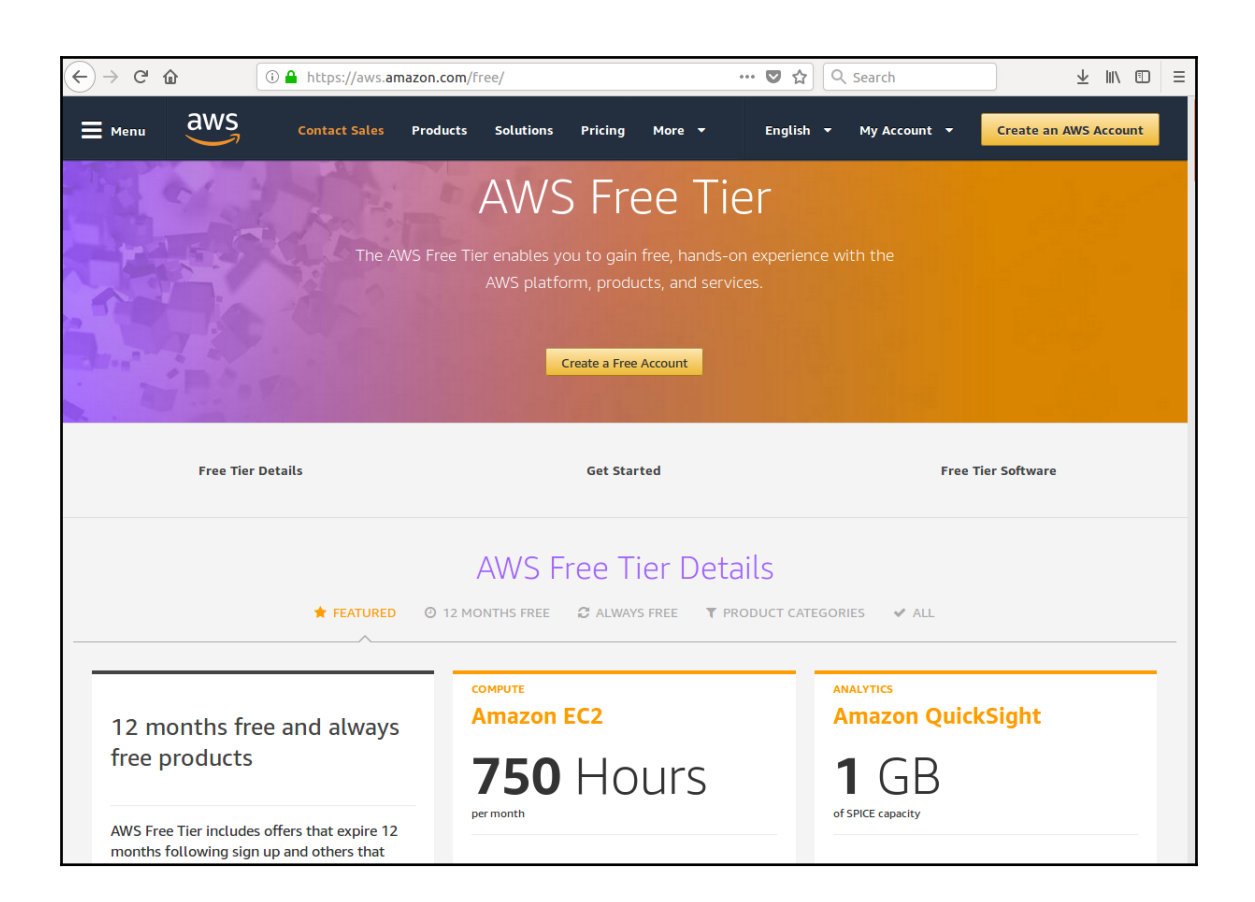

## Create an AWS account

Email address

## **AWS Accounts Include** 12 Months of Free Tier Access

Including use of Amazon EC2, Amazon S3, and Amazon DynamoDB

Visit aws.amazon.com/free for full offer terms

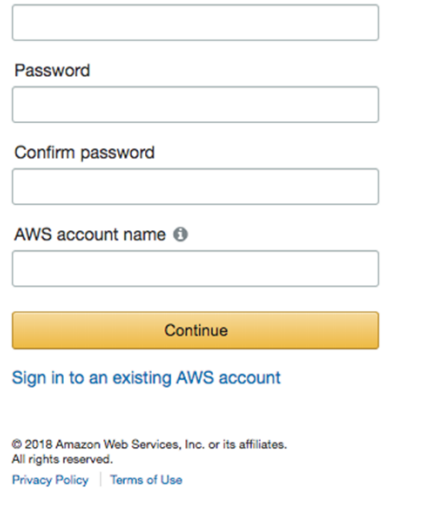

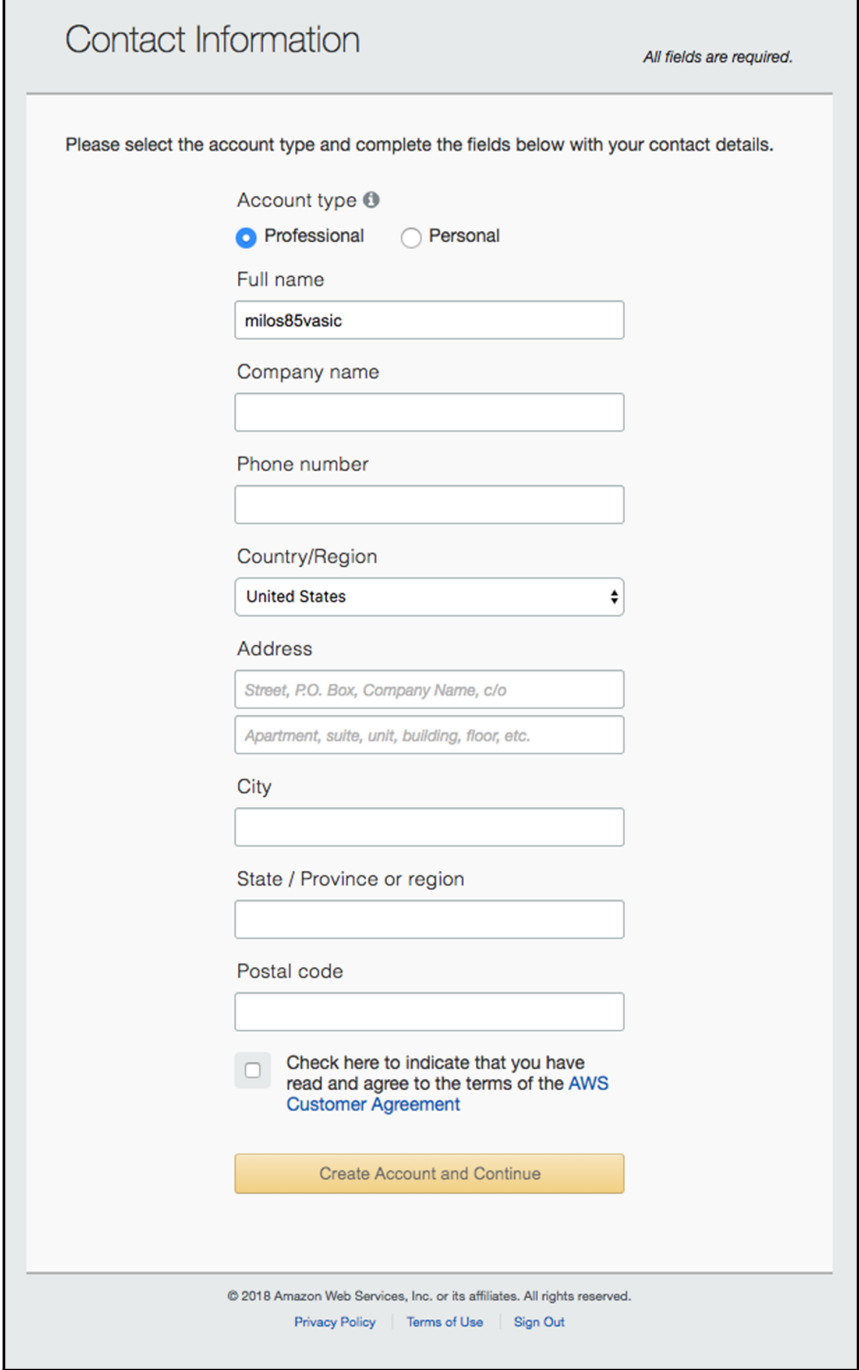

 $\frac{1}{2}$  [90]

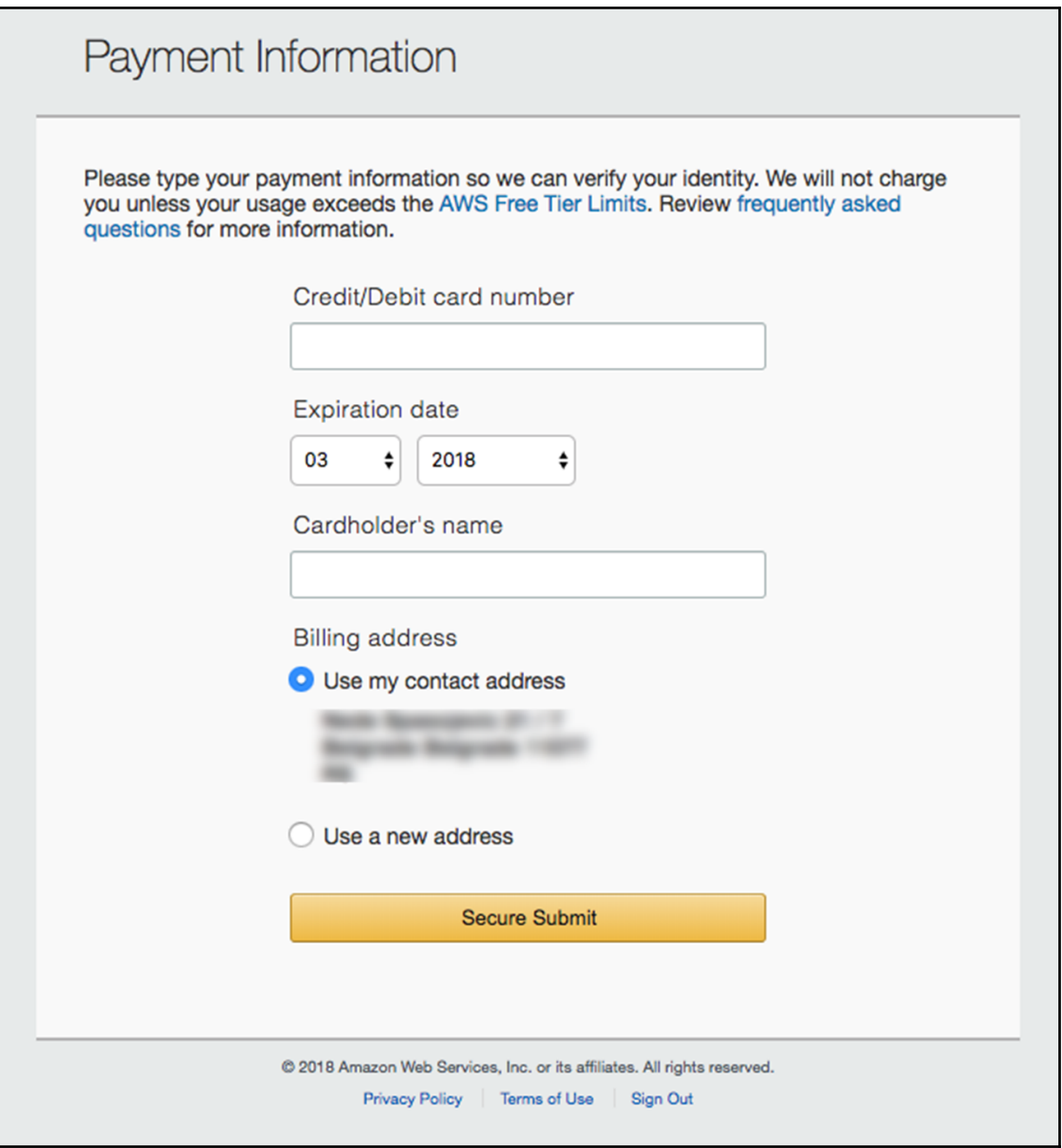

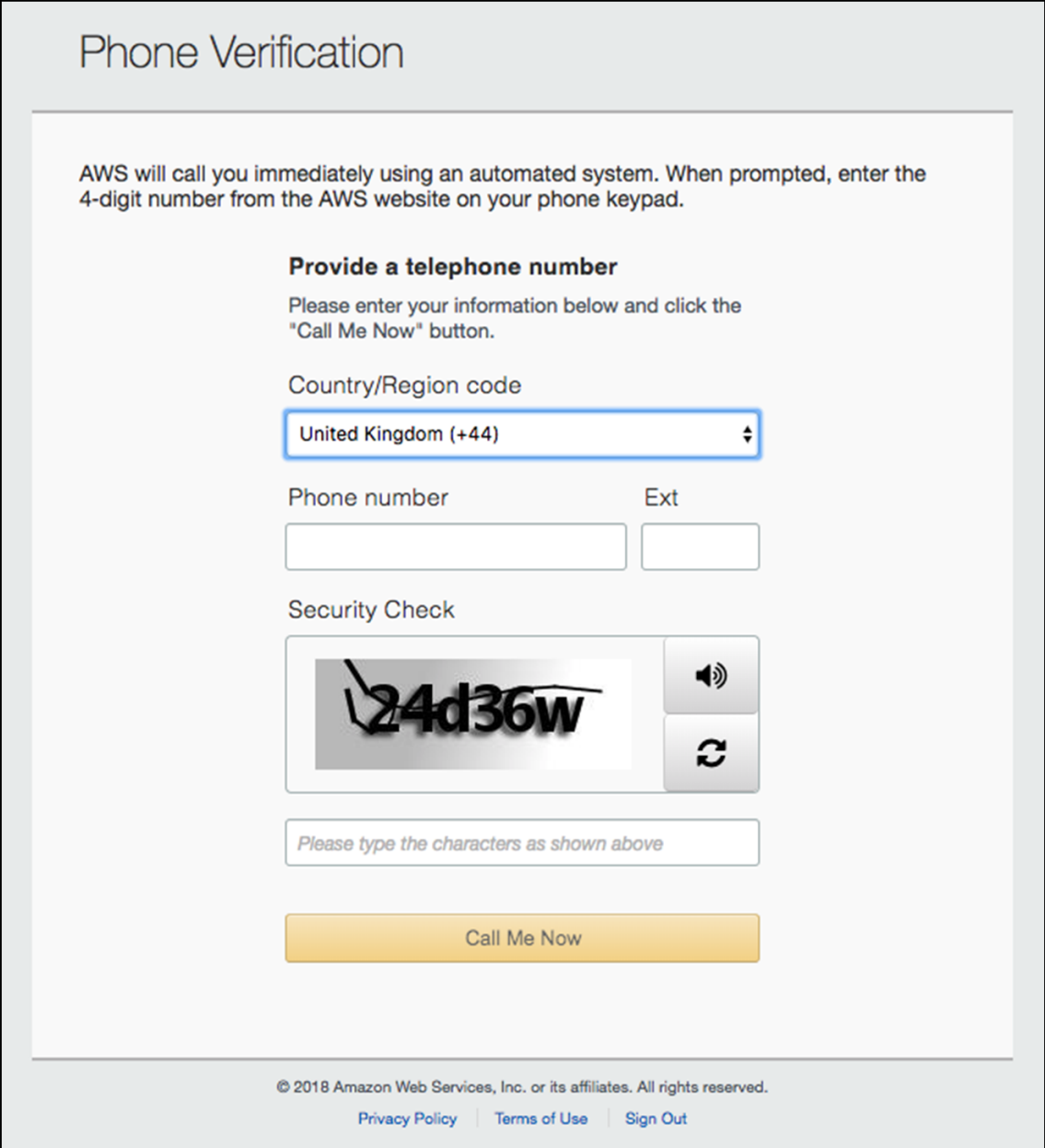

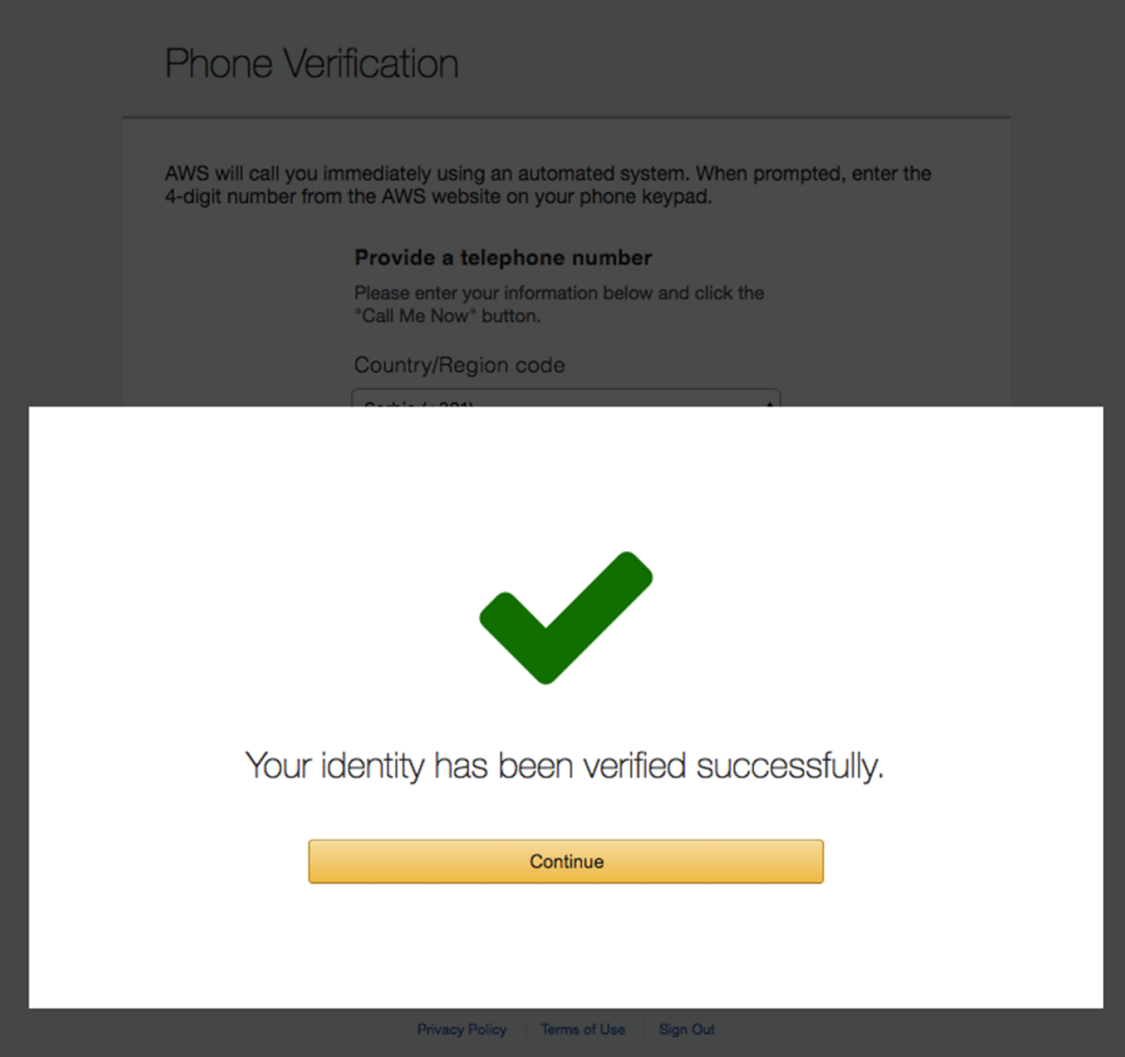

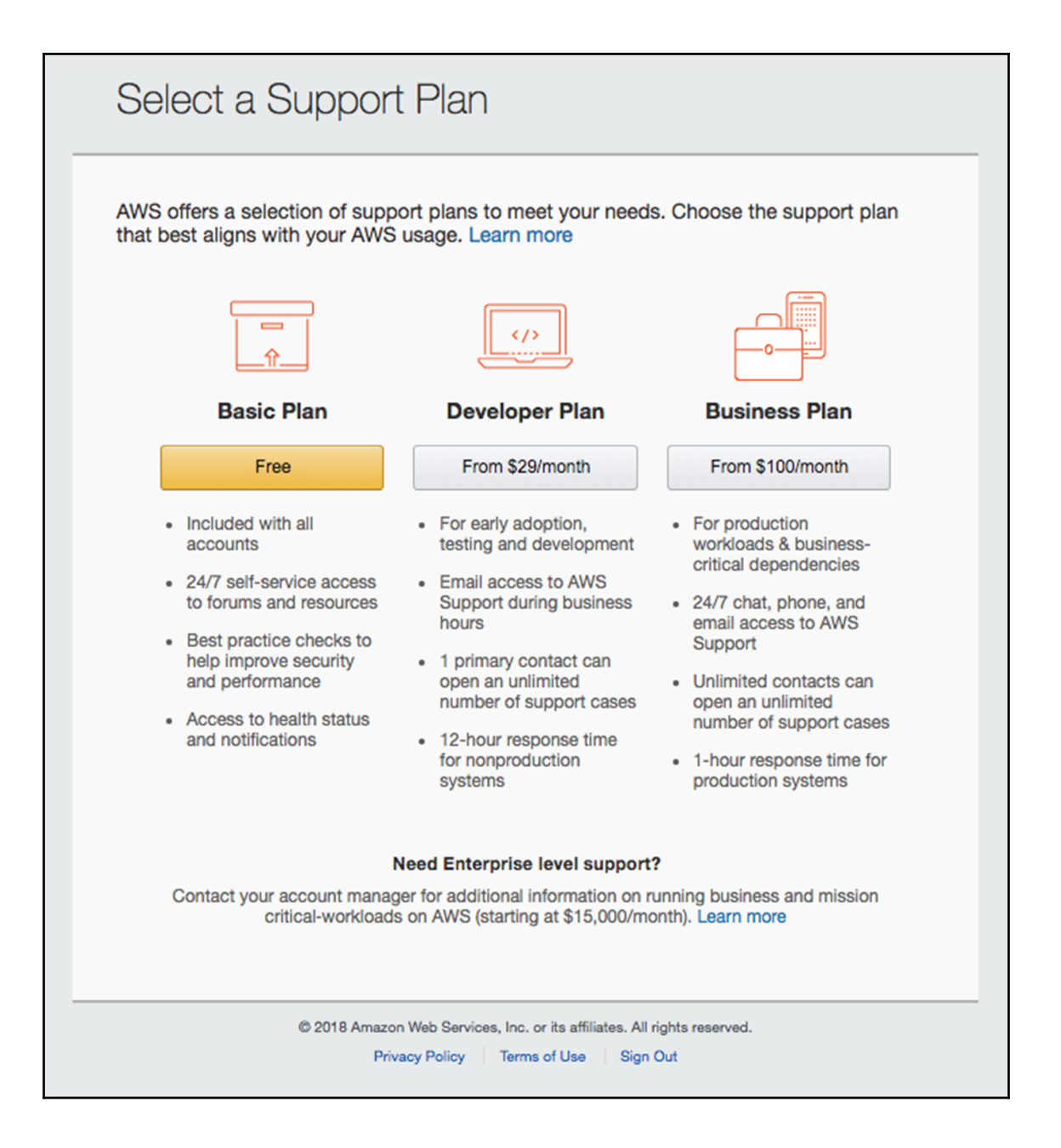

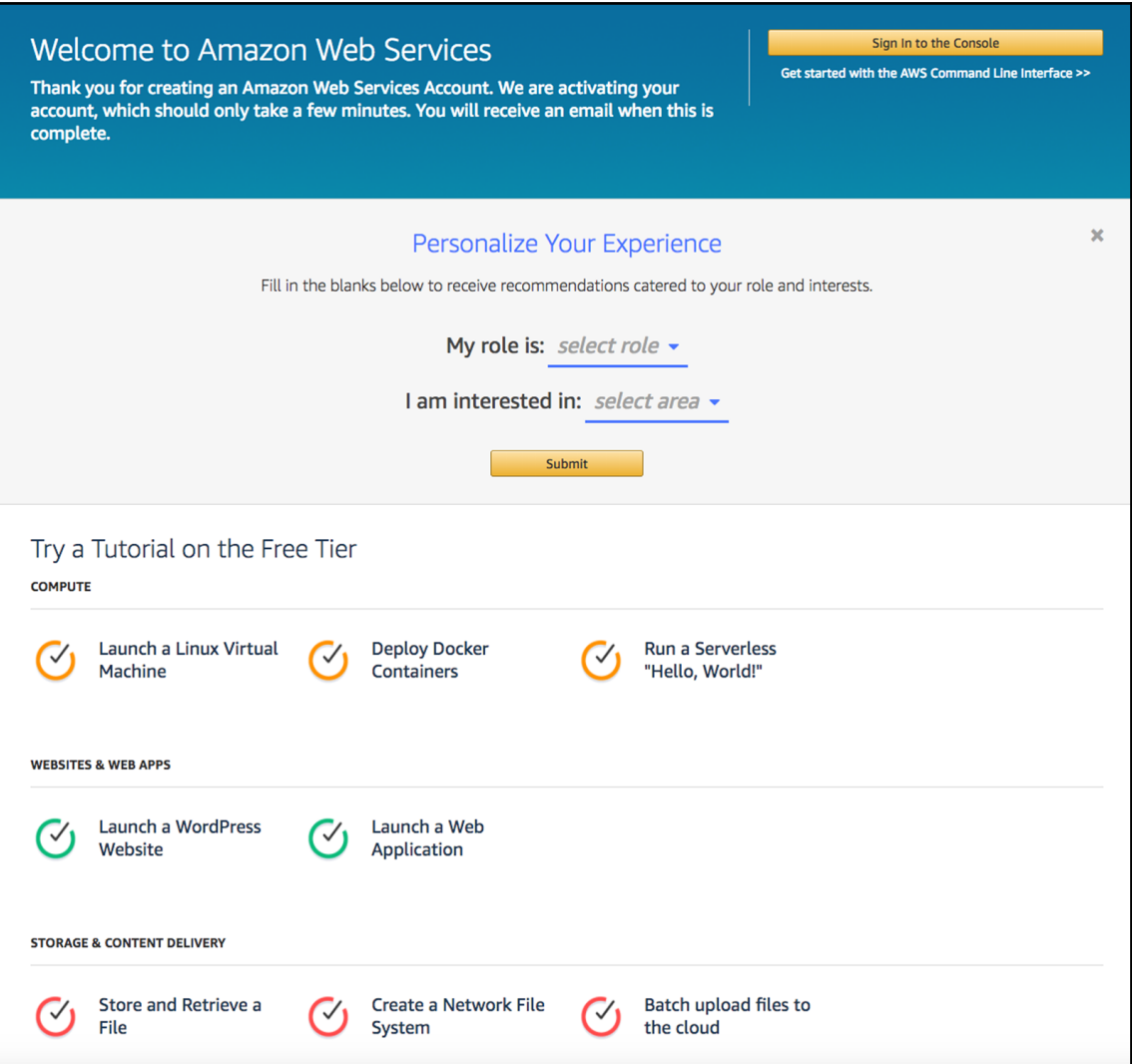

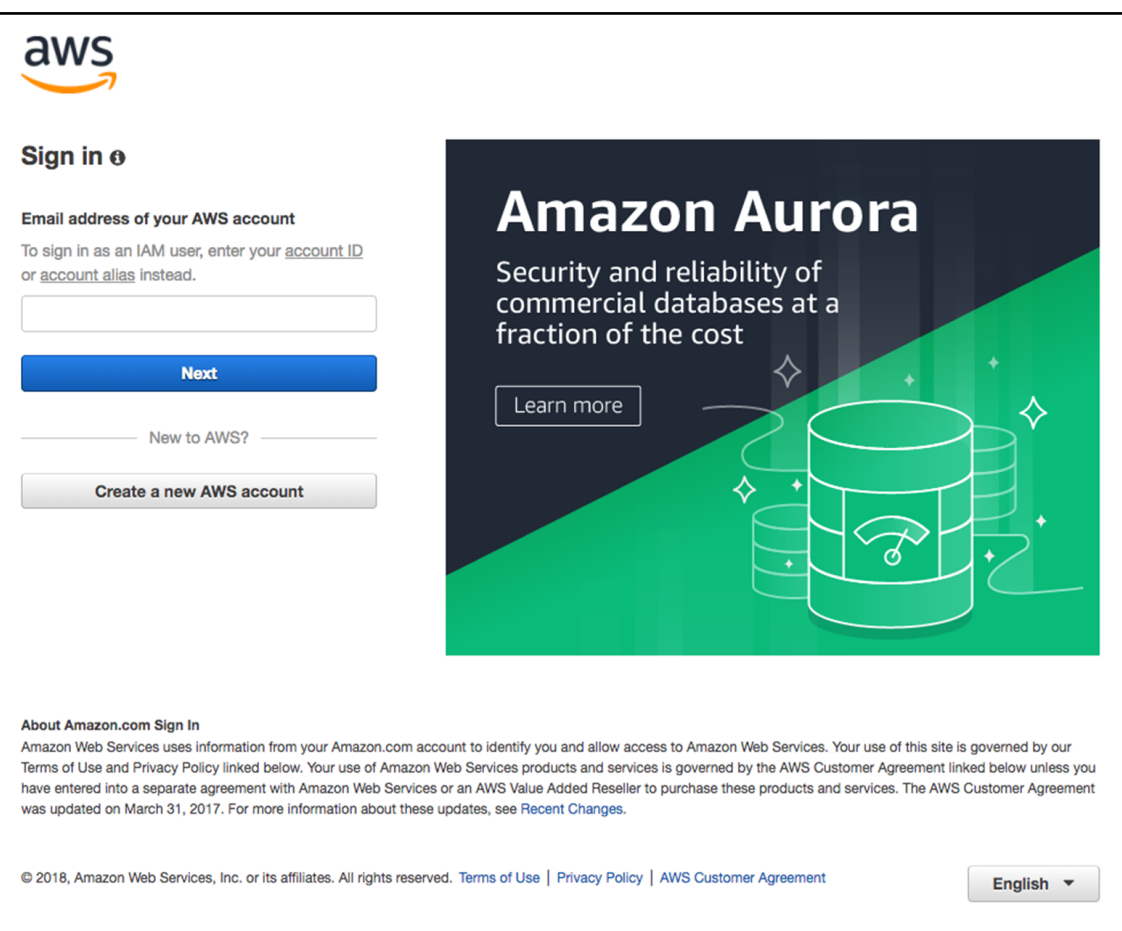

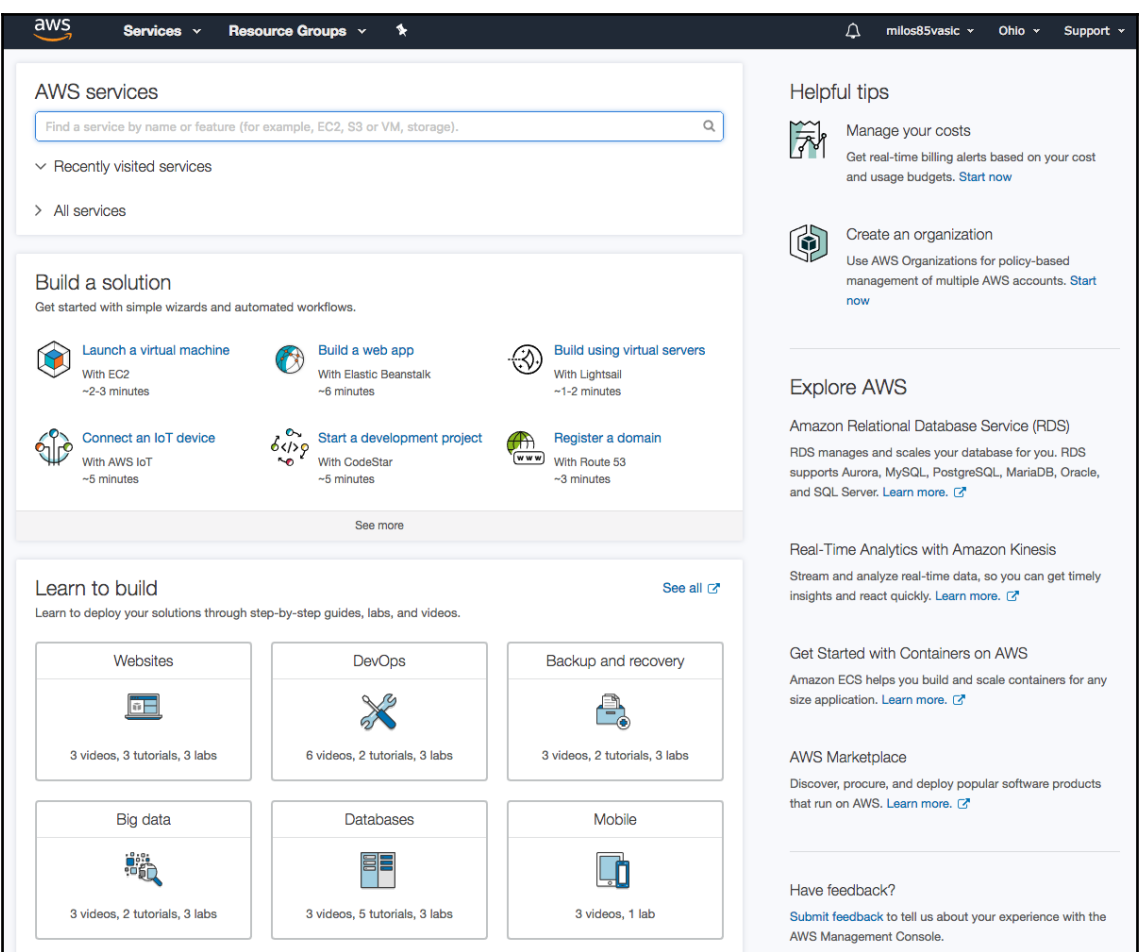

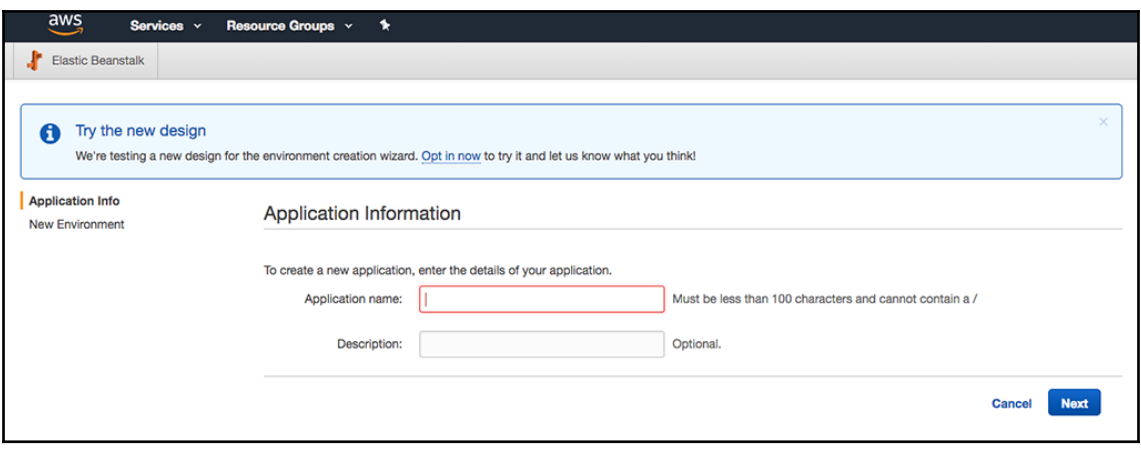

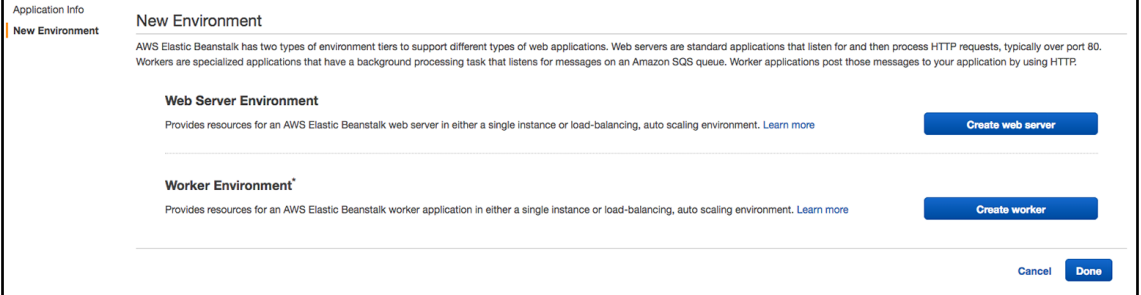

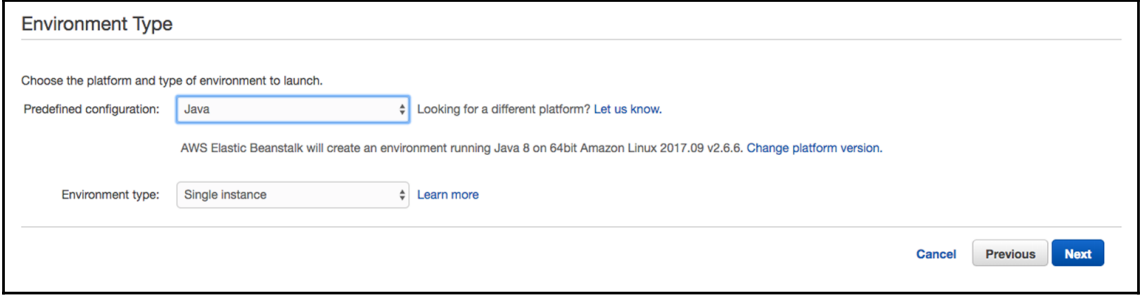

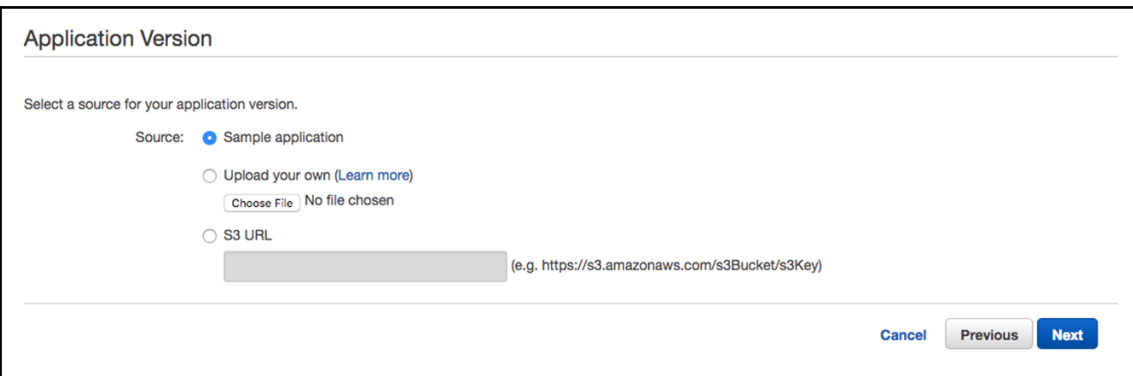

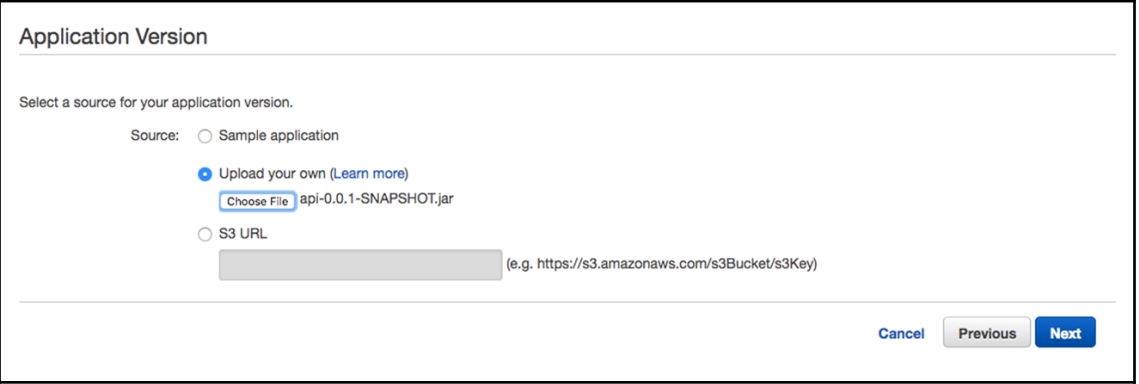

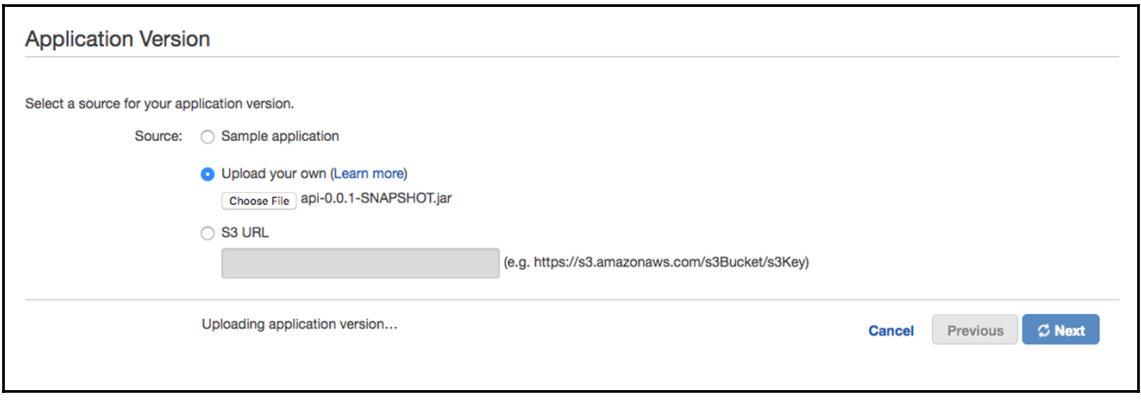

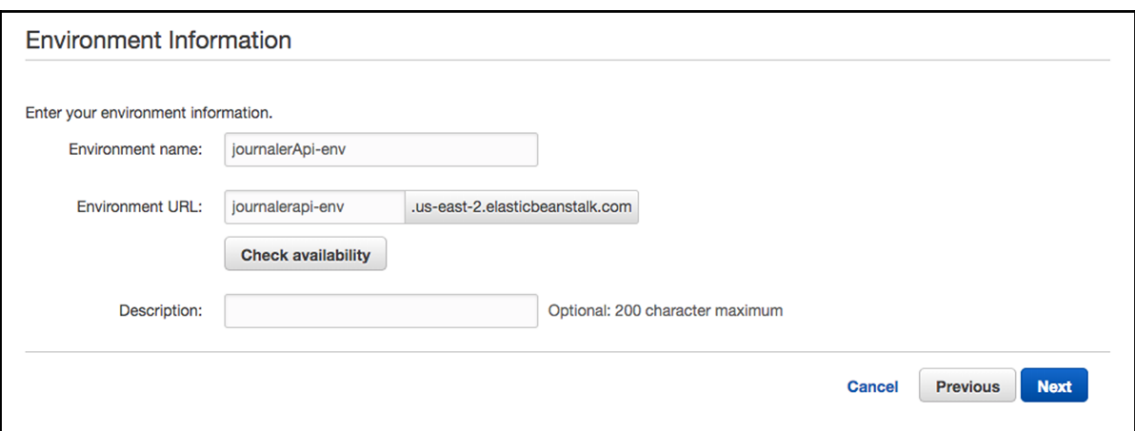

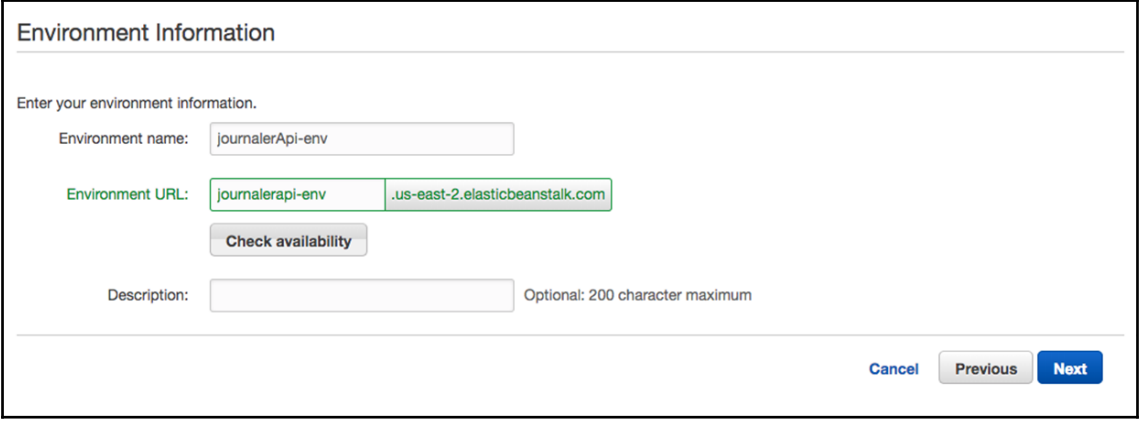

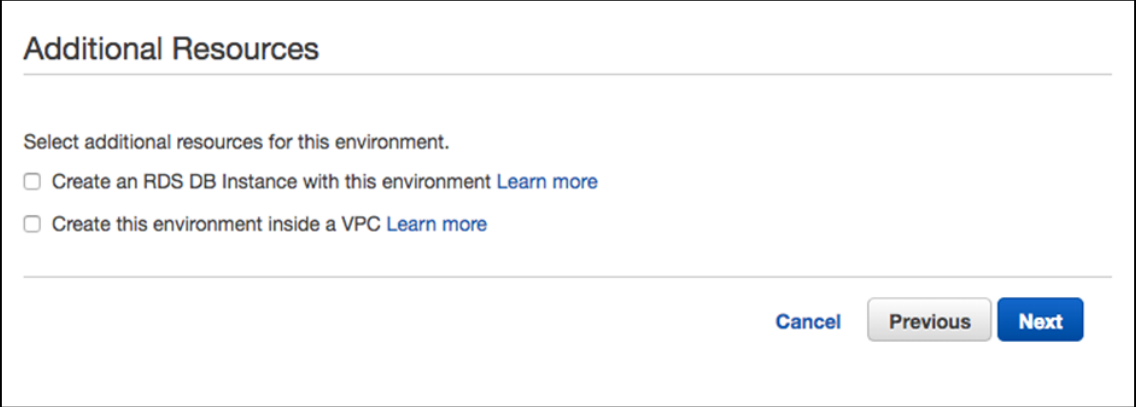

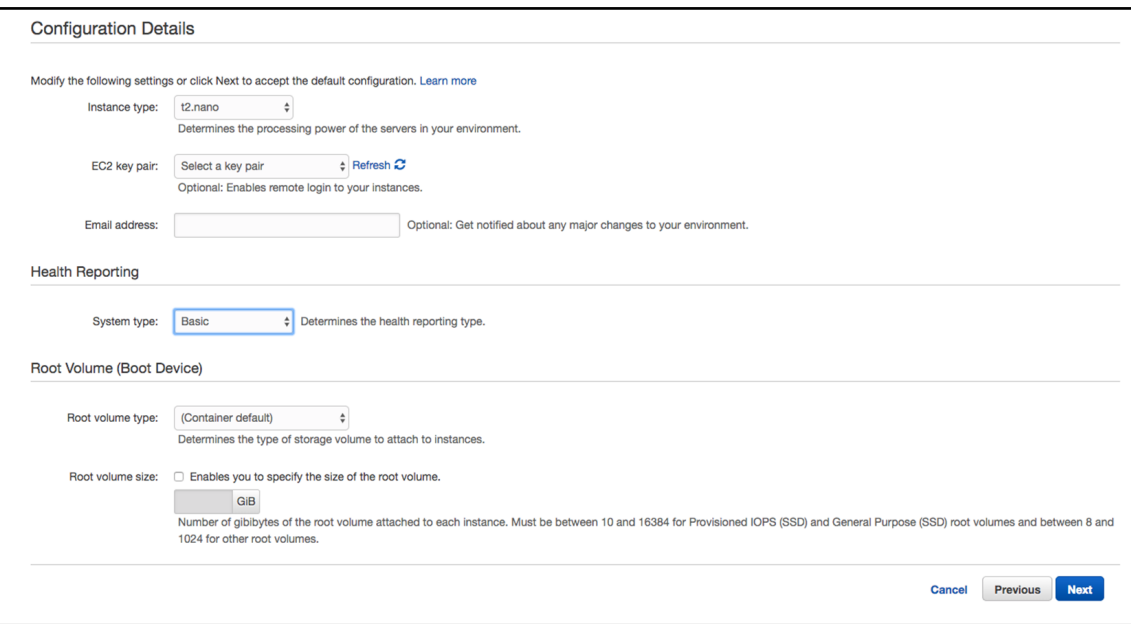

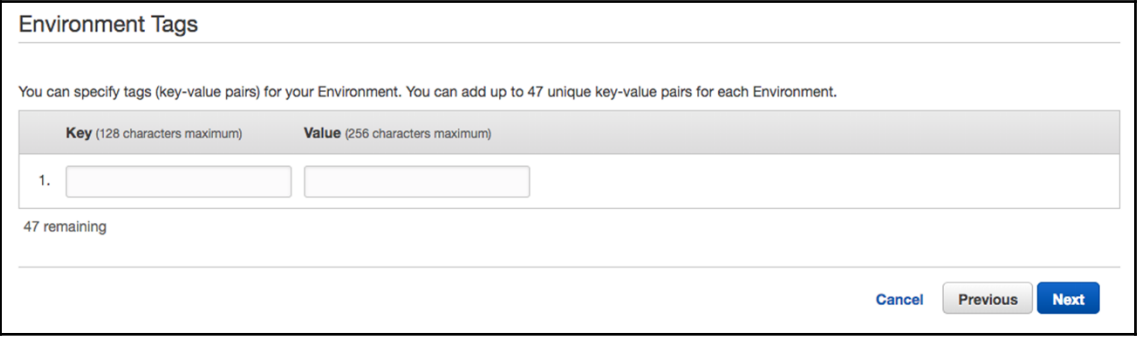

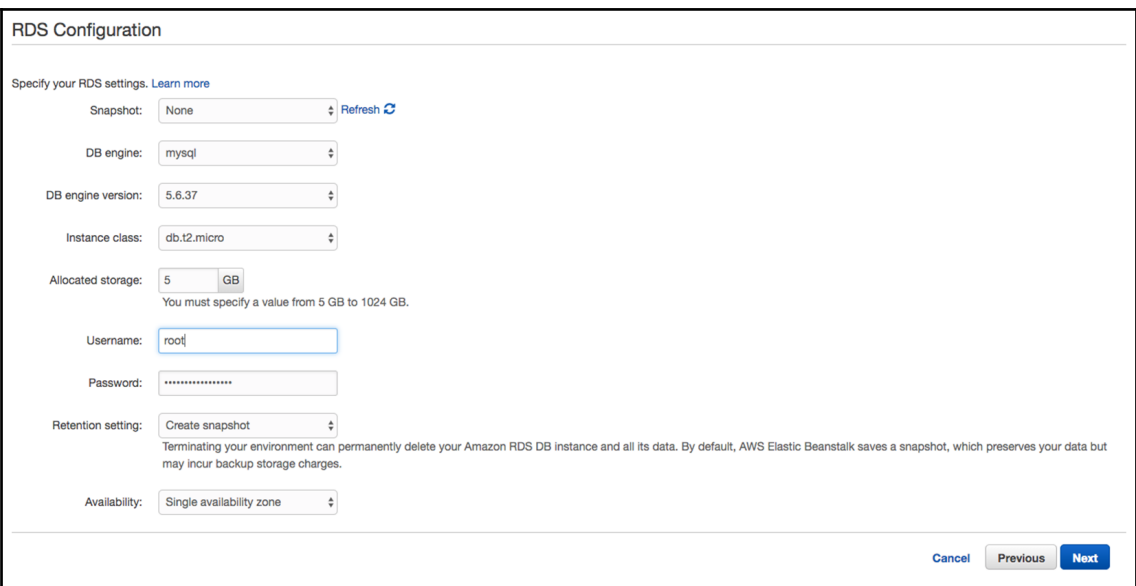

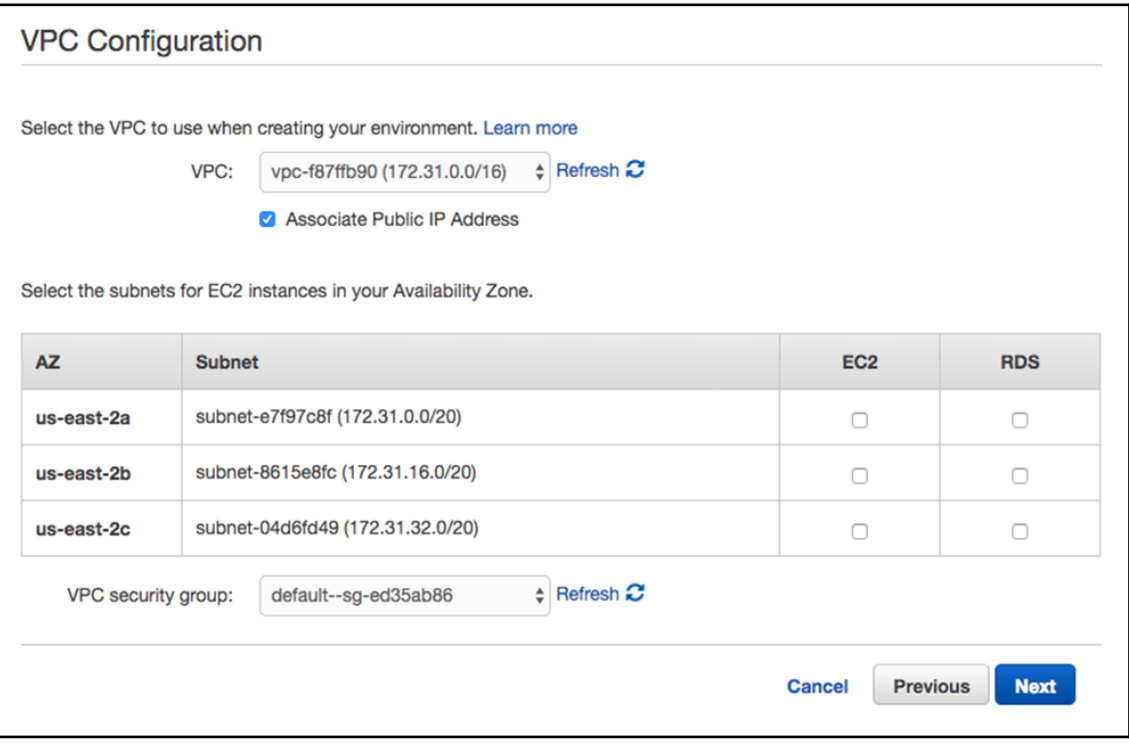

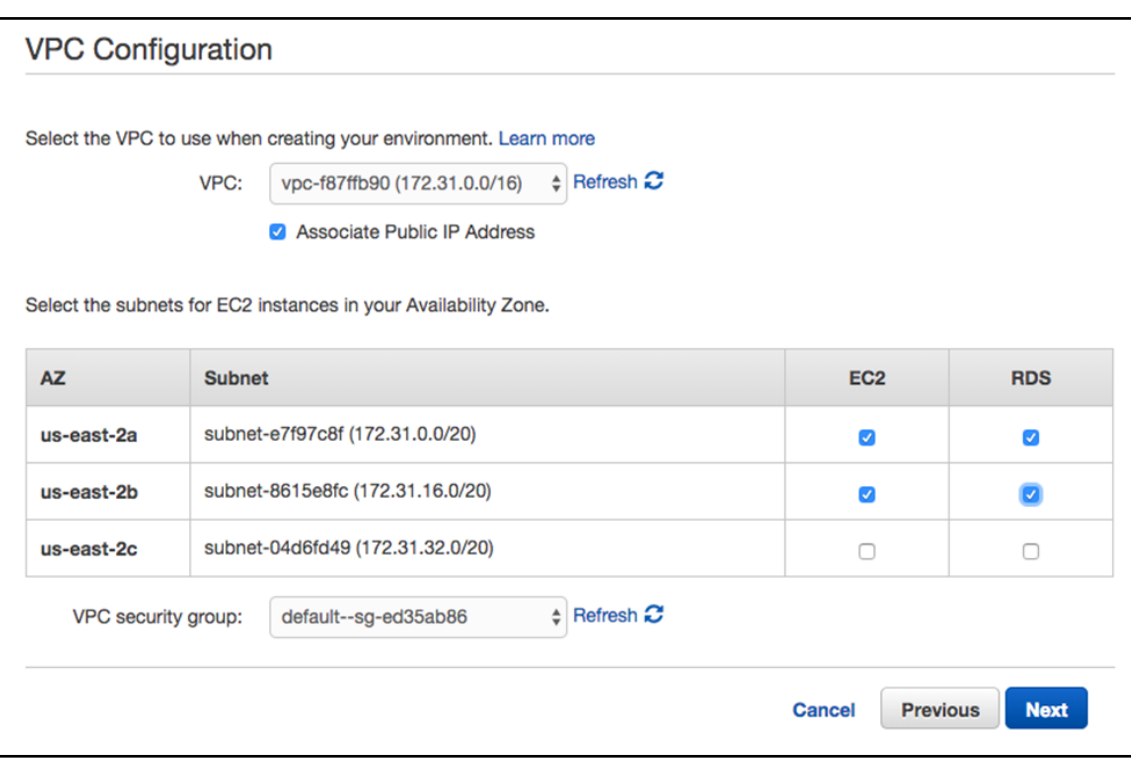

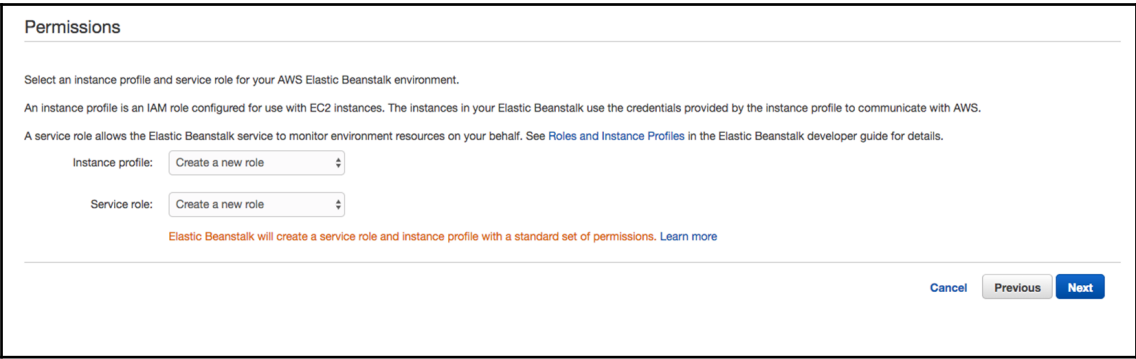

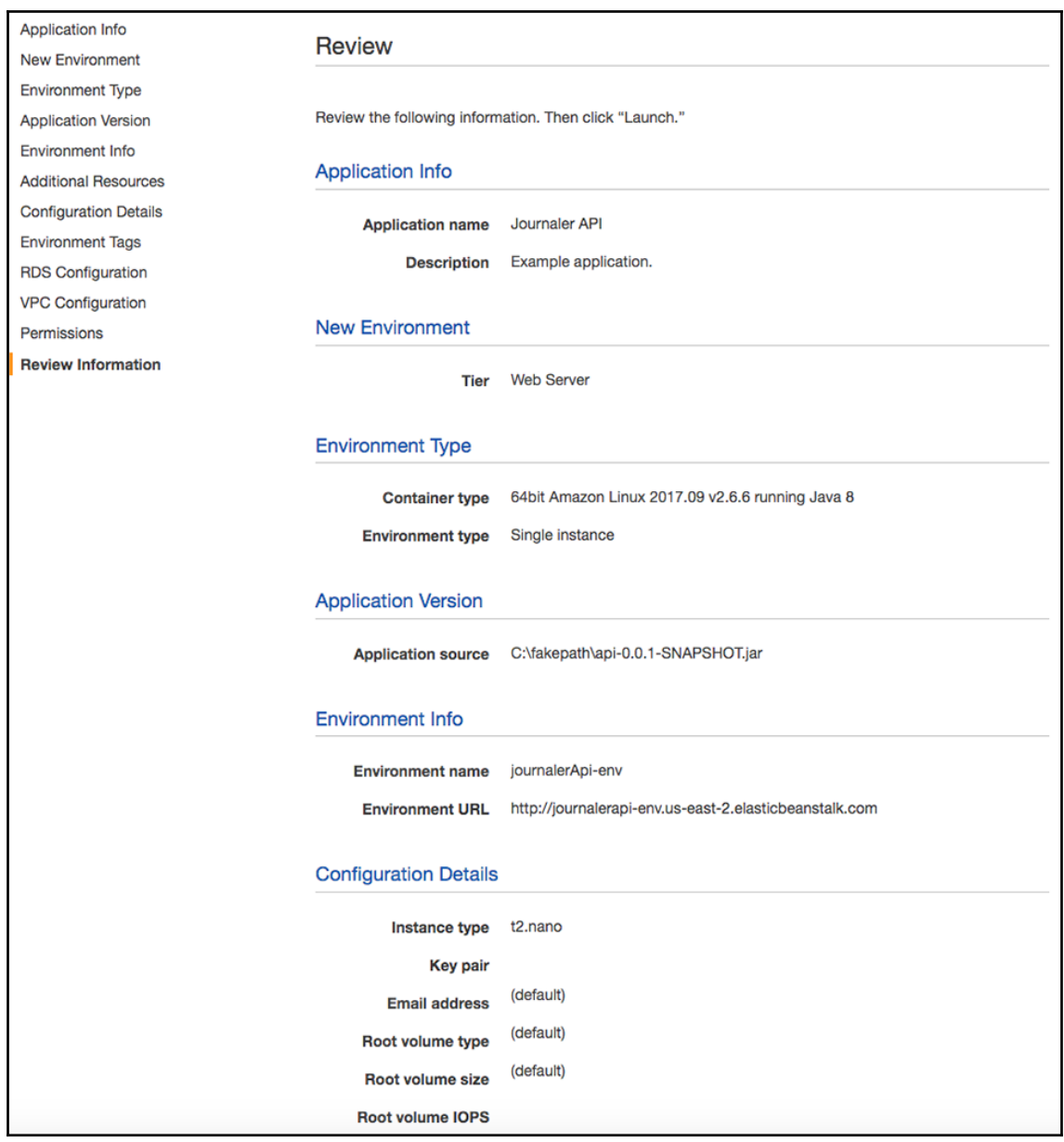

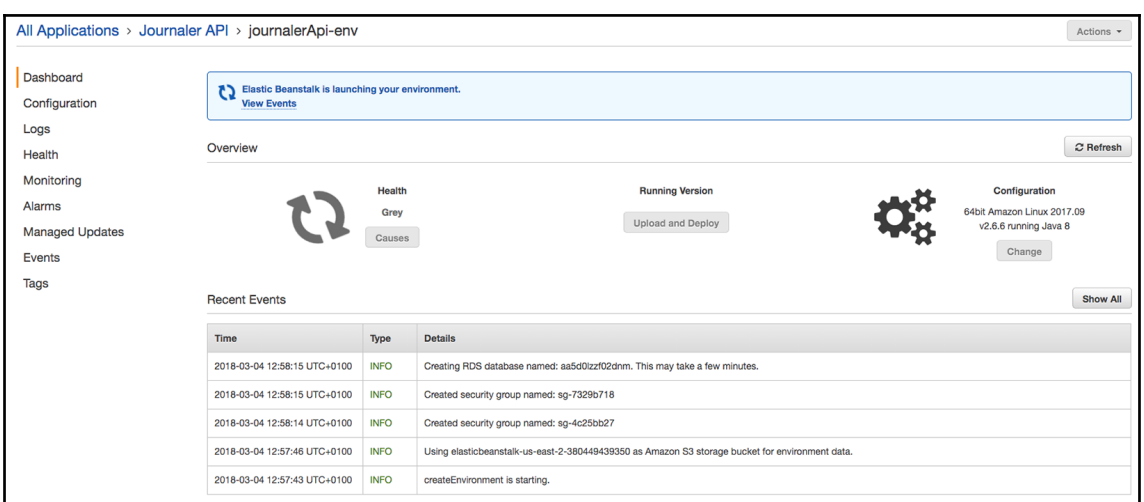

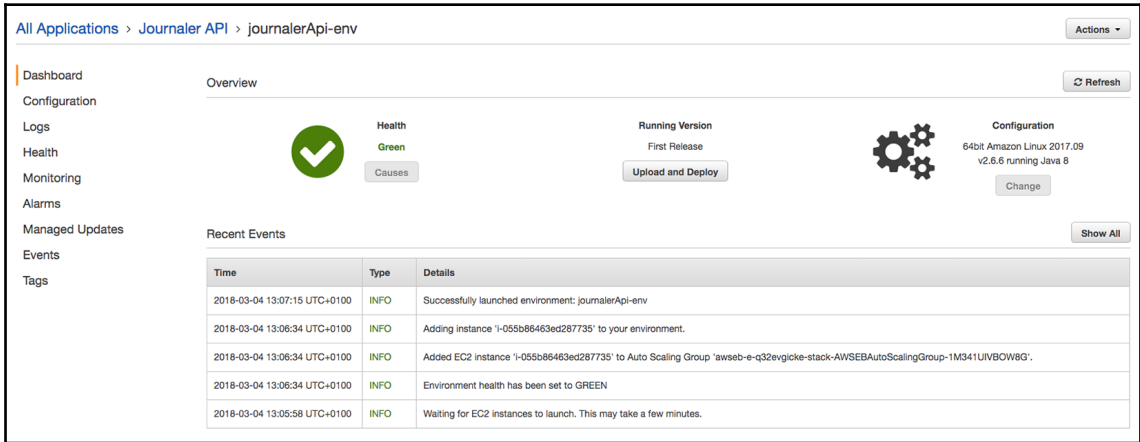

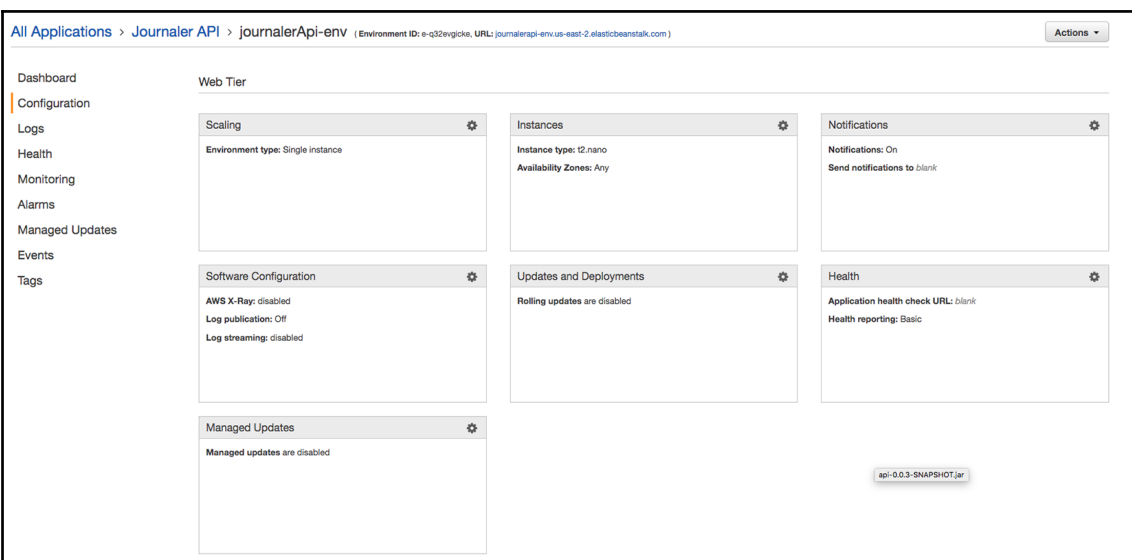

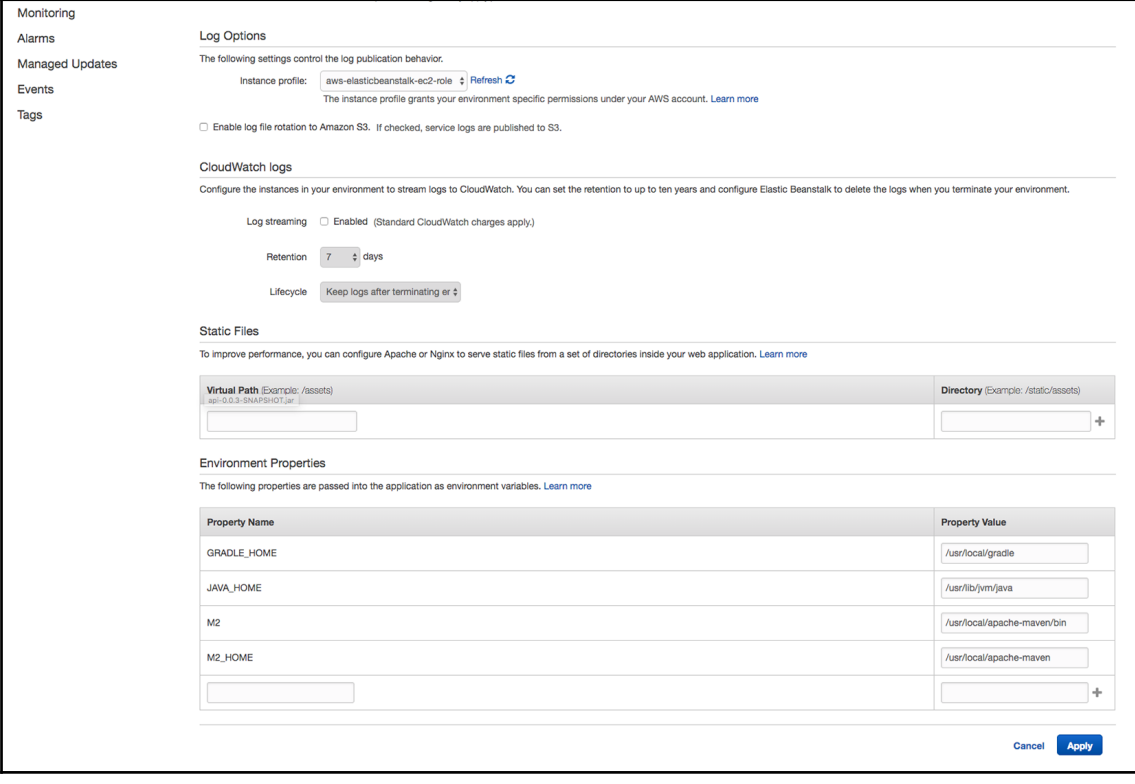

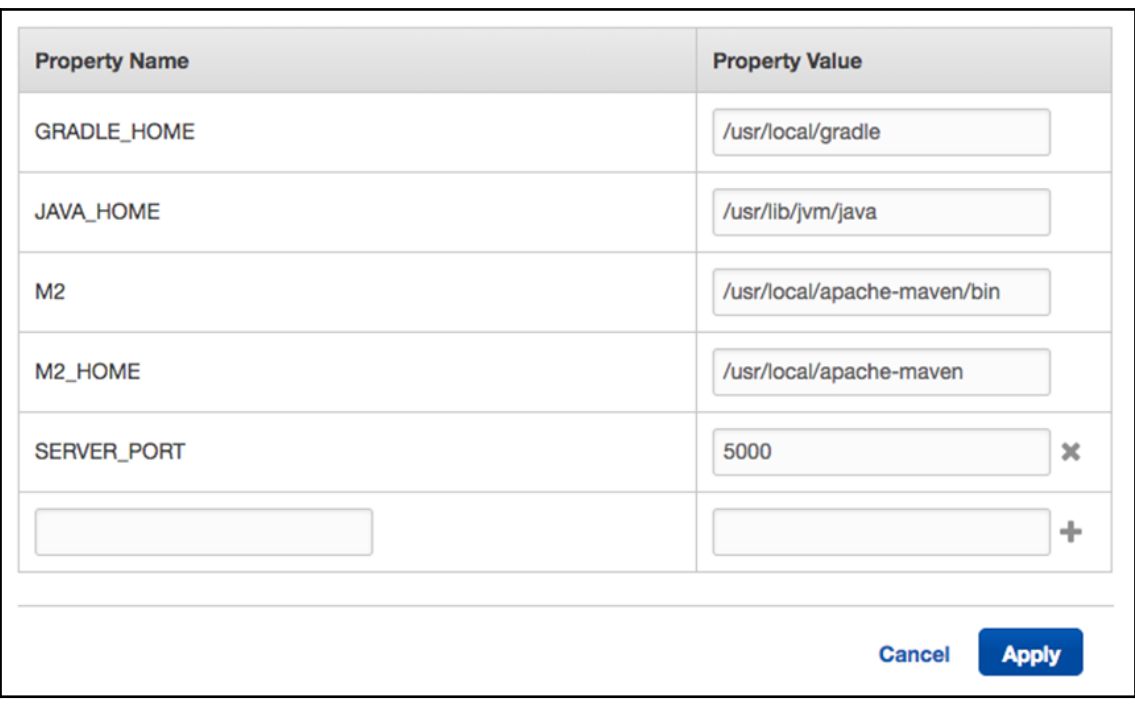

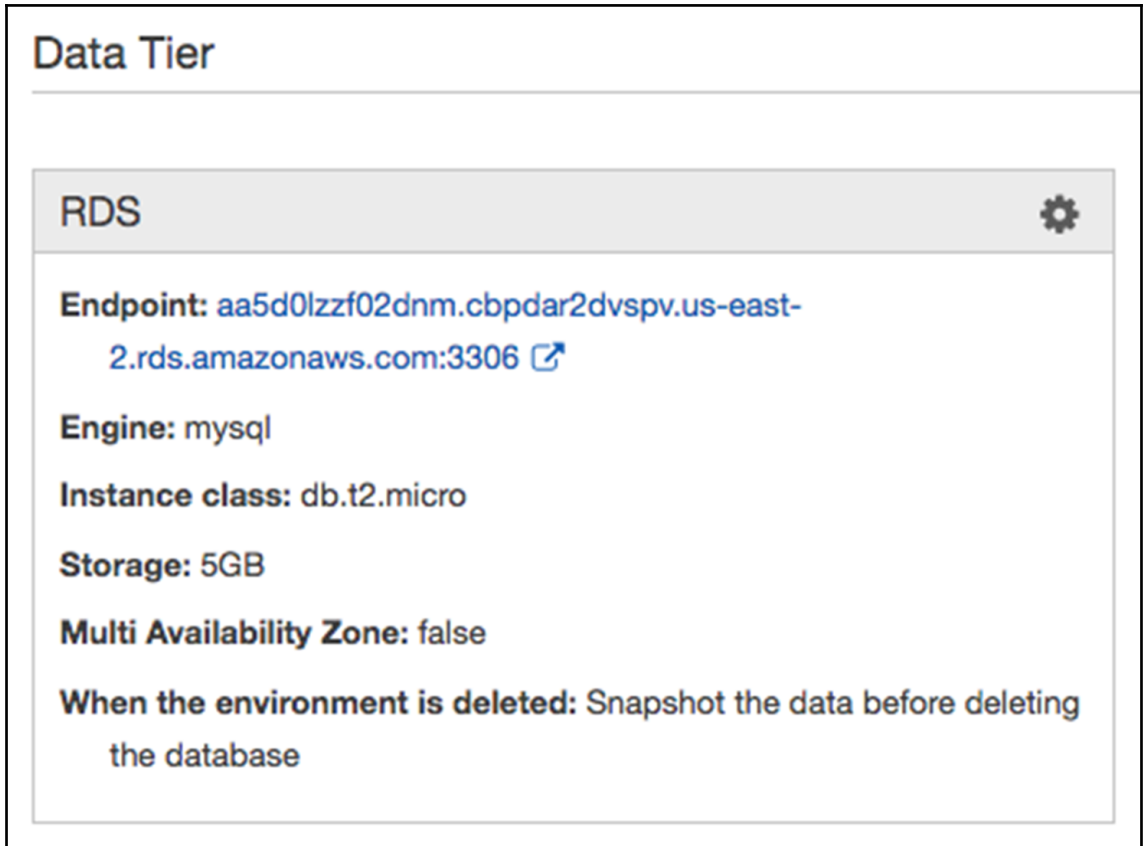
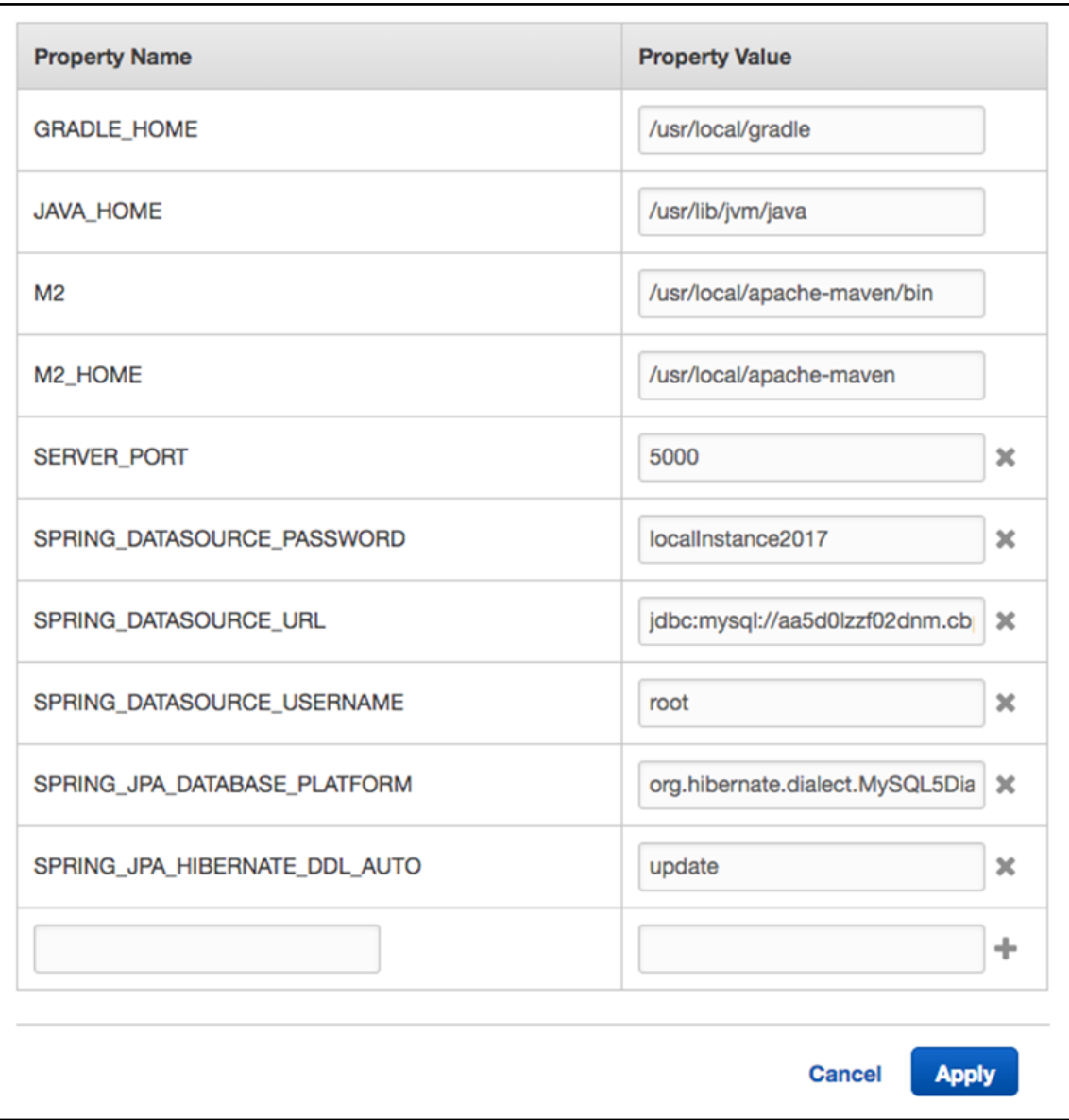

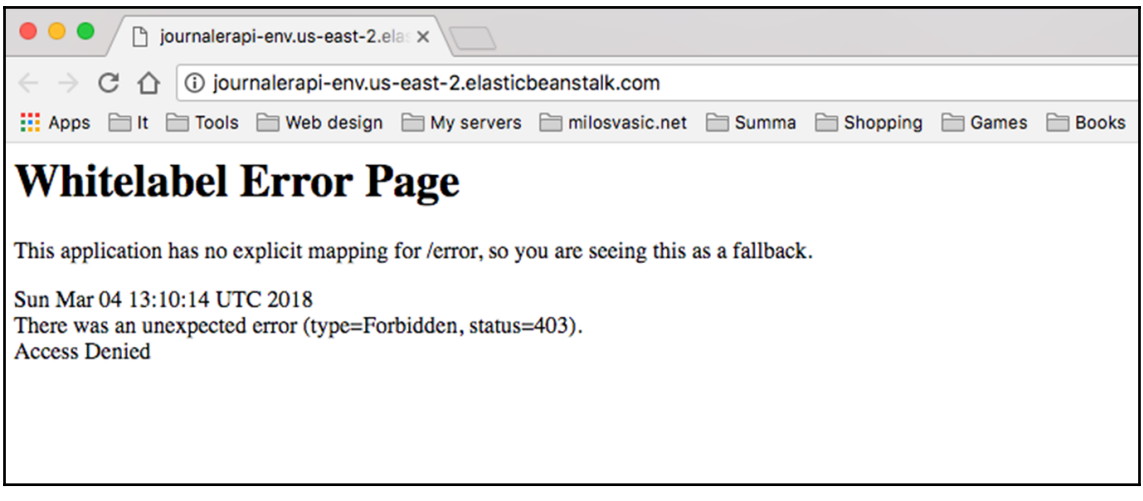

**[ 110 ]**

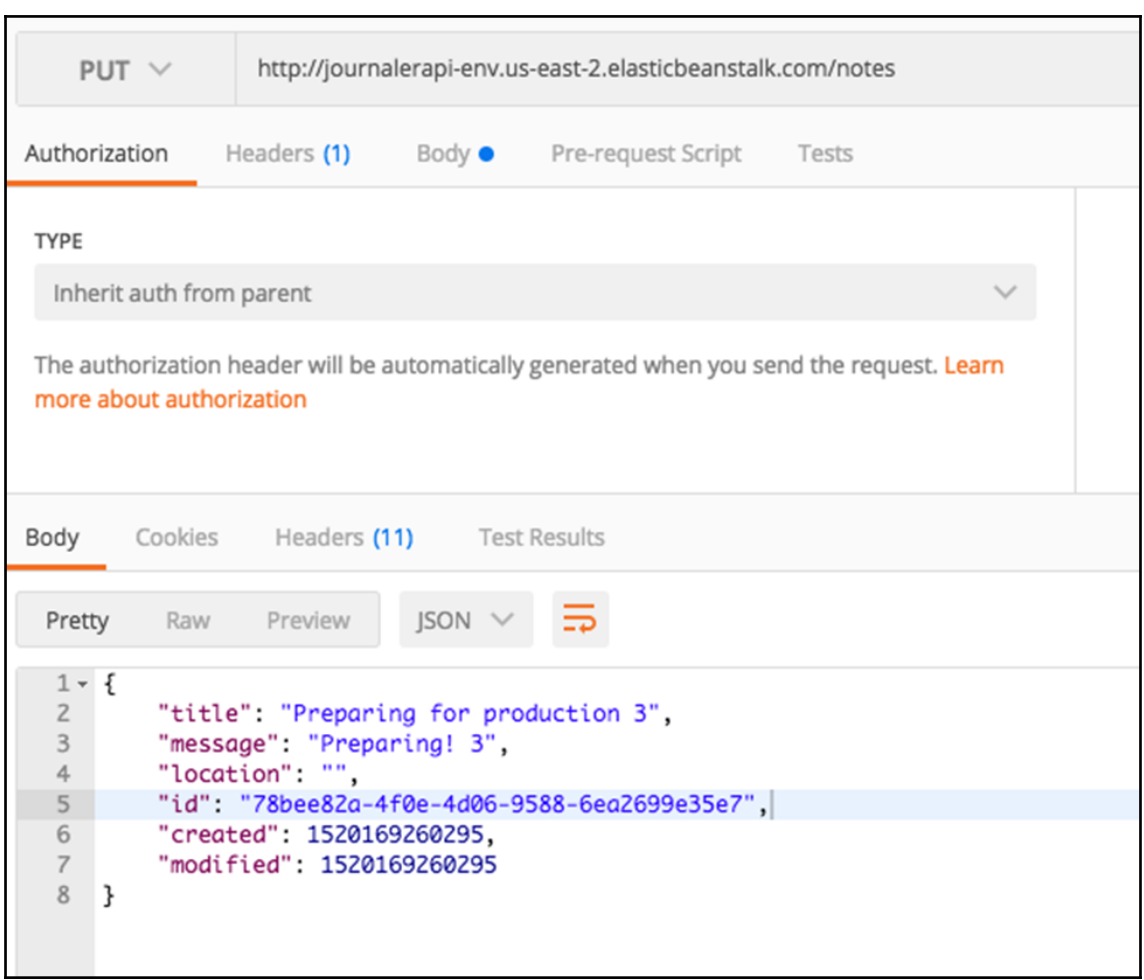